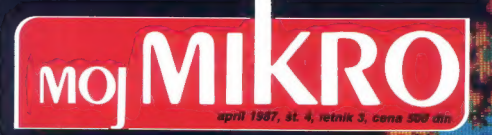

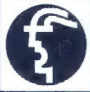

Ekskluzivno: CeBIT 87

e Macintosh II

- 
- Atari mega ST
- Macintosh SE
- Amiga 2000
- Atari PC

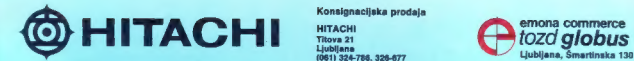

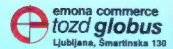

 $\overline{\phantom{a}}$ **OHITACHI** 

**ENCOCO DO BOOT** 

SE DA ZMAGOVALCA NA<br>TESTU ŠE IZBOLJŠATI?<br>SEVEDA!

une

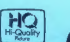

Dokaz je novi videorekorter VI-<br>1105. Ima ohiĝe nizkega profila \* Vaganje kasete a profila \* Vaganje stanti \*<br>Pitpravijen za kabelsko televizijo<br>59 kanalov \* Avtomatsko iskanje<br>19 kanalov \* Avtomatsko iskanje<br>SECAM \* Možno

0e1/211-157

Prodajna mesta: CPT-1456 BARVNI<br>ZAGREGI PRENOSNI TV PRENOSNI TV PA NA, SPREJEMNIK Z<br>Prista: 041/419-472 INFRARDEČIM nava UPRAVLJANJEM IN Znrjskog 8. AVTOMATSKIM 071/268-789 ISKANJEM Kočna PROGRAMOV

(PAL) s Infrarece daljinsko o O au njareh upravljanje i Možna prednastavitev Hajduk Veljka Tu 16 programov % Avtomatska<br>Hajduk Veljka 11, 16 programov % Avtomatska Tu 16 programov % Avtomatska<br>Džiliža Tu 16 programov kontr kontrola frekvence sprejema (AFC) **SKOPJE**<br>
• Tipka za odvzem lona \* Stand<br>
• Centromerkur, by \* Vdelana dvojna teleskopska **Leninova 29, Loninevarog antena » Barva: antracit Leninova 29, Loning American American American American American American American American American American American American American American American American America** 

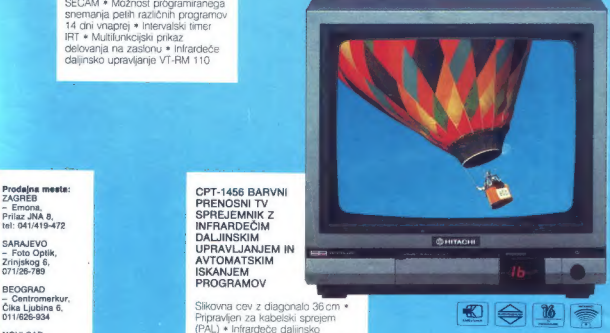

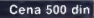

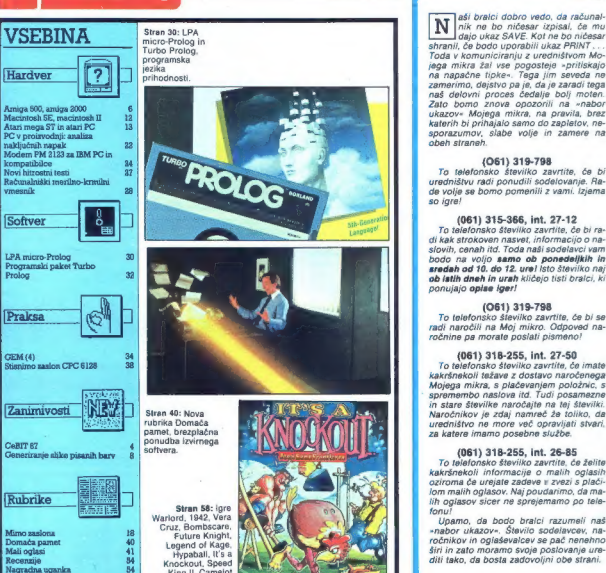

*Valimibro* 

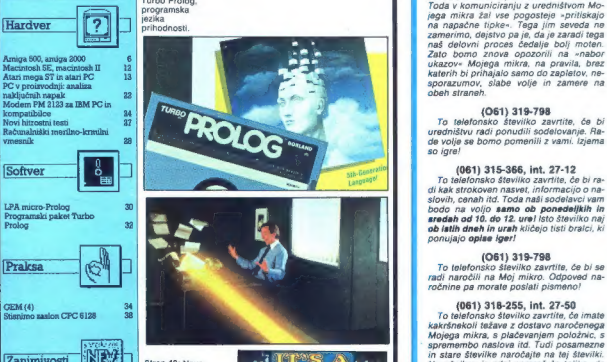

Stran 40: Nova<br>rubrika Domača<br>pamet, brezplačna oonudha izvirnega

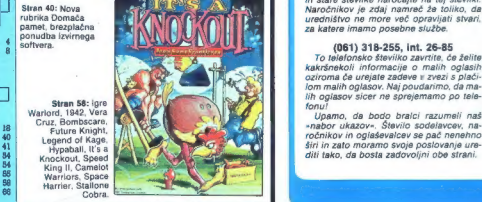

(061) 315-366, int. 27-12<br>To telefonsko številico zantile, de bi ra-<br>di kak strokoven nasvet, informacijo o na-<br>slovih, cenah itd. Toda naši sodelavci vam<br>bodo na vojto samo ob ponedeljskih in<br>sredah od 10. de 12. urel is

(061) 319-798<br>To telefonska številka zavrtite će bi se radi naročili na Moj mikro. Odpoved na-

(061) 318-255, int. 27-50<br>
To telefonsko sloviko zavržite, do imate<br>
Kakišnekoli težave z dostavo naročenega<br>
Mojega miras, s plačevanjem položnic, s<br>
Mojega miras, s plačevanjem položnic, s<br>
premembo naslova itd. Tudi po

To telefonsko številko zavrtite, če želite kakršnekoli informacije o malih oglasih oziroma če urejate zadeve v zvezi s plači-<br>Iom malih oglasov. Naj poudarimo, da malih oglasov sicer ne sprejemamo po telefonu!

Upamo, da bodo bralci razumeli naš

Glavní in odgoromi urednik redje Moj mikro VILKO NOVAK a Nemestnik glavnega in odgoromseg urednik ALJOŠA VIEČAR<br>9 Stručenna urednika Ciril, KNARSPEC na obj. NovEL MAVRAR, PRANcha sakrate PRANCE LOGORICH a Tapica ELICA.<br>dis

. Campion per ateix additions participate in the material periodic process of the material periodic of the material of the material of the material of the material of the material of the material of the material of the mat Formspire. Cross and the subsequent under the property with the Change of the subsequent of the subsequent of the subsequent of the subsequent of the subsequent of the subsequent of the subsequent of the subsequent of the

capacion este una tre trac circula any papa mas Christian Capaciters Travell, Luising a Properties studied and Christian Corporation and Christian Corporation of the Christian Corporation of the Christian Christian Christi

## INFORMATIKA NA HANOVRSKEM SEIMU

CeBIT 87/386

## CIRIL KRAŠEVEC Foto: ŽIGA TURK

 $\begin{tabular}{|c|c|} \hline \multicolumn{3}{|c|}{\textbf{L}} & \multicolumn{2}{|c|}{\textbf{L}} & \multicolumn{2}{|c|}{\textbf{L}} & \multicolumn{2}{|c|}{\textbf{L}} & \multicolumn{2}{|c|}{\textbf{L}} & \multicolumn{2}{|c|}{\textbf{L}} & \multicolumn{2}{|c|}{\textbf{L}} & \multicolumn{2}{|c|}{\textbf{L}} & \multicolumn{2}{|c|}{\textbf{L}} & \multicolumn{2}{|c|}{\textbf{L}} & \multicolumn{2}{|c|}{\textbf{L}} & \multicolumn{2}{$ ravijo, da se novosti poka-<br>Žejo v Ameriki ali na Ja-

## Hannover Messe AG odgovor na vsako vprašanje

Ker pa tisto o potrditiv vedo tudi<br>program vedo postu, je GoBIT pravza-<br>prav največja svetovna predstavitnica<br>prav največja svetovna predstavitničke opreme, informatike in tele-<br>komunikaciji. Vaša poročevalca<br>sta si sejem

Intercad, programski paket za<br>projektiranje plošćic tiskanega vezja.<br>Program je zastavljen zelo<br>profesionalno, rezultati so odlični,<br>cena pa še vedno v spodnjem<br>raznedu.

OBISKALI SMO;

Azartamiylesor?) Portugalis avata<br>1971 – Maria Baltimore, amerikan konstantinopera (m. 1970)<br>1976 – Victor Antonio (m. 1976)<br>1976 – Portugalis avatoris programma (m. 1976)<br>1976 – Portugalis avatoris programma (m. 1976)<br>19

Nadaljevanje na str. 16

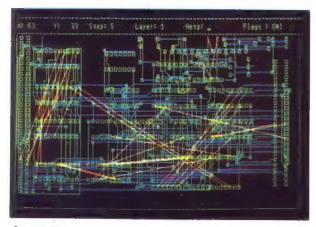

4. Moj mikro

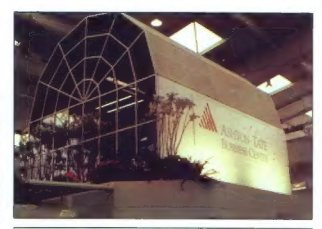

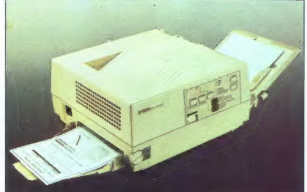

Epsonov laserski tiskalnik GO-3500. Novost ni opravičila govoric, je pa vseeno uspeh na področju laserskih tiskalnikov (zgoraj).

Ashton Tate se je tokrat spravil nad Lotus Development Company kar z<br>odkupom programa Javelin, za katerega je Stanley Kugell prejel priznanje<br>revije Chip za program leta 1986 (spodaj).

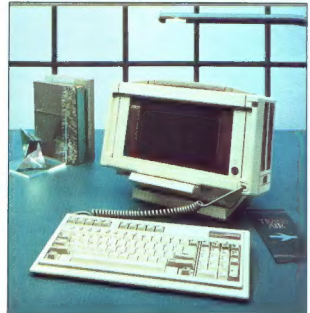

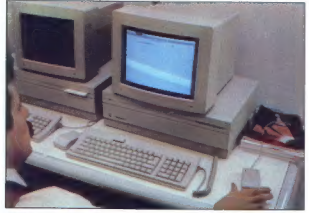

cides 1

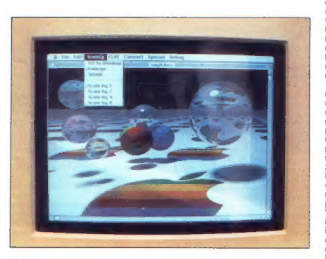

Sila 2

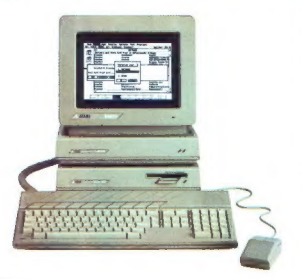

# .. . 68000

## ŽIGA TURK

aradi. usihajoče vrednosti dela jugoslovanskega delav- (ca glede na njegovega izko- riščanega kolega na Zahodu, smo Jugoslovani kar malo pozabili, da je sejem prostor, kjer se kupuje in pro- daja. torej sklepa kupčije, To ni raz- stava, kot npr. Britanski muzej ali Louvre, kjer lahko le odprtih ust ob- čuduješ eksponate, na nakup pa sploh ne pomisliš. Podobno, kot smo ostali na obrobju pri nakupih, ostajamo skromni tudi pri lastni po- nudbi. To, kar se prodaja v Hanno- vru, je prva liga svetovne informati- ke, mi pa se moramo odločiti, ali bomo v njej tekmovali, ali pa se bo- mo po načelu »Bolje prvi na vasi, kot zadnji v mestu« umaknili v kakš- no nižjo (južno, vzhodno) tekmoval- no skupino. Bralce MM seveda najbolj zani- ma, kaj se je dogajalo na področju računalništva, še posebej v spod- njem cenovnem razredu, kjer je Ju- goslovan na račun nižje cene pri- pravljen tudi na kakšen kompromis. CeBIT je po eni strani dal dokončno priznanje standardu IBM-PC še s strani zadnjih proizvajalcev, ki so to zanikali (Apple, Atari), hkrati pa do- kazal, da standard pomeni tudi omejitev in da hitre skoke in tehnič- no inovativne rešitve lahko pričaku- jemo predvsem zunaj tega dela trga. Vtisa o zvezanih rokah niso mogli izbrisati niti Compag, Tulip in drugi izdelovalci strojev okrog BOB36. Po drugi strani se trend zelo poceni softverskih kompatibilcev, ki ga je lani začel Amstrad, nadaljuje. Atari PC in napovedani commodore PC 1 prinašata »personalno« računalni- štvo po cenah, ki so bile še pred letom običajne za »disketne« hišne sisteme kot C 128 ali amstrad 6128 Ponudba na alternativnem trgu je močnejša kot kdajkoli in tudi težiš- če poročila s CeBit je na petih novih strojih, ki so zgrajeni okrog družine Motorolinih 16/32-bitnih mikropro- cesorjev. Kakšne posebne konkurence med njimi. niti ne moremo pričakovati, saj se kljub podrobnostim med se- boj zelo razlikujejo. Apple (slike 1, 2. 4, 5) se ne spušča v dirko s cena: "mi in ostaja za razred nad drugimi, z novimi modeli tudi po kvaliteti. Pri nas bo zato redek gost, kot naroče- na pa sta oba, ki se po njem zgledu- jeta. Med Commodorjem in Atarijem bo boj trši, pričakujem pa, da bo amiga zavladala v barvnem, ST (sli- ka 3) pa v čb delu trga. Poceni po- staja za namizno založništvo s hard- verom in programsko opremo vred je lahko odločilna, še posebej, ker pri Commodorju za ta del trga ne kažejo posebnega zanimanja, per- sonalci pa pri takem poslu pokajo v šivih. Na CeBit smo verjetno dobili tudi

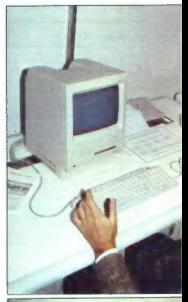

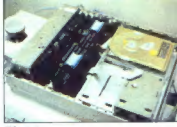

Slika 4, 5

naladoría de 14 a portoque historica de la proposición de la proposición de la proposición de la proposición de la proposición de la proposición de la proposición de la proposición de la proposición de la proposición de l

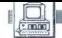

**RACINALMET** 

AMIGA 500, AMIGA 2000

# Prepolovljena in podvojena

## ŽIGA TURK

 $\begin{tabular}{|c|c|} \hline \multicolumn{4}{|c|}{ \hline \multicolumn{4}{|c|}{ \hline \multicolumn{4}{|c|}{ \hline \multicolumn{4}{|c|}{ \hline \multicolumn{4}{|c|}{ \hline \multicolumn{4}{|c|}{ \hline \multicolumn{4}{|c|}{ \hline \multicolumn{4}{|c|}{ \hline \multicolumn{4}{|c|}{ \hline \multicolumn{4}{|c|}{ \hline \multicolumn{4}{|c|}{ \hline \multicolumn{4}{|c|}{ \hline \multicolumn{4}{|c|}{ \hline \multicolumn{4}{|c|}{ \hline \multicolumn{4}{|c$ 

popolitoms, zoruzginya z. Industri<br>Popolitoms, zaintzailea (h. 1885)<br>1881 - Barcelon College, anticologo estatubatuarea (h. 1886)<br>1892 - Andrea Branch, anticologo estatubatuarea (h. 1886)<br>1891 - Andrea Branch, anticologo

## Dobra grafika, slaba slika

Nekatere bodo razočarali priključki za modorje, saj sta na voljoj<br>jučki za mandorje saj sta na voljoj<br>lik dva: analogni m digitalni RGB in<br>modore priporoča uporabo barvne-<br>modore priporoča uporabo barvne-<br>modore priporoča

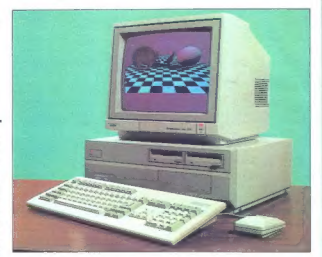

RGB preformi video cin ga modulis al productor de la productor de la productor de la productor de la productor de la productor de la productor de la productor de la productor de la productor de la productor de la producto

Slika 7: amicra 2000

nosti, ki je poznao uporabniki IBM.<br>Mortović v gledi za međunični v stati za međunični v stati za međunični za stare v sebine. Izdan međunični za stare v sebine. Izdan međunični za međunični za međunični za međunični za me

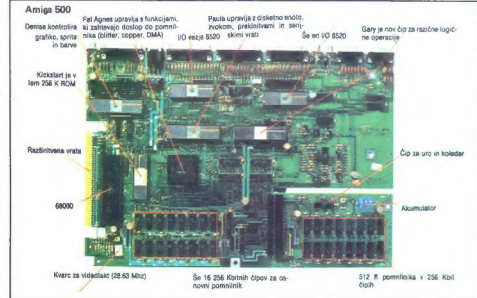

## Amiga 500 »B52 «

Kot vidite na sliki 6, je zadeva še<br>najbolj podobna commodorju 128,<br>ki so mu pri strani naredili odprtino<br>za 3,5-palcno disketno enoto. Tiska-<br>nino so precej počistili, predvsem<br>po zaslugi novega ~debelega~ (tat)<br>Čipa Agnu S nationalistini, in in priviligima del particologico per positivo. In prenos DMA medicina del particologico per positivo del particologico del particologico per positivo del particologico del particologico del particolog

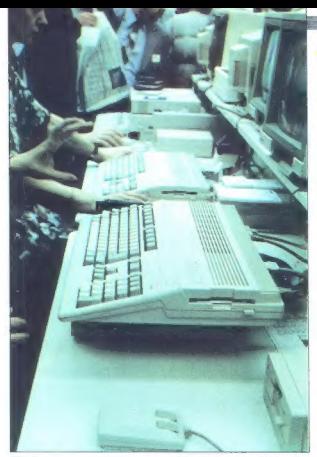

Slika 6

## DOS v ROM

Operacijski sistem (verzija 1.2) je zdaj dokončno zaprt v en sam 256 k ROM. iz diskete je treba nalagati samo program Workbench, ki pri Amiga 2000

amigli opravlja enako delo kot Fin-der pri macu. Desktop pri atariju ali<br>Command pri Cartiju, V oglasni na amigo boste brali, da je to prvi hišni na računalnik z večopravilnim (multita-sking) opracijskim sistemom. Hva-priv

Ummino potriana cana aminge 500<br>(1814) 68 strokak an Richard Bodia (1816) 6124 strokak an Richard (1918)<br>100 strokak an Richard (1918)<br>100 strokak an Richard (1918)<br>100 strokak an Richard (1918)<br>100 strokak an American Sc

## Amiga 2000 »Janus «

Jama je rimski bog, čuvar vlodov<br>Jama je rimski bog, čuvar vlodov<br>Ima je različina je rimski vlodovi potenije<br>Ima dva obrazi u slodovi potenije<br>Vrski potenije vladi na obe strani ali, če različina je različina je različina

Z odprtostjo proti IBM-PC in po-<br>dobnim naj bi amiga postala zanimi-<br>va tudi za zahtevnejše kupce z već<br>denarja, ki so nad tisočico obugava-<br>II, ker niso vedeli, kaj naj bi z njo<br>počeli. Razkorak med staro amigo<br>in novim

ne je resda ostala enaka kot pri ami- gi 1000 in je ne bomo znova opiso- vali, Popolnoma sveža pa so mnoga razširitvena vrata

## Devet vrat

y maleriallo a ampie possesso del mediante del mediante del mediante del mediante del mediante del mediante del mediante del mediante del mediante del mediante del mediante del mediante del mediante del mediante del media

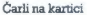

Pa se i e zgodilo Občudovani in estado de Santiago de Nerona de Santiago de Nerona de Santiago de Nerona de Santiago de Nerona de Santiago de Santiago de Santiago de Santiago de Santiago de Santiago de Santiago de Santiag

Nadaljevanje na str. 12

Krminik vmesnika . Vrata za gibi centronics . Video izhod .<br>Vrata 93 sto Centronics disk (paralelna) vrata (analogni RGB). Vtičnica za PAL<br>video karico. Dobra stara<br>Paula<br>Dobra stara Krmilnik gibkoga diska Agnus ъ Vtičnica za procesorsko kartico. **MC SHOPS** 

Moj mikro. 7

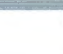

## (ZANIMIVA MATEMATIKA]

## ŽIGA TURK

 $\begin{tabular}{ |c|c| } \hline \textbf{W} & \textbf{p} & \textbf{z} & \textbf{z} & \textbf{z} & \textbf{z} & \textbf{z} & \textbf{z} & \textbf{z} & \textbf{z} & \textbf{z} & \textbf{z} & \textbf{z} & \textbf{z} & \textbf{z} & \textbf{z} & \textbf{z} \\ \hline \textbf{W} & \textbf{z} & \textbf{z} & \textbf{z} & \textbf{z} & \textbf{z} & \textbf{z} & \textbf{z} & \textbf{z} & \textbf{z} & \textbf{z} & \textbf{z}$ 

## Ščepec matematike

Vzemimo, da imamo formulo:  $Znovi = Zstari^3 + K$ <br>Novo vrednost Z izračunamo tako, da staro kvadriramo in ji prištejemo neko konstanto.<br>Kvadriramo in ji prištejemo neko konstanto.<br>Če je recimo začetni Z=1 in K=0.5, dobimo:

## ITERACIJA z

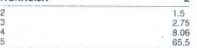

 $\begin{tabular}{c|c|c} $2$ & $20$ & $200$ \\ \hline $3$ & $270$ & $270$ \\ \hline $8$ & $270$ & $200$ \\ \hline $9$ & $300$ & $20000, $6000, $20020$ \\ \hline $10$ & $10000, $10000, $10000, $10000, $10000, $10000, $10000, $10000, $10000, $10000, $10000, $10000, $10000, $10000, $10000, $10000, $$ zapišemo kot vsoto. Če sta Z in K kompleksni<br>števili, potem ju zapišemo takole:

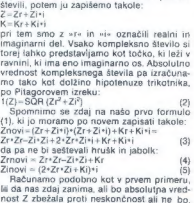

ptova zupca

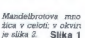

## Štiridimenzionalna župca

Alto absolution weeks also constant and the state of the state of the state of the state of the state of the state of the state of the state of the state of the state of the state of the state of the state of the state of

koli vrednosti in funkcijo rišemo kot funkcijo<br>drugih dveh spremenljivk. Če fiksiramo Zr in<br>Zi na 0 in spreminjamo Kr in Kl v odvisnosti la ka ku wysokowych okonych od kiny, dobinno sliko, ki se pojavija v koordinatni ravnini X-Y. Množico točk v tej ravnini, ki ne zbeží v neskončnost, v literaturi imenujejo Mendelbrotova množica in jo pri-

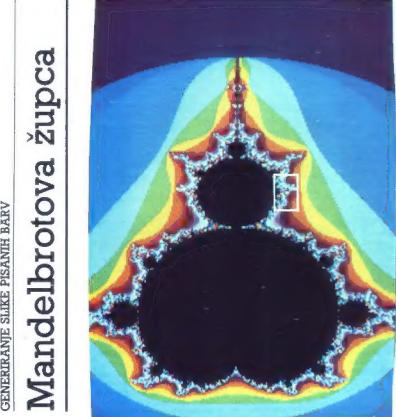

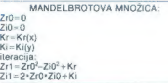

Drug popularen način prereza skozi meša-<br>nico je tak, da rišemo, kaj se dogaja v določe-<br>ni točki ravnime x in y na raznih z-jih in v način<br>različnih časih, torej da postavimo Kr in Ki in<br>spreminjamo oba Ž-ja. Povedano dru

JULIJINA MNOŽIČA Zr0=Zr(x)<br>Zi0=Zi(y)  $Kr=Kr$ <br>Ki $=Ki$ iteracija:<br>Zr1 = Zr0<sup>2</sup>-Zi0<sup>2</sup> + Kr<br>Zi1 = 2×Zr0×Zi0 + Ki

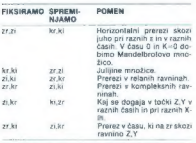

Enostavno se da pokazali, da je za prikaz<br>vseh teh presekov dovolj, da izračunamo sa-<br>mo Mandelbrotovo množico. Prenezi skozi<br>corbo na različnih višinah (Z=27) oz. ob ra-<br>zličnih časih (T=21) namreč vedno dajo na-<br>tanko i maknjena. Če se namreč v formulah<br>Zrt = Zr0<sup>2</sup>-Zi0<sup>2</sup>+Kr

 $Zt1=2*Zr0*Zi0+Ki$ <br>Pojavita tudi Zr in Zi, je to, kar iteriranje tiče, isto, kot če bi namesto K imeli K', začetni z pa<br>bi bil 0.<br>Kr' = (Zr0<sup>2</sup>-Zi0<sup>3</sup>) + Kr<br>Ki' = (Zr0<sup>2</sup>-Zi0<sup>3</sup> + Ki

Premiki glede na realno (X) os so torej<br>kvadratno odvisni od časa in višine, premiki v<br>smeri kompleksne (Y) osi pa so linearno od-<br>visni od prostora in časa.

## Fraktalne množice

Mandelbrotovo in Julijino množico imenu-<br>jejo tudi fraktalni množici. S pojmom »frakta-<br>li» označujemo oblike, ki so neskončno »zve-<br>rižene» in imajo končno površino a, neskončno »zve-<br>no velik obseg [ali pri končen volume

Ker se laka lelesa pojavljajo tudi v naravi,<br>so fraklali zelo prijubljeno orodje za računal-<br>niško generiranje naravega okolja (pokraji-<br>na, hribi, drevesa, morje ...), Generirano jih<br>z iterativnim postopkom iako, da začel

Ce se vedro ne verjamente, a obstajajn en verjamente de la propincia en la constanta de la propincia en la constanta de la propincia en la constanta de la propincia en la constanta de la propincia de la constanta de la pro

gledamo, več otočkov, polotočkov, rtov in<br>čeri se odkriva našim očem. Čar slik, ki nasta-<br>nejo, ko rišemo Mandelbrotovo ali katero od nejo, ko rišemo Mandelbrotovo ali katero od sorodnih množic, je prav v tem, da z močnej-<br>šimi in močnejšimi povečavami odkrivamo vedno čudovitejše detajle. Slika na naslovnici<br>predstavlja močno povečan del na sliki 1.

## Program

Program je napisan v jeziku C (Megamax<br>za atari ST ali macintosh). Pri prenosu na<br>druge računalnike posebnih težav ne bi sme-<br>to biti, ker je strojno odvisni del programa<br>zbitin na začetku, v vrsticah 14-59. Risati zna<br>zol

- $109$ Koliko pikslov je velika ena točka, ki jo bomo računali. Če ima zaslom npr. 540-400 pikslov, mi pa bi radi popeših delo programa se lahko otločinno, da računamo 320-200 točk, prek vsega zasloma pa vsem otlasti.<br>modočinno,
- $112$ Pravokotnik na zaslonu, kamor rišemo. X0.Y0 je levo spodaj.
- $116$ Definiramo, kije leži pravokolnik, ki bi ga radi<br>nárstali glede na realno in imaginarno se iz<br>slike 1. Pri Mandelbrotu sta prvi števili torej<br>vrednosti Kr in Ki v točki čisto levo spodaj na<br>nášť bodočí sliki. S tretip pa p

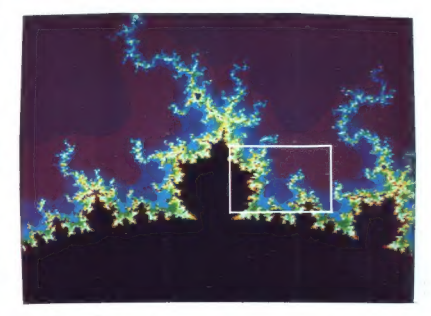

Slika 2 Detajl iz slike 1, v okviru je naslovnica.

mand grid) ali Julijine (julia grid) množice, pač tako, da iterira formuli 4 in 5 z ustreznimi začetnimi pogoji. Če izberemo manjši izsek,<br>bo slika bolj natančna. Definiramo tudi področje na zaslonu, kamor naj se slika nariše.

Pri interiranju vrednosti funkcije nas zanj-<br>ma, ali bo pobegnila prek vseh meja. Seveda<br>nimamo časa, da bi čakali, ali res pobegne ali<br>ne, sai so iteracije razmeroma nočasne. Štene, sai so iteracione processor a comparabatica del presidente del metrior de la proprieta del presidente de la proprieta de la proprieta de la proprieta de la proprieta de la proprieta de la proprieta de la proprieta de

- -
- 18 Nobenega smisla nima čakari, da neka vred:<br>nost dobesedno zbeži prek neskončnosti. Za praktične politice (risarije slik) zadobitoje, da<br>teriarano 100-, Če do latarti ne pobegno, tudi<br>teriarano 100-, Če do latarti ne pobegn
- 121
- 195
- 152 Ce danno peno noti nel postural verki pisoto izve<br>Local postural posturali de posturali de la postura del postura<br>no un modelo del postural postural de la postural de la postura<br>no un de la parameter nel postural postural
- 
- 191<br>196<br>203<br>203
- 
- 
- 219
- 2<sub>RR</sub>
- 201
- 297
	-

## Ponujamo naslednie storitve:

- .<br>obično in grafično vnašanje none at gramme i
	- interaktivno urelanie slike tiskaneo
- iarskimo in sympatično raz **THIA PARATAL**
- ène in pro aantagiis elava prototipov tiskanit
	-

oprema:  $_{\bullet}$  Craber elovna postaja Chr ties CGC 7900<br>ties CGC 7900<br>dièna delovna postaja<br>Tektronix 4125 Textronix 4125<br>Računalnik Iskra-Delta 4850<br>(VAX—II/750)<br>ECCE (Electronic Circuit Compt ECCE (Electring): programski pake<br>led Engineering): programski pake<br>AD, osnovan na GKS, ki so ga v celi<br>razvili sodelavci Instituta Jožef Stefa

**Načrtovalska** 

## **INSTITUT JOŽEF STEFAN**

# ODSEK ZA<br>RAČUNALNIŠTVO<br>IN INFORMATIKO

CENTER<br>ZA RAČUNALNIŠKO<br>NAČRTOVANJE

## **Vrste** tiskanih vezij:

Izdelamo

dokumentacijo:

filme prevodnih površin in zaščit-<br>nih premazov

baryne crtne risbe in rastrske slike **C** kosovnice

e filme za montažni natis (beli tisk) · lukráne trakove za NC vrtalník

- · vecplasina tiskana vezja
- · dicitalna in analogna vezia · hibrídna vezía
- · iziemno gosta tiskana vezja
	- · časovno kritična vezia

## .<br>Roki izdelave:

· redna naročila: 2 tedna · nuina naročila: I teden

Proizvodni po-<br>stopek je sad petga razisl d IJS in Iskro ob po iskovalne skupno azisiovane snapračunal<br>niško obdelali več kot 300<br>vezij za domače proizva-<br>jalce elektronske in<br>računalniške opreme.

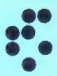

univerza e. kardelja institut "jožef stefan" ljubljana, jugoslavija Odsek za računalništvo in informatiko 61111 Ljubljana, Jamova 39/p. p. (P. O.B.)53/Telefon:(061)214-399/Telegrat: JOSTIN LJUBLJANA /Telex: 31-296 YUJOSTIN NP» ENE RANE | MARIE | MARIE | MARIE | MARIE | MARIE | MARIE | MARIE | MARIE | MARIE | MARIE | MARIE | MARIE |<br>| MARIA | Telex: 31-296 YUJOSTIN<br>|-

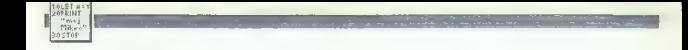

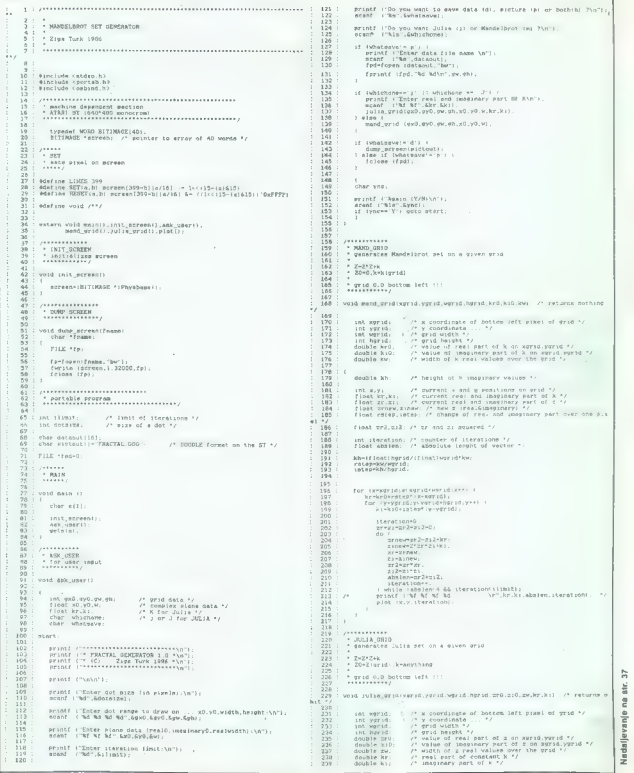

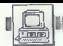

**Nadile version is altra (2)**<br> $\mathbf{a}$  particular and  $\mathbf{a}$  can be a magnetic of the set of the set of the set of the set of the set of the set of the set of the set of the set of the set of the set of the set of the s

nekaj pamelnoga softwara si lahko<br>program med seboj izmenujelpo<br>datke, opr. grafikone in 1-2-3 izvo-<br>datke, opr. grafikone in 1-2-3 izvo-<br>ki so jo doslej opaziti, lejna težava.<br>ki so jo doslej opaziti, je pri miški, ki<br>se

## Cene

Total aming 200 in Commodor and the state of the state in the state in the state in the state in the state in the state in the state in the state of the state in the state in the state in the state in the state in the sta Če ste malo seštevali, ste za mini-

main istitem ranedomial 4000 DM, main states and the main state in the main state sense are nuclear than the main state sense are nuclear the main state of the main state of the main state of the main state of the main st

12 Moj mikro

## MACINTOSH SE, MACINTOSH II

# Jabolko (ne) pade daleč od drevesa

## ŽIGA TURK

 $\begin{tabular}{|c|c|c|c|} \hline \textbf{A} & \textbf{pole} & \textbf{in} & \textbf{pde} & \textbf{pde} \\ \hline \textbf{A} & \textbf{pole} & \textbf{in} & \textbf{pde} & \textbf{pde} \\ \hline \textbf{A} & \textbf{pole} & \textbf{in} & \textbf{pde} & \textbf{pde} \\ \hline \textbf{A} & \textbf{pole} & \textbf{mole} & \textbf{pde} \\ \hline \textbf{A} & \textbf{pole} & \textbf{hole} & \textbf{pde} \\ \hline \textbf{A} & \textbf$ 

## Macintosh SE

Net zurüch modellen) in production de particular de la zona de la décade de la serie de la décade de la décade de la décade de la décade de la décade de la décade de la décade de la décade de la décade de la décade de la

ustice, preporced<br>til Moderaja rang i Samuel Moderaja rang i Bogora vortar og Moderaja<br>Til Til 1991 og Moderaja rang i Bogora vortar og Moderaja<br>Til 1991 og Moderaja Til 1991 og Moderaja<br>Til 1992 og Moderaja<br>Desktop Bugi,

## Odpiranje v svet

Za začnje vesti je že na vojno nekari<br>Za začnje vesti je že na vojno nekari za komunika i BM-PC, Apple i obrazivanje vesti je začnika i SM-PC, Apple i obrazivanje vesti je začnika vesti je začnika se na vojno nekari začni

## Macintosh II

Že ime samo naj bi sugeriralo ne-,<br>kaj tistega duha, ki spremlja računalnik apple II. Po svoje pa je tronič-<br>no, da sta konstruktorja appla II naj-<br>bolj ostro nasprotovala, da bi se tu-<br>di mac zgledoval po njunem prvencu.<br>Tisto prepovedeno je bila odprinati.<br>tost in razširlivost.

Macintosh ll je pravzaprav popol- noma nov računalnik, resda programsko »še kar« združljiv s staro neracijo macov. Po nekaj suhih letih je Apple, verjetno v zadnjem trenuitsu, s tem «siate» (Hierarchicas en alguna stranundum processus)<br>atopem pokazai, da a se vedno spontanti<br>atopem pokazai, da a se vedno spontanti<br>en en en delu traju. Naredi is o vez da li<br>budi najakromenjak konfigura

Granica de la material de la material de la material de la material de la material de la material de la material de la material de la material de la material de la material de la material de la material de la material de

## Razširljivost

Macroscopt II ma vélasina águs teoria a mais teoria a mais teoria a mais a staite a mais a mais a mais a mais a mais a mais a mais a mais a mais a mais a mais a mais a mais a mais a mais a mais a mais a mais a mais a mais

tica is futuri sinhonimi sariyiskimi sariyiskimi sariyiskimi sariyishimi sariyishimi va politikasi sariyishimi va boʻlishimi sariyishimi sariyishimi sariyishimi sariyishimi sariyishimi sariyishimi sariyishimi sariyishimi

## Četrta dimenzija

Me deshi manisi vipini kontrol (nombre 1988)<br> para staristic proposition of the desired parameter is used<br>in the parameter of the parameter of the parameter is used to be<br>the parameter of the parameter of the parameter of

## Cene

Med centanti je za nas verjetno še nastveri<br>najbolj zanimivo, da se bodo zaradi<br>vi še nimajo finistancji zacelja Medinardija<br>vi še nimajo finistancji medinarom povori za nase o ca. 12 do 13,000 Mk zamna<br>manirotek 15 s 40 M

## ATARI MEGA ST IN ATARI PC

# Vojna zvezd

## ŽIGA TURK

 $\begin{tabular}{|c|c|c|c|c|} \hline \textbf{P} & {\small \textbf{N}} & {\small \textbf{M}} & {\small \textbf{M}} & {\small \$ 

Čeprav se zdi na prvi pogled ne kov zanimati tudi finančno stanje

## Slika 8: Atari PC.

proizvajalca, ki stroj dela. Če ga Bo odplahnilo po kanalizaciji, se mu obeta piškava strojna in programska podpora. Atari je koledarsko le-<br>ska podpora. Atari je koledarsko leto 1986 zaklučil s 70 milijoni dolar- jev gotovine v banki, dokončno pa je odplačal vse obveznosti, ki jih je je ooplasal vse opveznosti, ki ji je firma postala javna in razprodali so za 56 milijonov \$ delnic. Promet se je glede na leto poprej govečal za 82%, v ZRN pa celo za 131%. Na glavo zaposlenega naredi nem<br>atari 3.37 milijona DM prometa), situacija v ZDA ni tako zelo rožna-

ta (»Not so very good,« je rekel Jack Tramiel). Tam velik del profita še vedno ustvarijo z video igrami, ili vedati toliko slabega. Letošnja novosta vano alavega, Levarija no-<br>Vost je rekreacijska konzola, v bistvu XE računalnik brez tipkovnice in s skoraj nič RAM pomnilnika. No vi šef prodaje naj bi poskrbel, da bi šli tudi računalniki (še) bolj v denar. Za leto 1987 Atari napoveduje totalno vojno za ameriški trg. Poglejmo, kaj ima v orožarni.

Mega ST 1, 2, 4

Seria ST, ki je pod dvemi letih prima za pred nastavanje za obično na postavanje za obično na područjenje prima za pred nastavanje prima za pred nastavanje prima za pred nastavanje prima na pred nastavanje prima na pred n

noma združljiva. Težave pa všetno<br>prizakujemo pri igran, kyrir se lahko<br>zgadi, da bodo nekatere opiracije<br>zgadi, da bodo nekatere opiracije<br>se jih preprosto ne bo dalo grati<br>MENDA se bo mogoće delovanje<br>movega dipa overnos

## Priprta arhitektura

Centralia a nota meno principalmente principalmente de la base de la constantin de la constantin de la constantin de la constantin de la constantin de la constantin de la constantin de la constantin de la constantin de la

### Blitter

Bitter in dip. kompode manipus particularistic procedure and the production of the production of the production of the production of the production of the production of the production of the production of the production of

## Laserski tiskalnik

Kot lahko berete drugod v tej revi-<br>ii, je namizno založništvo poleg<br>mehkih rjavkastih odtenkov v Be-<br>nettonovih trgovinah najbolj vroča<br>tema letošnje pomladi. Atari si lah-»

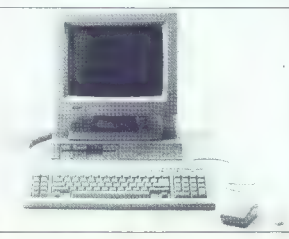

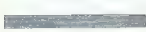

is determined in a papel of the control of the control of the control of the control of the control of the control of the control of the control of the control of the control of the control of the control of the control o

 $\mathbb{P}^{(2)}$  with a large structure of proposition, danger of the state of the state of the state of the state of the state of the state of the state of the state of the state of the state of the state of the state of the

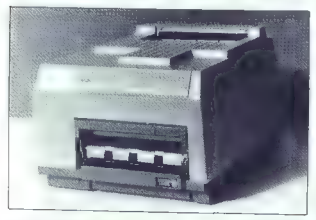

Slika 9: Laserski tiskalnik z etiketo Atari.

stan v sedeli, altres antes per altres per altres per altres per altres per altres per altres per altres per altres per altres per altres per altres per altres per altres per altres per altres per altres per altres per al

14 Moj mikro

nul Mailedonia de termina per activitación de la maisonalitación de la maisonalitación de la maisonalitación de la maisonalitación de la maisonalitación de la maisonalitación de la maisonalitación de la maisonalitación de

Visualisto en la propincia del propincia del metallo del metallo del metallo del metallo del metallo del metallo del metallo del metallo del metallo del metallo del metallo del metallo del metallo del metallo del metallo

## Atari PC

Na zimelasion Complete (State Complete)<br>
Simple Complete (State Complete)<br>
Simple Complete (State Complete)<br>
Simple Complete (State Complete)<br>
Simple Complete (State Complete)<br>
Simple Complete (State Complete)<br>
Simple Com

## Spet zelo dobra grafika

Pri alterius de agrícula de la principal de la principal de la principal de la principal de la principal de la principal de la principal de la principal de la principal de la principal de la principal de la principal de l

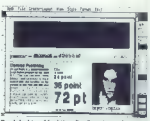

Slika 10: Program Publishing partner.

Ko smo ravno pri obljubah, povejni<br>mo, da imajo v rokavu AT kompati.<br>bineža (80266 in da zabilo 18036), da pa<br>dakajo na gotazorete 80366), da pa<br>dačajo na bit biti radi med prvimi<br>vezni biti radi med prvimi<br>vezni biti radi

da in Bohárkinen budo a satisfar<br>a satisfar a satisfar a satisfar a satisfar a satisfar a satisfar a satisfar<br>a satisfar a satisfar a satisfar a satisfar a satisfar a satisfar a satisfar a satisfar a satisfar a satisfar a

is sich im multimovicijelo kartico anticological carticological carticological companies and concern process to concern on the size operator and solid carticological carticological concerns of the size operator of the siz

## Softver

Poročilo s sejma CeBIT ne bi bilo popolno, če ne bi omenili množice

räätteliviläidev. Itä so välistieveen pa-<br>28 ST-je. Napreseks operamisto operamisto analytiin ja saati programaks operamisto analytiin ja saati magnetiks se mogolas tiolisticialla programa. Itä mogolas tiolisticialla progr in 8 Mellish »PROLOG - Programming in Lo- gie« in zapakiran v GEM školjko — 200 DM), Mega Painter (nova verzi ja doslej že tako ali tako najboljšega

in majorizante<br>algo socialmente a civilizante de la constante de la civilización de la civilización de la civilización de la civilización de la civilización de la civilización de la civilización de la civilización de la c

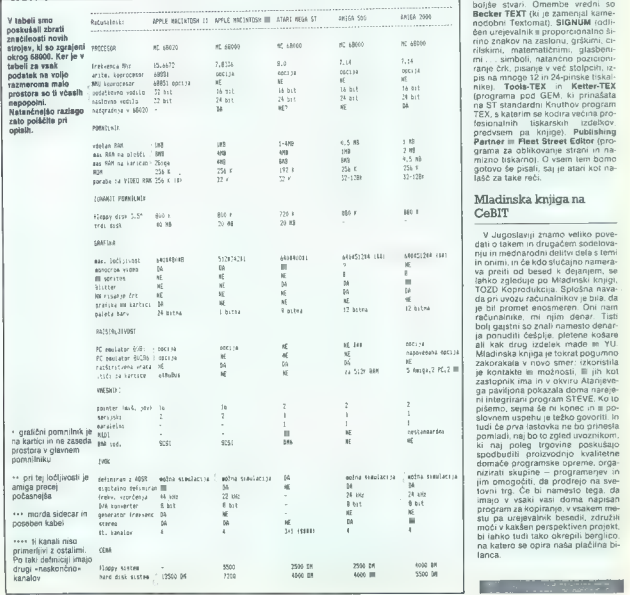

podobne maletu kritič (1898)<br>Produkce (1898)<br>Podobne maletu kritič (1898)<br>Podobne maletu kritič (1898)<br>Podobne maletu kritič (1898)<br>Podobne maletu kritič (1898)<br>Podobne maletu kritič (1898)<br>Podobne maletu kritič (1898)<br>Po

## Mladinska knjiga na  $C_$ **ANT**

V augoslavių ratmos veikėja (augoslavių ratmos veikėja)<br>1991 m. – Aleksandris politinis (augoslavių ratmos veikėja)<br>1991 m. – Aleksandris veikėja (augoslavių ratmos veikėja)<br>1992 m. – Aleksandris (augoslavių ratmos veikėj tovni trg. Če bi namesto tega, da<br>program za kopiranje, v vsakem melesti pa uzejevalnik besedik, združili<br>stu pa uzejevalnik besedik, združili<br>moči v kakšen perspektiven projekt,<br>bi lahko tudi tako okrepili bergijico,<br>ha k

Moj mikro. 15

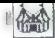

## Nadaljevanje s str. 4

posek razdalejech rátkov s letech rátkov s<br>posebne razdalejech rátkov s<br>násek razdalejech rátkov s<br>dátki o razdavan in koncertih v hornogradina (atki o razdavan in koncertih v hornogradina)<br>prostih postalj a Hannovitur (at

## Pred domačim pragom

Net nam je ospašnica septembra septembra septembra septembra septembra septembra septembra septembra septembra septembra septembra septembra septembra septembra septembra septembra septembra septembra septembra septembra

## Novosti letošnjega CeBIT

Za predstavitev res pravih novo- sti smo namenili poseben prostor v reviji. To so predstavitve novih

modelov računalnikov firm Apple,<br>Atari in Commodore. Poleg poseomenjenih firmah naleteli na še

druge novosti. Commodore je poleg svoje linije 68000 predstavil tudi novega kompatibilca. Tokrat so pokazali že nekaj časa znani PC-40 (AT), le da je bila novost hitri 40-Mb trdi disk. Najlepša novost za ljubitelje<br>disk. Najlepša novost za ljubitelje PC pa je prav gotovih PC. PC-10 Il velja<br>2 nemškim davkom samo še 2995 mark. PC-20 Il je 1000 mark dražji, PC-40/AT = 20-Mb diskom 6995<br>PC-40/AT = 20-Mb diskom 6995 nemških mark. Commodore si je s cenami in upoštevajoč garantirano kvaliteto priboril še za kakšno stopničko višje mesto na evrop-<br>skem tržišču PC, Prodaji PC pa bo skem tržišču PC. Prodaji Pomagal tudi image proizvajalca<br>nove generacije »prijateljic«.<br>Na eni strani se proizvajalci bo-

rijo za trg s tehnološko že zastarelimi PC, takoj za njihovim hrbtom pa se že širijo računalniki, ki še vedno ustrezajo PC standardom,<br>njihova moč pa je že takšna, kot smo jo še pred nekaj meseci pripikom. Takoj za Compagom se je namreč vsul plaz PC z vdelanim mikroprocesorjem 80386. Poleg marljivih prodajalcev z Daljnjega vzhoda, ki so letos preplavili CeBIT, se je družini 386 priključil še Zenith z modelom Z-

Pri Compaqu pravijo, da jih lahko prepoznamo po izdelkih, ki so v samem tehnološkem vrhu. Poleg 32-bitnika so predstavili tudi nov (najlažji) prenosni (portable) PC AT. Compaq Portable III tehta samo 9,1 kg. Vdelan pa ima mi- kroprocesor 80286, 640 K RAM, 1,2 M disketni pogon, serijski in paralelni vmesnik, priključek za tor. **Ki je z vdelano elektroniko** 

Commodore PC-4040: računalnik,<br>združljiv z AT, ima kartice EGA, CGA

andor in Missouri Delivera de la Constantino de la Constantino de la Constantino de la Constantino de la Constantino de la Constantino de la Constantino de la Constantino de la Constantino de la Constantino de la Constanti

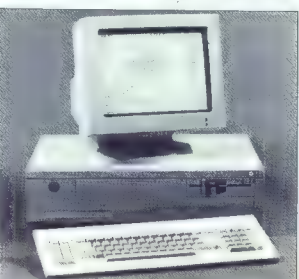

ist PLUS, Diator Constantinoperation in the state of the proposition of the state of the state of the state of the state of the state of the state of the state of the state of the state of the state of the state of the st

## Trendi po pričakovanju

Že v zadnjem in predzadnjem poroblik is the orientation of the main and the space of the space of the space of the main method of the main method of the main method of the main method of the main method of the main method of the main method of the m

16 Moj mil

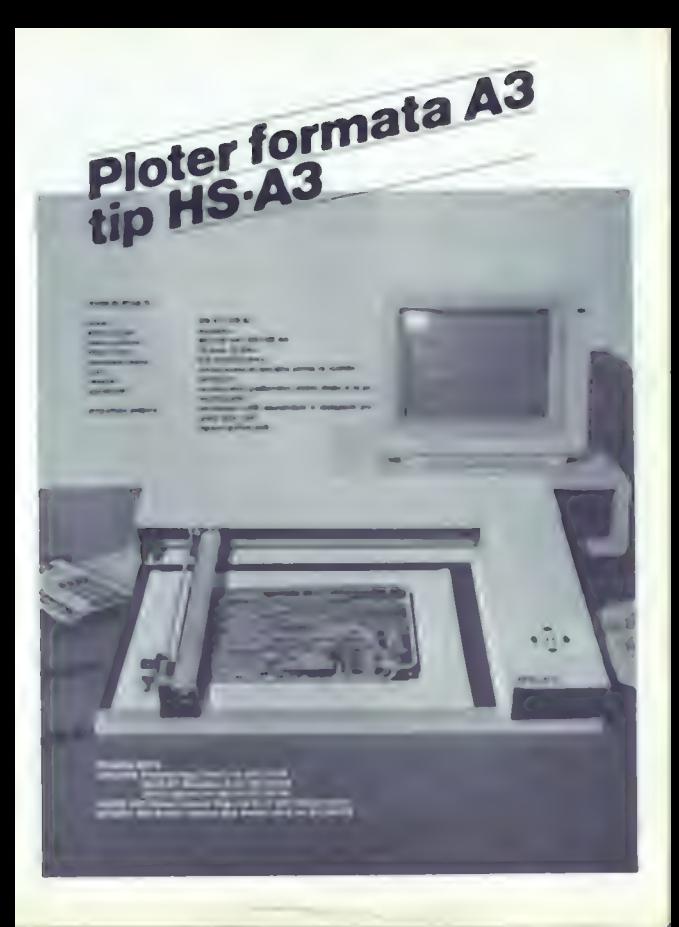

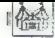

pledal viake. Najvećig presencence<br>September 2018.<br>September 2018.<br>The design and state of the system of the system of the motor of<br>please and control of the system of the system of the system of<br> $\frac{1}{2}$  system of the s

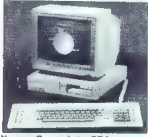

Novingo Commodorias DC 1

Powzonie mónumické raj<br>Apier (a serie model ale de la serie de la processa de la powzonie (a model ale de la powzonie de la serie de la serie de la powzonie de la powzonie de la powzonie de la powzonie de la powzonie de la

## Kaj pa programska oprema?

Take Mel processes in lactering the control of the control of the primary in the state of the control of the control of the state state in the state of the state of the state of the control of the state of the state of the

wighting as I, linke in ourseleants.<br>Coloring a different professional conditions of the professional condition<br>of the profession matrix and the substitution of the profession matrix<br> $\mu$  is the matrix and the substitution

## Artware

Point de tempe a realisativa de la mateixa de la mateixa de la mateixa de la mateixa de la mateixa de la mateixa de la mateixa de la mateixa de la mateixa de la mateixa de la mateixa de la mateixa de la mateixa de la mate

mimo zaslona

## 32-bitni procesor  $C_2$  As

Prva tretijina procesorja iz gelije-<br>vega arzenida, ki ga Teraza Instruments dela za Pentagon, že deluje.<br>ments dela za Pentagon, že deluje.<br>Vasi tako je zatoli Texas instruments, medem ko se konkurenca z<br>njimi na strnja,

## Italijanska zveza

Oliveli, p. kot vesti.<br> 2011 Acore – pravno, da predstoren<br> 2018 Acore – pravno, da predstoren<br> 2018 Acore – pravno, da predstoren<br> 2020 Acore – pravno, da predstoren<br> 2020 Acore – pravno da pravno za Acore – pravno započ

## SHAKE!

Tako se imenuje revija – program<br>2a mavrico, ki jo za funt in pol dobite<br>te pri Keep Publishing Ltd., Suite<br>3.2, Epic House, Charles Street, Le-

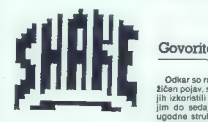

iceater LE132H, UK. Revija i je, koti<br>kaže, namenjana hakarjem, lili se na popularno glasto ogravajo ensko<br>kot za svoj mikro. Dostej sis usli dve<br>kot za svoj mikro. Dostej sis usli dve<br>kot za svoj mikro. Dostej sis usli dv

## Računalniška kozmetika

poo o o o —— |

Pailson production and the properties keep<br>the production in the properties of the property of the property<br>of the production of the production of the production of<br>the production of the production of the production of<br>th

## Chinatexter

Tako asi immoule programski pe-<br>tako asi immoule programski pe-<br>tako paanare visiteinis Popiski gelodi<br>dala kitaaksih in namdskin strekov-<br>paakov z Instituta za upomano infor-<br>malike univerzer v Kerisunhey in gelodia progr

## Govorite aymara?

Odkar so računalniki postali mno- žičen pojav, so se ljudje trudili, da bi jih izkoristili tudi kot prevajalce. To jim do sedaj ni uspelo zaradi nepa tudi noben umatri japón kaj kaj prediktorio prediktorio prediktorio prediktorio prediktorio prediktorio prediktorio prediktorio prediktorio prediktorio prediktorio prediktorio prediktorio prediktorio prediktorio predik **ADA FREE** 

## Telefon - modem

سا

Šijak) Na tribuca se a posipal zaoj pe falados moderna a velatarian pompinis.<br>Nom, Studiala a velatarim taletonom je pri nazi znana kol «Abella». K njej pepala moderna kol «Abella» (a moderna moderna a zaolina moderna a staro pe meru, ko je telefonska zveza malo slabša. Če ste se odločili kupiti<br>kakšnega, se vam splača odšteti okoli 400 DM za ta model. (Andrija premies in the spremies was one an incorporate the spreming spreminpotle

**Relate as Principal International International International International International International International International International International International International International International Inter** 

pretvoriti v algebraične enačbe, ki<br>motem prezeljejo kolematik<br>med prevajanimi jezikalo prezeljenih predvajanimi jezikalo pro<br>sede na vino. Algebraične predvajanja istematika<br>na vino. Algebraične predvajanja istematika<br>na

imenoval is o gameni Malila - y igitur signification and a structure mission of the parameter in a solution of the parameter mass of the parameter of the structure of the structure of the structure of the structure of the

## PISMO IZ PEKINGA

## Računalniški . Kitajski zid

## ZORAN SANKOVIČ

Peking je linin politi a nedočina za predstavljanje i privodnik svetskih političkih predstavljanje i klasici i stopni i stopni i stopni i stopni i stopni i stopni i stopni i stopni i stopni i stopni i stopni i stopni i sto

Koppacella nal bi malainvalla disemperatura disemperatura disemperatura disemperatura disemperatura di sempre di sempre di sempre di sempre di sempre di sempre di sempre di sempre di sempre di sempre di sempre di sempre d

Kitajska mora za domače potrebe še vedno uvažati skoraj vse srednje in velike sisteme, doma pa izdela samo 10% mikroračunalnikov in 40

odoblow minips - Tuje furne med<br>
odoblow minips - Tuje furne med<br>
odoblow minips - Tuje functions - Tuje functions are applicable to the<br>
galaxy minips of the state of the state of the state of the state<br>
odomlone methods

Kitajsko glavno mesto je že zdaj dom 28.000 računalniških profesi- onalcev (tretjina vseh na Kitajskem). S 77 vseučilišči in visokimi šolami je hkrati eno od največih izobraževal- nih središč, to pa pomeni trajen izvir kadrov, kakršne potrebuje računal- niška industrija. Peking hkrati omo- goča zelo hitro izmenjavo informa- cij, saj je središče severnokitajskih telekomunikacijskih zvez in eden od centrov mednarodne izmenjave po- datkov.

Hardwar (politikan novemu zőru.<br>1944 – Martin Lode (politikan novemu zőru.<br>1941 – Nordo délalé politikan november (hardwar november 1944)<br>1941 – Martin II. Szoviet (hardwar november 1944)<br>1944 – Martin II. Szoviet (hardwa

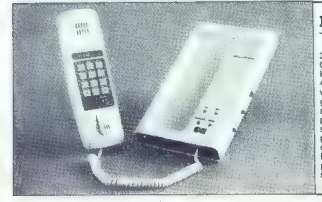

## Dataphone S 21 D

Ta aparat je akustično spojen<br>300-baudni modem standarda<br>CCITT V 21. Z njim lahko delate preko priključka na omrežje (9–15 V/<br>40Č50 mA) ali pa z baterijami oz. 9voltnim akumulatorjem. Na mikro ga priklim je zelo enostavno. Skupaj s programom na disketi in kablom stane okoli 400 DM, za sam aparat pa te 300 DM, za sam aparat pa te 300 DM. To je previsoka eena za to, kar za ta denar dobite. Edina prednost sistema je ta, da je primeren za vse tipe telefonskih slu-<br>šalk. (Andrija Šljak)

## 80386, tukaj in zdaj

Digital Research in naporedal provides CR<br>
2008 Zadeva a menuje Concelho CR<br>
2008 Zadeva a menuje Concelho CR<br>
2008 Zadeva a menuje Concelho CR<br>
emmutikaka in pojedala 255 spessining elements<br>
(provides a pojedala 255 spe

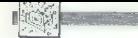

## Računalnik za filharmonijo

Tudi simfonični orkestri si moder<br>Tudi simfonični negoti zapravljati pre različni premo zapravljati simfonični zapravljati simfonični simfonični simfonični simfonični simfonični simfonični simfonični simfonični simfonični

valuers a mension particular<br>since  $n$ - USZ DYBA Tachmanika since mension particular<br>since and the mension of the mension of the mension of the mension of<br> $\delta m$  mension of the mension of the mension particular<br>since the m

## V SZ prek računalnika

Računalnike si je omisili tudi in<br>nourist, sovjetska turistična agencizi<br>ja, ki vam je ali pa bo pripravili<br>program za vski turistični obisi<br>Sovjetske zveze, razen če si slučaja<br>no drznete (skaj v lastni režiji, (ka<br>pa ri

## Iz sveta mikroprocesorjev

## NEBOJŠA NOVAKOVIĆ

## VAY 9850

2 namn graph MEG per XDA pred Maria Mega Maria Maria Maria Maria Maria Maria Maria Maria Maria Maria Maria Maria Maria Maria Maria Maria Maria Maria Maria Maria Maria Maria Maria Maria Maria Maria Maria Maria Maria Maria M

## 68030 - prve lastovke

Kate da bo covi storia (1998)<br>SMOTO in CPS (1998)<br>Motorcion emogledona (1909)<br>Motorcion emogledona (1909)<br>Anglis Biss, Konstanta Kate (1998)<br>Anglis Biss, Konstanta Kate (1998)<br>SMOTO emogledona (1998)<br>SMOTO in CPS (1999)<br>A

## 82786? 34010? 95C60!'

This<br>let of 2010 a million a control of the SAO state of the SAO state<br>method of the MCC of the SAO state of the SCS of the SAO state<br>discussion in the SCS of the SAO state of the SAO state<br>state of the SAO state of the SA

nje in nadzor oken, povećave in po-<br>seben setem, ki zgladi črte, risane<br>bilizu hocizonialnih in vertikalnih<br>bilizu hocizonialnih in vertikalnih<br>vezati = kaškade za nadzor do 255<br>pomininških ravol, ne dabise stem<br>de 6 stele

## Megačipi

Magabiton (aio DeAM ao no 20 any 20 any 20 any 20 any 20 and 20 and 20 any 20 and 20 any 20 any 20 any 20 any 20 any 20 any 20 any 20 any 20 any 20 any 20 any 20 any 20 any 20 any 20 any 20 any 20 any 20 any 20 any 20 any

## Boljša grafika s HP

Henriel Marian del predistino finanzia<br>e registario del mariano del mariano del mariano del mariano del mariano del mariano del mariano del mariano del mariano del mariano del mariano del mariano del mariano del mariano de

## Zvočni učinki s PC

Comale PO material professor on California (and the section of the projection of the problem space of the section of the section of the section of the section of the section of the section of the section of the section of

dva digitalna valovna gamatatorja subjektiva<br>spektratino, amplitektiva in uglastic avisto avisto subjektiva in subjektiva<br>to amplitude in subjektiva potruorinte<br>the state matter of potentials in the substantial potential<br>

### TRON

Po relations<br>information consideration for the main symptom of the main symptoms of<br>a symptom computer in the main symptom of the main symptoms and<br>symptoms and the main symptom of the main symptom and<br>symptoms and the ma

## **Cambridge** Computer Z 88

Weather Hudge as Matkomala median (weather that proposed in the underlying of the proposed in the model in the model in the specific of the specific specific specific specific specific specific specific specific specific

**Hartow**<br> **Micro bo zgrejen okoli Z 80, ima** $\frac{1}{2}$  **Micro bo zgrejen okoli z 50, ima<br>
alej) n 32 ff MAN, ki naj ili ze okoli z 1911<br>
alej) n 32 ff MAN, ki naj ili ze okoli z 1911<br>
alej (m. 1911)<br>
2008 bo boldov zgodi jes** 

oteli nai bi cri Amstradu  $\overline{P}$ začeli prodajati novo verzi- $10$  spectruma  $+2$ , opremlieno s tropalčno disketno enoto. spremenjeno tipkovnico in izboljšanim Amsdos.<br>Spremenjeno tipkovnico in izboljšanim Amsdos.<br>Ta ne bo združljiv s CP/M. Ker tudi<br>programov na disketah za stare spectrume ni ravno kot listia in trave, tuji kolegi pričakujejo, da boste ob nakupu mikra dobili ne kaj softvera. Cena: nekaj pod 200 funti RETURN. Izdelovalec poceni tiskalnikov Star udarja z modelom NB 24-15. Ta y načinu (NHLO zmore 72 znakov na sekundo, kot edraft- pa 216, 759 funtov. Star Micronles, Craven House, 40 Uxbridge Road, Ealing, London W5  $2BS$ Pazile, kako boste napisati nasiov (gie) prejšnji Gosub stack) RETURN Dva nova dodatka PC 1512; matrični tiskalnik DMP 4000 (200 cps draft, 50 cos NLO, ASCH in IMB nabor znakov) za 402 funtov in modern PC V21.23 s hard in tov in modem PC vza za s narg in sonverom, ki saloj spremeru v postonj včlanijo v mrežo Microlink atorij vcianijo v litrezo Microlink Professional 4 originals preko 120 izbolišav, med njimi štetje besed tezaver z 220.000 hasadamı i/a Imate vec kot 256 K RAM), risanje Crt in škatel in 40 funkcijskih tink ki jih lahko sami definirate V Veliki Britaniji zadeva stane 459 funtoy, lastniki preišniih verzij (WS

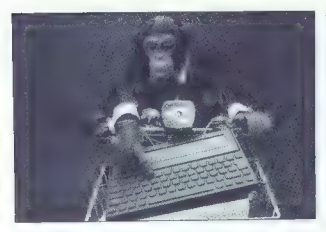

delali 20 ur. Mikro nima irkiskfarinega<br> maigretoria media, olti mikro-sasek ne, lahko pa uporabljate<br> kasek ne, lahko pa uporabljate<br> kokidina igraditi i kasek ne, bronimizacijate<br> skimi dpl, nekaj zakega<br> kokidina istor

Softver<br>Ves mehki del mikra je v zname-<br>nju Dozy: Dozy Pipedream (besedil-<br>nik in preglednica), Dozy Calendar

WS Pro, MewWord 3) dogalacing 99<br>
Vision (2) dogalacing 99<br>
da je zboljšana varanistic kongli pa previjo, da je zboljšana varanistic<br>
sidnega programa i e del nove<br>
sidnega programa i e del nove<br>
sidnega politica, da ne b je. Številki vključujeta vse stroj<mark>e</mark><br>obeh firm, vseerio pa lahko skleshown time vessers as latents and some states and<br>space that the space of the space of the space of the space of<br>the space of the space of the space of the space of<br>the space of the space of the space of the space of<br>the (koledar), Dozy Calculator in Dozy<br>Database. Programi so menda združljivi z WS in 1-2:3, pa vam to<br>nič ne pomaga, ker je Z 88 tuja že<br>šama misel na CP/M ali MS-DOS.<br>Žarek upanja v tej smeri je PC Link<br>[glej zgoraj]. Pisanj gedi sta zaredi tesnega zapisnja zo-<br>pero delo, ki so dješavanja zo-<br>prak skudali okajšenja zapisnja zapisnja zapisnja zapisnja zapisnja zapisnja zapisnja zapisnja zapisnja zapisnja zapisnja zapisnja zapisnja zapisnja zapi

siritve pomnilnika ... AETURIN Si, energy is vončno izdelal souly energy<br>altim Sip, ki raj bi gladaregy energy is altim Sip, ki raj bi gladaregy<br>altim Sip, ki raj bi gladaregy altim Sip, ki raj bi gladaregy is<br>altim Sip,

Gosub stack

late zumali linker, primens sta<br>
196 expositoris (2.14 in dalje) in Phoenixov Plink 66 (od verzije)<br>
1.48 dalje), izolojski so ludi fra-<br>
1.48 dalje), izolojski so ludi fra-<br>
est célo z n'intri je sadaj možno primer<br>
1.69

similar yello bilan med bilan med bilan med bilan med bilan med bilan med bilan med bilan med bilan med bilan med bilan med bilan med bilan med bilan med bilan med bilan med bilan med bilan med bilan med bilan med bilan me

Skien, kakiden je v tem trenutku pač<br>
Skien je v tem trenutku pač<br>
ga, kakiden je v tem trenutku pač<br>
ga, kakiden je bija dobil kojoč zapadnih pač<br>
zatamo živi v tesenih škiatleh in na<br>
zatamo živi v tesenih škiatleh in n

stvari prepričati na lastne oči. Z 88<br>bo aktualen takrat, ko boste v Mikru<br>tahko prebirali supertest — do takrat

## Z glavo v pesek... in skozi zid

Pri Philosophie Custom (Adaptaic Custom Custom Custom (Adaptaic Custom Custom Custom Custom Custom (Adaptaic Custom Custom Custom Custom Custom Custom Custom Custom Custom Custom Custom Custom Custom Custom Custom Custom

Rubriko ureja Črt Jakhel

ultrame in a selective main and kind of the state of the state of the state of the state of the state of the state of the state of the state of the state of the state of the state of the state of the state of the state of

je razjezil in firmo toži zaradi obre-<br>kovanja za poli milijona dolarjev<br>RETURN GEOS se razvija: Berke-**Novada 23 por milion a Silver Marina 2018**<br> **Marina 24 por milion a Silver Marina 2018**<br> **Marina 24 por milion a Silver Marina 2018**<br> **UD** Schwartz is presented in Brack-<br> **UD** Schwartz is presented in Brack-<br> **Silver Ma** 

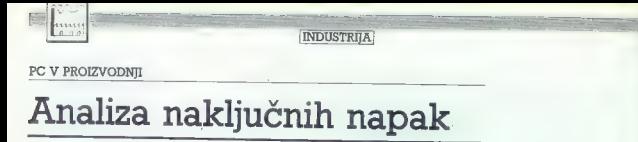

## DUŠKO MILOJKOVIČ

sodobni industrijski proiz-<br>vodnji poznamo tehnološke sisteme, s katerimi iz-<br>delujejo velikė serije različnih izdelkov. V množični proizvodnji mem procesu in pri končnih izdelkih. Napake povzročajo uporaba raznih strojev, orodij in različni postopki obdelave materiala.

Vsak intendoski proces (proizvativno)<br>Sak intendoski proces (proizvativno)<br>Stevila intendoskih faz – zakljuga-<br>stevila intendoskih faz – zakljuga-<br>vsaka z tehnoloških je treba po-<br>vsaka zase lahko povznoča dolo-<br>steme okv

Po teoriji napak je možno priča- kovati dve vrsti napak v tehnolo-

Slika 2: Organizacijsko načelo zbiranja in obdelave podatkov pri uporabi računalnika za kontrolo kakovosti izdelka in proizvodnega procesa.

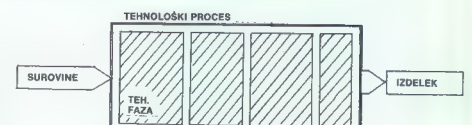

Slika 1: Tehnološki proces lahko razdelimo na telinološke faze glede na možnosti, kako se med proizvodnjo pojavljajo napake.

škem procesu: sistemske in nak-<br>liučne (slika 3), Sistemske volive in možne napake, ki jih povzročajo stroji, orodja, materiali in sama tehriologija, je veliko lažje ugotoviti kot napake, ki se pojavijo zaradi naključnih sprememb v tehnološkem procesu. Verjetnost naključnih napak je posebno veli ka pri zahtevni tehnologiji, ki se- stoji iz velikega števila tehnoloških postopkov in faz, pri katerih javcev, strojev, orodja in naključ-<br>nih sprememb na materialih

Sistemske napake je veliko laž- je odkriti in odpraviti z dodatnimi tehnološkimi procesi, medtem ko naključne napake pomenijo veli-ko večji problem. To še zlasti ve lja, če si prizadevamo za visoko kakovost izdelkov in čim manjše stroške poslovanja.

S spremljanjem proizvodnega<br>procesa in analizo nastanka nak-<br>fjučnih napak se odpirajo nove<br>možnosti za uspešno delovanje<br>službe za nadzor kakovosti v pro-<br>izvodnih organizacijah, ki upo-<br>rabijajo visoko razvito tehnolo-<br>a

Pri latenen premijenju proizvodnje premijenje političke političke premijenje premijenje premijenje premijenje premijenje premijenje premijenje premijenje premijenje premijenje premijenje premijenje premijenje premijenje pr

## Zbiranje podatkov v proizvodnem procesu

Problem zbiranja podatkov iz posameznih tehnoloških faz je možno rešiti na različne načine. V industrijski proizvodnji so naj- ustreznejša rešitev kartice, ki spremljajo izdelek od samega za četka tehnološkega procesa. Na karticah so vsi bistveni podatki o materialih, orodju, strojih in nji-

 $\sim$ 

hovih upravljalcih, in sicer za vsa ko tehnološko fazo posebej. Pri tem načinu je nujno sestaviti določen sistem kodiranja vseh bistvenih parametrov. Ill jih vnašamo na kartice, npr. vrsta orodja, materiali, število strojev, oznaka upravljalca ipd. Treba pa je zago- toviti možnost dopolnjevanja kod: nega sistema z novimi šiframi, ki nega razvoja proizvodnega procesa in tehnologij. Kodni sistem je lahko poljubna kombinacija številk, številk in črk ind., kar je odvisno od načina obdelave podatkov v tovarni. Kartice, ki spremljajo izdelek, morajo vsebovati toliko delov, kolikor tehnolo ških faz je zanj predvidenih. S tem zelo posatkov v računalnik, saj lahko po vsaki zaključeni tehnološki fazi kartice poberemo in odnese- mo v obdelavo.

## Organizacija obdelave podatkov

Organizacija obdelave podat-<br>kov na karticah je odvisna od kov na kanicah je obtrano od ostala predstavanje zapredstavanje zapredstavanje zapredstavanje zapredstavanje zapredstavanje zapredstavanje zapredstavanje zapredstavanje zapredstavanje zapredstavanje zapredstavanje zapredst

Druga možnost je organiziranje več manjših datotek, vendar na ta

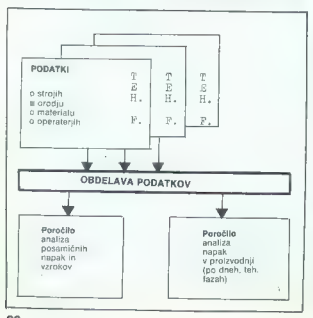

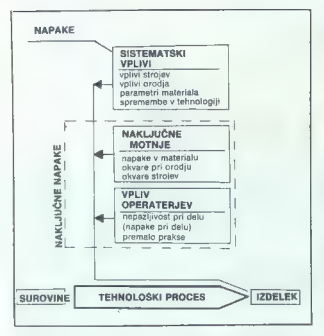

## Slika 3: Možne napake v proizvodnem<br>procesu.

način težje odkrijemo napake, ki<br>se pojavijo zunaj predvidene teh-<br>nološke faze. Praktična organiza-<br>cija zbiranja kartic po tehnoloških<br>fazah in njihova selekcija po na-<br>pakah je odvisna od organizacije pakan je udvisna od organizacije<br>v sami tovarni, od medfaznega<br>nedzora ind. Zbrani podatki so v nadzora ipd, Zbrani podatki so v določeni datoteki. Z analizo dato- teke po določenih kodah (šifrah

Slika 5; Ena od možnih oblik poročila o analizi zasledovanja kakovosti proizvodnega procesa (urejenega po vnaprej določeni kodi napake).

napak, šifrah materialov, uprav- ljalcev itd.) dobimo izhodne podatke v obliki tabel (slika 5), v katerih najdemo kode, povezane<br>z iskano kodo. To pomeni, da so z iskano kodo, To pomeni, da so zabeleženi vsi upravljalci, ki so delali v trenutku, ko je do napake prišlo. Tako izvajamo selekcijo prisio. Tako izvajamo selekcijo<br>upravljalcev (strojev, orodja...)<br>in pridemo do vzroka nanake. Po in pridemo do vzroka napake. Po takšni selekciji nadaljujemo. z analizo napake tako, da ugotovi- mo možne vzroke neposredno v proizvodnji pri določeni tehnolo- ški fazi (kar je prav tako označeno v poročilu), tako da spremljamo ja. Takšna analiza nam najhitreje<br>prinese pravilne podatke m tem. prinese pravilne podatke o tem, katere spremembe moramo opraviti, da bi odpravili določeno na-<br>pako. Pri analizi označenega ma-<br>teriala, orodja in podobno prever-<br>jamo njegovo kakovost in druge<br>parametre, pač odvisno od posameznega primera

## Realizacija v praksi

Za računalniško spremljanje<br>nakijučnih napak v proizvodnih<br>moramo preučiti proizvodne<br>črte, da bi ugotovili, kakšen računalniški pomitinik bomo potebo-<br>vali. Z osebnim računalnikom<br>zmogljivosti 286 K z 20 Mb trdim<br>zatelnih liziramo izdelavo velikih serij in<br>velikega števila tehnoloških faz 7 dobro organizacijo baze podatkov in načina zbiranja kartic lahko seveda uporabljamo tudi raču-nalnike z manj pomnilnika. Pri nizkoserljskih proizvajalcih zado-stupie že disketna enota z 1 Mb pomnininika.

Drug pomenben problem in circus and<br>gramma problem in constant and the same state of the scalar state<br>and the scalar state of the scalar state of the scalar state<br>state in the scalar state of the scalar state in the scalar podatkov poenostavljen, verjetnost napake pa zmanjšana. Izbiro drugih opcij ali, kjer je to možno, z misko, kar pa seveda zahteva več dela pri samem programiranju.

Rezultati računalniškega odkri- vanja napak v proizvodnji kažejo

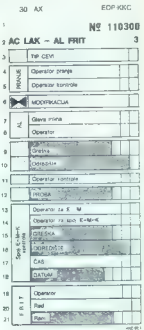

Slika 4: Takšna je ena od kartic, v<br>katere vpisujemo podatke po<br>določenih tehnoloških fazah.

na upravičenost vlaganja v opre-<br>mo in programe, ker z lažjim in<br>hitrejšim odkrivanjem naključnih<br>napak znatno zmanjšamo stroške<br>proizvodnje in se začetna investi-<br>nia hitro poplača.

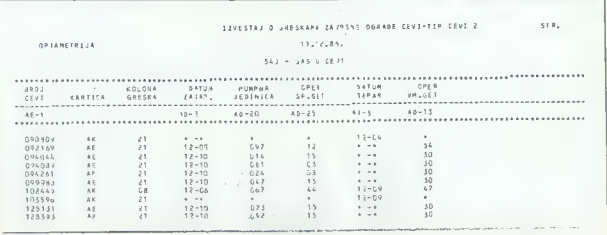

Moj mikro 23

## MODEM PM 2123 ZA IBM PC IN KOMPATIBILCE

# Odličen, vendar zasoljen notranji modem na kartici

**4 M KOMUNIKACIJSKI SISTEMI** 

## DUŠKO SAVIČ

 $\boxed{ \begin{tabular}{|c|c|c|c|c|} \hline \textbf{[N]} & \hline \textbf{[N]} & \$ 

i twice and plotsing is optical in the annapsing in the same of the same of the same of the same of the same of the same of the same of the same of the same of the same of the same of the same of the same of the same of t

zveze. PC podpira do dve tovrstni zvezi, logično<br>imenovani COM1: in COM2:. Če hočemo, da bo<br>modem deloval, mora biti serijska zveza RS 232<br>C tudi fizično v računalniku, najpogosteje v obli-

ki poslebni karicie (pri XT vietkame kot standard)<br> pri Amerikanski politički karicie (pri Kot vietkame modelných kot<br> politički karicie (pri Kot vietkame modelných kot<br> politički karicie (pri Kot vietkame)<br> politički pol

mente sixon que komunikación porgrama interior el proprieso de la colonia de la control de la control de la control de la control de la control de la control de la control de la control de la control de la control de la c

ndnovarianie na klic . . . Zaradi tega je šlo po zlu

engen angli kinev iz Anglije!<br>
2 nekto pripi ale ne v iz Anglije!<br>
2 nekto pripi aleko prima potisnemo v svetovi na vito v iz Anglije!<br>
1 navnomsko odgovarja na kitos Tedaj na zame<br>
sto se kot 100 K pomnitnika in dela neod

towing a formal participa and the participa and the participa and participa and participa and participa and participa and participa and participa and participa and participa and participa and participa and participa and p

RING n. sol. om., 11070 Beograd, «Sava Cen-<br>tar«, Milentija Popovića 9, tel. 011/132-039, 137-<br>158 oziroma v Ljubljani: Metalka, Poslovna eno-<br>ta Ljubljana, 61000 Ljubljana, Titova 59, tel. 061/<br>327-681

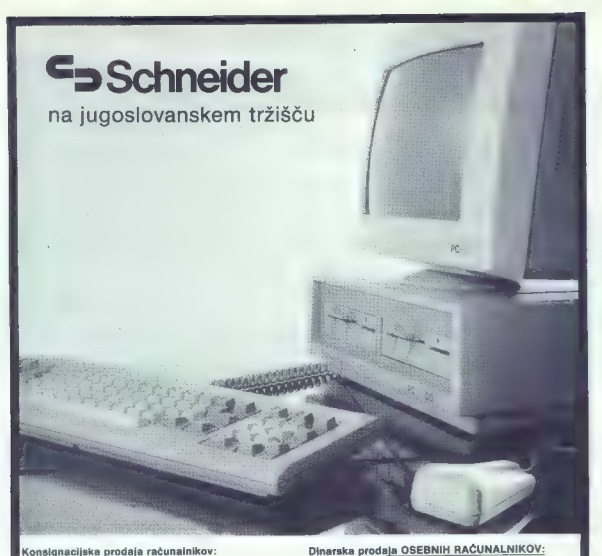

## Konsignacijska prodaja računalnikov:

(OSEBNI RAČUNALNIKI PC 1512 MM SD 1.810 DM 1.810 DM 1.810 DM 1.810 DM 1.810 DM 1.810 DM 1.810 DM 1.811DM 1.810<br>PC 1.512 MM DD 2.134 DM 1.311 DM 1.311 DM 1.311 DM 1.311 DM 1.311 DM 1.311 DM 1.311 DM 1.311 DM 1.311 DM 1.311

HIŠNI RAČUNALNIK CPC 6128 917 DM Tiskalnik DMP-2000, NLO 558 DM Tiskalnik DMP-3000, NLO 648 DM - cca 65% dinarskih dajatev

PC 1512 MM/SD in<br>tiskainik NEC P7, LQ (A3)<br>PC 1512 MM/DD in<br>tiskalnik NEC P7), LQ (A3)

Joyce PCW 8266 in tiskalnik NLO (A4) Joyce plus PCW 8512 in tiskalnik NLO (A4)

3,410.000 dir 3.630.000 di 1.042.800 dir

1,336,500 d

Za računalnike so na razpolago tudi pribor in 3" oziroma<br>5.25" diskete. .<br>Za doplačilo opremljamo računalnike PC 1512 in tiskalnik<br>NEC z naborom YU znakov.

GENERALNI ZASTOPNIK ZA JUGOSLAVIJO

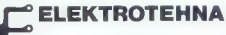

Do Junel, TOZD Elzas, Ljubljana

HIFORMACULE: BISTORIALE INTO THE RESIDENCE IN A 49<br>LUBLIANA, EINNIGHMON DE STATE INSPECTED IN A 49-1923, IN: 061031757.<br>PRODAINO MESTO IN MOZNOST DEMONSTRACIJE: Recunemistes 5: In: 041425253.<br>PRODAINO MESTO IN: MOZNOST DEM

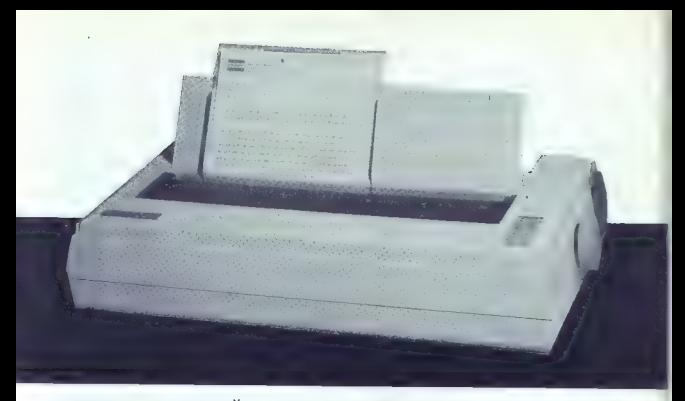

# NAJSODOBNEJŠI TISKALNIK NA NAŠEM TRGU

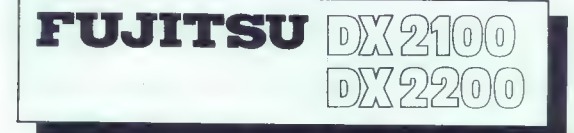

## TEHNIČNE PREDNOSTI:

- hitrost 220 CPS DRAFT
- $k$ omplet ASCII 8-bitna tabela 256 znakov GLASNOST: samo 55 dB
- 
- korespondenčna pisava (NLO)
- optimiziranje poti pisanja
- interni spomin 8 K
- priključek: centronix (opcija RS 232 C)
- možnost barvnega tiska
- možnost nakupa avtomatskega dodajalca posameznih listov

## prodajata: k

- PRODAJNI SALON BIROTEHNIKE, Dolenjska c. 43, tel. 061/212-313
- PRODAJNI SALON BIROTEHNIKE, Cigaletova 6, tel. 061/327-645

## CENA:

DX 2100: samo 790.000 dinarjev DX 2200: samo l,190.000 dinarjev

DOBAVA TAKOJ!

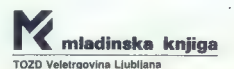

## **STANDARDI**

## NOVI HITROSTNI TESTI

# Bolj zapleteno kot pri stari osmerici

Ren FETTSCRY<br>Ren Ren Tetticon Ren Tettiner For Ikei Tennessen (Ren Tettiner For Ikei Tennessen For Ikei Tennessen<br>For Ike 11: 1234567890gmertyuiop", 14 Next 1% PRS ID playerin row mittostni<br>Print. (Timer-T) /200<br>Print. (Ti

# Rem GRAFSCRN<br>Rem<br>TeTimer<br>For list To 100<br>For Jist To 100 Plat Iz, J% Next IX Next IZ Print (Timer-T) /200

Rem STORE<br>Rem STORE<br>Fem Tetimer<br>Xse? 123456789Ogmertyui0p"<br>Xse? 1241 Te. 1000<br>Print Ml, Next IZ<br>Print Mlamer-T)/200<br>Print (Timer-T)/200

Rem INTHATH<br>Rem<br>Rem Xuso ši TeTiner<br>TeTiner<br>"For Iksl To 1000 KMAX<br>"Next IX"<br>Print (Timer-T) /200, X%<br>Print (Timer-T) /200, X%

Per REALMATH Dane.  $R_{\text{P}}$ Yan V=9 0  $1 - 7$ For Isi To 1000 Kake (VAV-Y) Next IZ Print (Timer-T) /200,X

Rem<br>Rem<br>Rem<br>Rem Triger<br>Timer For Ikei To 1000<br>For Ikei To 1000 kokes<br>Nekt II<br>Print (Timer-T) /200,X<br>Print (Timer-T) /200,X

## JURE SKVARČ

 $\begin{tabular}{|c|c|} \hline \textbf{P} & \textbf{N} & \textbf{N} & \text$ en bit a naj bi bila ob izpisu<br>8899.96. Če preizkušamo preva-<br>jainik morata biti spremenlijvki s

jaining metalli ülseli speemenijivist metalli speemenijivist metalli metalli metalli metalli metalli metalli metalli metalli metalli metalli speemenimeteri konstanting metalli speemenimeteri metalli speemenimeteri metalli

Objavljamo tudi rezultate za ra-

jezike.<br>Ob novih testih dobimo obču-<br>tek, da je testiranje hitrosti raču-<br>nalnikov bolj zapleteno, kot se zdi<br>na prvi pogled. Vprašanje je, kako<br>upoštevati dejstvo, da račurajo<br>nekateri jeziki na sedem decimalk, drugi pa na enajst. Še huje je pri grafiki. Če pri atariju ST uporabimo ukaz plot iz GEM, to pomeni, da ima lahko pika različ- ne oblike in velikosti. Kak drug

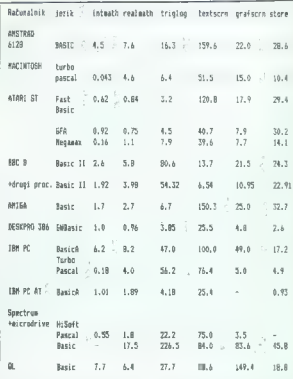

računalnik ali pa celo isti računal-<br>nik z drugim programskim ljezhovnom bo morda uporabljal prepro-<br>sterije, pa zato dosti hitrejšo verzi-<br>jo ukaza plot. Podobno velja za<br>posta zatom. Tudi pisanje v da-<br>toticko-bo dalo pr

jo trije računski, drugi so preveč<br>relativni, da bi lahko rezultate ne-<br>posredno primerjali, iz vsega na-<br>stetega vidimo tudi to, da je računanje<br>kakršnihkoli, povprečij, iz<br>novih testov še dosti bolj nesmi-<br>selino kot pri

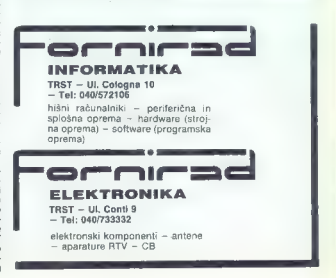

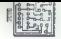

## RAČUNALNIŠKI MERILNO-KRMILNI VMESNIK

# Naprava za sodobnejši in privlačnejši pouk

sti električnega toka (amperme-<br>ter). Napetost lahko merimo na<br>osmih peodvisnih mestih otoda na skupni priključek (maso). V<br>vezju je osem napetostnih ojačevalcev z različnimi stopnjami. Za vsak analogni vhod lahko pročevalec. Najnižje merilno območ-<br>je je tako med 0 in 10 V, najvišje<br>pa med 0 in 5 V, izbrano napetost-

 $\ln a$ 

 $\sim$ 

## SLAVKO KOCIJANČIČ, dipl. ing.

čitelji fizike na srednjih šo-<br>Jah smo že nd. začetka lah sianja revije Moj mikro z zanimanjem spremljali prispev-<br>ke m temi vključevanja mikroraču-» nalnikov v merilno-krmline procese, V več člankih so različni avteri<br>ji razložili pojme v zvezi z analog-<br>ji razložili pojme v zvezi z analog-<br>no-digitalnimi i ni digitalno-analog-<br>lognimi pretvorniki. M. Borko in<br>dunalnik kot merilni instrumenti<br>razloži ga voltmetra z osmimi napetostni mi območji na osmih analognih vhodih. Delovanje in načrt vmesnika, dopolnjenega z analognim vhodom oz. izhodom, sta pojasni-<br>la P. Pogačnik in O. Mamulo v članku Vmesnik za spectrum (av- gust 85).

Za sodobnejši in privlačnejši pouk namreč potrebujemo dvoje: primeren vmesnik in aplikacije.<br>Za slednje nas ni preveč skrbelo. saj so možnosti pri naravoslovnotehničnih predmetih široke, programiranje nam pa tudi ni tuje. Kaj pa vmesnik? Ali nam kateri od objavljenih načrtov ponuja zadovoljive možnosti?

Izkazalo se je, da so naše zahte delu in širine uporabe smo pri omenjenih načrtih pogrešali:

- dva analogna izhoda

- programsko nastavljiva na petostna območja za vsak vhod posebej

- vhod za izmenično napetost in odštevalec napetosti

Slika 1: Računalnik kot osciloskop z enkratnim profenjem in pomnilnikom

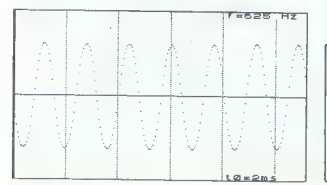

- vhod za neposredno merje-<br>nie električnega toka

nje električnega toka - strojni program, ki poenosta vi programiranje vmesnika in za vse njegove funkcije omogoča

maksimalne hitrosti delovanj Teh zahtev nismo mogli vključi<br>Ili v okvire objavljenih načrtov, zato snio se nacrtovanja in izgelave<br>od začetka do konca lotili sami.

Nastala je naprava, ki smoj o po-metala je naprava i Metalovski kaza je naprava i Kaza je naprava i naprava i naprava i naprava i naprava i naprava i naprava i naprava i naprava i naprava i naprava i naprava i naprava i na

## Osembitni digitalnodigitalni vhod

Digitalni vhod na osmih mestih<br>kontrolina, ali imamo električno-<br>magološi, ki ustreza logicha i (već-<br>magološi, ki ustreza logicha i (već-<br>ali od 115 ali predicento (veche)<br>magološi, ki ustreza logicha i (veche)<br>omogoča ko

## Osembitni digitalnodigitalni izhod

Na izbranem mestu dobimo električno napetost, ki ustreza lo-

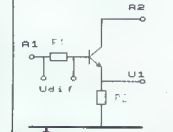

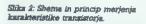

gični 0 ali 1. Največji izhodni tok<br>je 25 mA, tako da preko Darlingto-<br>novega tranzistorskega spoja lahko<br>ko vzbudi relejno stikalo. Upora-<br>ben je tudi za krmlijenje servo<br>motorjev. Sprogramirati smo<br>puzzi generator s frek

## Dva analogna izhoda

Uporabili smo osembitni digitalno-analogni pretvornik. Na iz-<br>branem yhodu dobimo napetost braned OV in 5V (izhod 1), oz. med<br>OV in 2.55 V (izhod 2). Največji<br>izhodni tok je 25 mA. Z uporabo<br>strojnega programa lahko ponav-<br>ljamo zapis poljubnega števila vrednosti (omejuje nas seveda<br>pomnilnik) tako, da izhod deluje kot funkcijski generator poljubnih<br>oblik. Tipična oblika uporabe<br>anaiognih izhodov je merjenje karakteristik aktivnih elementov (di ode, tranzistorja, FET...).

## Osem analognih vhodov

Pretvorbo vrši osembitni ana- logno-digitalni pretvornik. Na dva vhoda sta vezana tudi diferencial ni vhod in vhod za merjenje jakono območje se razdeli na 256 ni: vojev (osembitni AD pretvornik).

Diferencialni vhod omogoča neposredno merjenje izmenične ga signala, merjenje razlik nape-<br>tosti (odštevanje konstantnega tosti (odštevanje konstantnega dela signala) in diferencialnih na sebno je uporaben za vezia z merilnimi mostiči. Vhodna upornost<br>vseh napetostnih vhodov je nad 10<sup>11</sup> ohmov. Z ampermetrom me-<br>
rimo električni tok v območju od<br>
10<sup>-6</sup> A do 0,1 A. Vhodna upornost<br>
je pod 1 ohmom.<br>
Strojni program deluje na ra-<br>
zlične načine, zato ga razčlenimo:<br>
a) Določimo vhod in naperiosti<br>
ni

prečje šestnajstih meritev (šum pri večjih ojačevalnih stopniahli in vrednost v decimalni obliki po-

b) Poleg vhoda im napetostne-<br>ga intervala določimo še število meritev, mesto v pomnilniku in premor med meritvami. Program shrani meritve v pomnilnik. Naj večja možna hitrost je 32.000 meritev na sekundo.

PRIMER: želimo izmeriti 10.000 krat v sekundi enosmerni napetostni signal, ki nikoli ne preseže 70 mV, in sicer je ta napetost na petem vhodu, potrebujemo pa 20.000 meritev. Programiranje je takšno:

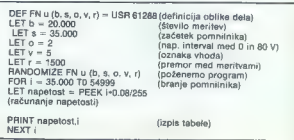

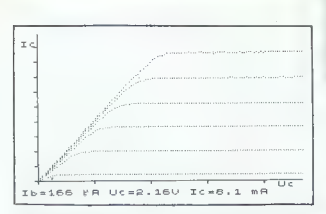

Slika 3: Karakteristika tranzistorja.

c) Treja colita della storia<br>princepa della storia della storia della storia della storia della storia della storia della storia della della della della della della della della della della della della della della della del

## Računalniško merjenje karakteristike tranzistorja

Klasično menjenje karakteristi<br>
Klasično menjenje karakteristi<br>
Klasično menjenje zamnom odklonici i stanica i biznim tokom (ic) in napadosijo<br>
naren i biznim tokom (ic) in napadosijo<br>
menjenje konkorine in kolekteristi<br>

Program je napisan tako, da ra-<br>čunalnik z meritvami ugotovi naj-<br>manjši bazni tok (tranzistor se od-<br>pre) in največji Ib, ki ga lahko do-<br>bimo (omejuje ga R1). Tokovni interval se razdeli na šest (ali več)<br>delov in pri tako izbranih vrednostih baznega toka izmeri odvis-<br>nost Ice od Uce (glej sliko 3). Vse<br>meritve so seveda dostopne v<br>obliki tabel, lahko izračunamo be-<br>ta tranzistorja....

Na podoben način lahko meri-<br>mo karakteristiko diode, field ef-<br>fect tranzistorja (FET), tempera-<br>turno. karakteristiko termistorja<br>au

Merino-krmilal vreasnik smo<br>naprabili tudi pri naslednjih šol-skih demonstracijskih in vajan:<br>pri naziva iz napravljanja iz prezijelnja koncentarija in prezijelnja koncentarija<br>pri naziva iz naziva iz napravljanja iz napra

Načrt za merilno-krmilni vmes-<br>nik je z minimalnim sprememba-<br>mi mogoče prilagoditi kateremu-<br>koli mikroračunalniku a procesor-<br>jem Z 80, kar smo že realizirali zapredne<br>računalnik partner (iskra Delta),<br>kjer pričakujemo š

**MOI MIKRO** 

**KUPUJTE** 

CENEJE I

e Bration Moigar mikira ponjamo prizotnost, da se zava-<br>e Preprosto. poslabile un presendenji». Kako?<br>ne por preprosto. poslabile naš redni naročnih kin portažile valo prezidentacija (na portažile valo prezidentacija (na

OMENJENE UGODNOSTI VELJAJO SEVEDA TUDI ZA<br>STARE NAROČNIKE! NAROČNINO ZA PRIHODNJE LETO<br>JIM BOMO AVTOMATSKO PODALJŠALI ZA POL LETA,<br>ČE PA ŽELIJO PLAČATI ZA VSE LETO, NAJ TO SPOROČIJO<br>NA GORNJI NASLOVI

Pot do cenejšega Mojega mikra: izrežite spodnjo naročil nico in nam jo izpolnjeno pošljite (če nočete z izrezovanjem pokvariti revije, se lahko naročite tudi s pisemcem ali dopis nico oziroma preprosto zavrtite telefon: (061) 319-798).

Za običajne nagrade so spet na vrsti najzvestejši naroč-niki. Kalkulator z napisom Moj mikro bodo dobili: **Bogo** ikirakić, 62367 Vuzenica 263, Tomo Kordiš, Šolska 14<sub>8</sub>,<br>68000 Novo mesto, Ivica Rendullć, Radićeva 61, 41320 Kutina in Zlatko Lubina, 12. april 287/2, 72000 Zenica. Prihodnji mesec bomo izžrebali nekaj novih naročnikov.

Podpisani.

(čitljiv priimek in ime)

naročam slovensko-srbohrvaško izdajo Mojega mikra (nepotrebno prečrtajte)

na naslov

(navedite točen naslov, vključno s poštno številko) za dobo 6 mesecev — 12 mesecev (nepotrebno prečrtajte)

Podpis

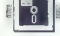

**PROGRAMSKI JEZIKI** 

## LPA MICRO-PROLOG

# Priprava za programski jezik prihodnosti

## dr. DIMITRIJ ZRIMŠEK

dealnega jezika za umetno<br>inteligenco se ni. Impleinteligenco se ni. imple-<br>
mentacija prologa (PRO-<br>
gramiranje v LOGiki) za mikrora-Čunalnik je približala jezik pete generacije računalnikov tudi »na vadnim zemljanom« na »sončni<br>strani Alp«. Računalniki pete ge-<br>neracije se bodo v marsičem, če<br>ne popolnoma, razlikovali od denašnjih. Prolog oziroma mikroprolog ter njegova logika pa se ne bosta spremenila. Za nas je tre-<br>nutno najzanimivejša verzija, ki je prilagojena commodorju 64 in ra-<br>čunalnikom z mikroprocesorjem<br>Z80, za operacijski sistem CP/M – 80.

Umetha intelligence so umergian se simple<br>producem in a signal distribution of the system in the complete control<br>compass at consideration of the company of the company of the<br>compassion of the company of the system of the

Zdi se, da gre razvoj v uporabi ekspertnih sistemov vse bolj v smer ekspertnih lupin, ki so spo sobne sprejeti znanje s katerega-<br>koli področia. Eksoertno kining bi tahko primerjalis preglednico, ki<br>kahko primerjalis preglednico, ki<br>ke, kot se je uporabnost preglednico<br>nic poenostavia in tako razšerina<br>nepismen poprabnik, tako razšerina<br>nepismen poprabnik, tako je primer<br>čakovati, da tivno uporabnost ekspertne lupine spozi savo pravil odločitev na osnovi<br>medsebojne povezave in odvisno-<br>sti trditev v bazl znanja. Micro-<br>Prolog 3.1 v svaji razširijeni, profesionalni verziji že ponuja program<br>Apes (Augmented Prolog for Ex-<br>Derf. System spertno lupino.

Računalnik je le stroj, ki člove- ku pomaga reševati informacijske ča moč uma, podobno kot druge<br>naprave povećajo človekovo tez računalnikom zahteva najprej komunikacijo z njim in v bistvu je to programiranje. En način programiranja je **imperativni** (ukazo-<br>valni), s sekvencami natančnih valnik), kaj naj računalnik naredi, kar stroj tudi bolj ali manj slepo uboga. To so klasični programski jeziki (basic, pascal itd). Popolnoma v drugo smer pa gre deklara-<br>tivno (opisno) programiranje, ko mora računalnik sam najti pot do rešitve problema na osnovi njego-<br>vega opis in je tudi sposoben od-<br>govoriti na vprašanja kot so: Za-<br>kaj, zakaj ne in kako je prišel do<br>določenega zaključka.

## Sistem micro-Prolog

Bratca najprej opozarjam na odlične članke u prologu in mi-<br>cco-Prologu (v slovensčini) - ni-<br>poudarjam, ker je tovrste literature<br>hure v slovensčini bolj mato) v re-<br>tire v slovensčini bolj mato) v re-<br>bra in diccembra 19 res glavne značilnosti jezika so podane v teh člankih. m

Micro-Prolog 3.1 je končna (še-3.05, 3.1) verzija štiriletnega raz-<br>voja programske hiše LPA (Logic Programming Associates Ltd., Studio 4, The Royal victoria Patri-<br>otic Building, Trinity Road, Lon-<br>don SW18 35X). Prolog se je prvič<br>pojavil v Marseillu leta 1972 (Col-<br>merauer in Roussell). parečie mi merauer in Rousseli), narečje mi- cro-Prolog pa je leta 1980 začel razvijati F. MoCabe. Danes je mi- cro-Prolog 3.1 napisan za celo vrsto mikroračunalnikov: apple, commodore 64 in mikroračunal-<br>hike z mikroprocesorjem Z80 in operacijskim sistemom v modusu<br>CP/M-80 (na primer za commodore 128 v modusu CP/M), Cena in-<br>terpreterja micro-Prologa 3.1 za terpreterja micro-Prologa 3.1 za commodore 64 je v dobrem letu padla z 69,50 funta na 49,50 funta.

Nekoliko razširjena verzija je prilagojena operacijskima siste-<br>moma CP/M-86 in MS-DOS z naj-<br>manj 128 K RAM ter že z dodat-<br>kom ekspertne lupine (Apes 1), vendar še vendo kot interpreter,<br>vendar še vendo kot interpreter, kombiniranega paketa micro-Pro-<br>log 3.1 z Apes 1 je za MS-DOS/<br>CPM-86 po ceniku iz decembra 1986 99 funtov (prejšnja 150 funtov).

Proteinalia razinte metropologica Proteinalia razinte Proteinalia razinte Proteinalia (April 14 min origenter in prevalished come in the COS (20) in standard with the COS (20) in the Vertex metropological comes with the C

Pri LPA niso pozabili na LPA MacProlog in LPA sigma-Prolog za VAX (Unix in VMS). LPA Mac- Prolog za Applov macintosh lahko izkoristi 512 K ali 1 Mb pomnilnika. Je prevajalnik/interpreter in nujev in oken, ki jih omogoča Ap-

Tako kot PROLOG Professional<br>1.4 tudi MacProtog podpira vsa tri njuni<br>glavna sintaktična narečja: Edin-<br>burgh (Clocksinå, Melish PRO-LOG), standardno sintakso (LISP<br>podobna sintaksa) in preprosto<br>(slimple) sintakso, ki je na govorjeni in pisani besedi). Še cena MacProloga: 295 funtov. Tu-

# SUPER IZVOZNE<br>CENE RAČUNAL-<br>NIKOV

- commodere Ce4 + diater<br>correlation of the control control of the signal pair of the control of the commoder of C128 D + mo-<br>mitro 1901 + tisknaitik star NL<br>10.2888 DM<br>10.2888 DM<br>10.2888 DM<br>monitic + star NL 10.2239 DM<br>m

nik +- igralna palica + 10 di-<br>
sket, 660 DM<br>
de -- amstrad CPC 464 K + moni-<br>
tor + 2 igralni palici, 660 DM<br>
tor + tiskalnik star NL 10, 1622<br>
dM =- amstrad PC 1512 + monitor<br>
-- amstrad PC 1512 + monitor<br>
-- tiskalnik

commodore

 $\begin{array}{ll} -\text{itskainik} & \text{common  
220=801, 333 \text{ DM} & \text{Common  
of sides 5, 25' 2 D, 300 \text{ ko-}50' \\ -\text{disket 5, 25' 2 D, 300 \text{ ko-}50' \\ -\text{oric atmos 48 K} + \text{kasentik} + \text{S kasetik} \\ \text{diskairlik + kastolik + 5 kasetik} & \text{Sp204mion } + 10 \text{ksastik} \\ \text{spatahra paleca, 359 \text{ DM} & \text{inversink} + \\ -\text{isicahra} / 8 \text$ 

— sinclair 48 plus + tiskalnik - IBM-SVI 640 K<br>etar 80 = vmasnik + kasatnik Ka + monitor + star 80 + vmesnik + kasetnik<br>+ 10 kaset, 660 DM

- sinclair 128 || plus + micro-<br>drivn + vmesnik + igralna palica + 4 programi 660 DM

sov, 290 DM <sub>-</sub> sov, 290 DM <sub>--</sub> sov, 290 DM --<br>-- sinclair 128 K plus II +- igral- <sub>--</sub> 9, do 660 DM -- 9, do 660 DM

 $k$ a + monitor + program + star NL 10, 2500 DM  $-$  IBM-SVI 640 K  $+$  2 disketni-

dore, sinclair, atari, 330 DM<br>- atari diskete 3,5' 2 D, 60 ko - star 80 tiskalnik za co

Velika izbira hi-fi video, TV,

Poštnina, bančni stroški za

na paires + 5 (př. 522 bří  $\alpha$  – 1930)<br>
a minimizer, historický architectural (př. 1941)<br>
a minimizer – skotský architectural (př. 1941)<br>
a minimizer – skotský architectural (př. 1944)<br>
a minimizer – vendová bří bří (př. insbank München, Konto<br>6981020, Jode Discount Markt, Schwanthalestr. + 1 888 - Vplačilo: Bayerische Veredi zadnja verzija profesionalnega micro-Prologa deluje v okolju oken in menujev ter bo v kratkem obogatena še z grafiko (kot ob ljublja LPA).

Moro-Prolog is vectoring napiri<br>and a state of the state and a state of the state of the state of<br>the property of the state of the state of the state of<br>the program is a state of the state of the state of the<br>state of the

Ta razširitev ponuja vrsto pri- jaznih ukazov:

— add za dodajanje stavkov v pomnilnik

— list kot že znani ukaz basica - delete za brisanje stavkov iz programa

- edit za urejanje (vrstično) programa

- $-$  is je vprašanje (Ali je ...?)<br>  $-$  which (Kateri...?)
- 
- 

Preprosti (simple) modul »pre- vede« stavke v standardno sintakso oziroma nazaj v preprosto (simple) sintakso, če hočemo pro gram zlistati n »list all«.

LPA po naročilu pošlje sistemsko disketo, ki ni zaščitena, s pri ročnikom in knjigo II micro-Prolo-<br>gu za začetnike, Priročnik ni najboljši in ga je za približno razumevanje treba: prebrati vsaj dvakrat.

Ker je dostop do sistema v mo-dusu C 84 in CPM nekoliko druh<br>gaden, podajam na koncilo nativni gaden poda čem podajam na koncilo nativni vi znak pripravijenosti vi znak prije delo v razširihli vi znak prije delo v razširi

Tako smo se že na začetku<br>spoznali z nekaterimi značilnost-<br>mi: znak »8« pomeni pripravlje-<br>nost nadzornega (supervisor)<br>programa za delo, ».« pa pomeni<br>pripravljenost sprejeti podatke s<br>tipkovnice (pripravljenost inpub.

=CAT = - relacija catalog mora<br>imeti, kot vsaka relacija v micro-<br>Proiogu, še vsaj an argument, v<br>tem primeru je to = =, ki predstav-<br>tem primeru je to = =, ki predledan<br>kot nepomemben. Vsaka pro-<br>gramska vrstica se zaklj

 $Z \rightarrow$  on vyradali o presta:<br>
lem (zgylodali)em pominiku<br>
(SPAC-BP- (Prestypini) nadzmesi<br>
(SPAC-BP- (Prestypinii) nadzmesi<br>
strivo - simple - postavimo vyradali<br>
strivo - simple - postavimo vyradali<br>
on min (a-all-l-Pri d

Modus C64 READY - Modus C128 - CP/M<br>
HEADY - READY - READY 1985 OF Testern CP/M<br>
CEARCHING FOR P<br>
COMMODORE micro-PROLOG 3.1 minger log<br>
COMMODORE micro-PROLOG 3.1 minger log<br>
CC 1985 Logic Programming Ass.<br>
2084 bytes fro A>dir prolog.com a.CAT. prolog mitai france **CRASSOR**  $adiw$ modeler logic simple dattrap Inld expiran simtrace program progra  $m = 0$ old missi **6.7((SPACE x)(PP x Kb prosto))** 28 Kb prosto a.LOAD simple â.which (x Kb presto : x SPACE) 16 Kb prosto No (more) answers

simple, log micro. log program. log trace, log user. log user. rog<br>spytrace, log told lon erdram the editor. log simirace. log. defiren Inn overtune los exrel, log read. me A>prolog (prolog load simple)<br>micro-Prolog 3.1-created 29 Mar 84 (c) 1984 Logic Programming Ass. 42102 Bytes Free Expires Free Xb prosto) 33 Kb prosto<br>33 Kb prosto<br>**4.LOAD SIMPLE**<br>20 Kb prosto Arniere<br>20 Kb prosto Arnierese

sintaksi, nam v C 64 ostane 28 K<br>prostega delovnega pomnilnika, v<br>v CP/M-80 pa 33 K. Ko naložimo<br>»simple«, ostane še 16 oziroma<br>20 K delovnega pomnilnika.

 $\begin{tabular}{p{0.855\textwidth}} \textbf{L} & \textbf{P} & \textbf{p} & \textbf{p} & \textbf{p} \\ \hline \textbf{L} & \textbf{R} & \textbf{m} & \textbf{p} & \textbf{p} \\ \textbf{M} & \textbf{m} & \textbf{p} & \textbf{p} & \textbf{p} \\ \textbf{M} & \textbf{m} & \textbf{p} & \textbf{p} & \textbf{p} \\ \textbf{M} & \textbf{m} & \textbf{p} & \textbf{p} & \textbf{p} \\ \textbf{M} & \textbf{m} & \textbf{p} & \textbf{$ 

## COMPUTER SHOP  $*$   $*$  COMPUTER SHOP

NAJVEČJA IZBIRA V NAŠI DEŽELI<br>PO NAJUGODNEJŠIH CENAH<br>VKLJUČNO TEHNIČNI SERVIS

r

COMMODORE C 64<br>COMMODORE 128 'D<br>COMMODORE 128 'U<br>SINCLAIR SPECTRUM PLUS<br>SINCLAIR SPECTRUM OL<br>AMSTRAD CPC 464 ZELEN IN KOLOR MONITOR

AMSTRAD CPC 6128 ZELEN IN KOLOR MONITOR **JOYSTICK MAGNUM »SPACE«<br>PHILIPS MSX 8020<br>PRINTER COMMODORE MPS 803** PRINTER RITMAN C+ COMMODORE<br>PRINTER RITMAN F+ CENTRONICS

Tiskalniki — Programska oprema (software) — drugi različni pripomočki, ki jih lahko uporabite pri vašem računalniku

UL. P. RETI 6, TRST, tel. 993940/61602

PROGRAMSKI JEZIKI

## PROGRAMSKI PAKET TURBO PROLOG

# Umetna inteligenca na pohodu

## TOMAŽ SUŠNIK

jeziku tako imenovane pe-<br>te generacije računalni-<br>kov, prologu, smo v naši reviji pred časom sicer že pisali (gl. Zrimec, Gams, Moj mikro<br>1984/1985), a kaj, ko je takrat večj-1984<br>1984/1984/1984/1985), a kaj, ko je takrat veči- na YU računalnikarjev še veselo<br>skončno dolgo čakala nalaganje s<br>kasete na slonokoščencu.

V zadnjem času pa so se vreme-<br>na zvedrila tudi jiri nas, in strojev na zvedrila tudi pri nas, in strojev,<br>s katerimi lahko poženemo spo-<br>dobne prevajalnike, je že kar ne-<br>kaj (PC 128, amstrad, atari 520, I8M-PC kompatibilci itd.) in s tem seveda raste tudi zanimanje nji hovih lastnikov za resne pro-

Firma Borland (oziroma njen zahodnonemški zastopnik Heimsoeth) ni povsem neznana v mikroračunalniškem svetu, spomnimo se le izredno uspešnega paketa prevajalnikov Turbo Pascal, in<br>ta prevajalnikov Turbo Pascal, in prav ta paket izbrala za program<br>leta. Ni skrivnost, da naj bi prav Turbo Prolog nadaljeval njegovo

slavo. Programski paket Turbo Prolog trenutno ponujajo v dveh disketah skupaj z obsežnim priročnikom z 220 stranmi. Na prvi disketi je sam prevajalnik (cca 200 K),<br>ostali prostor pa zasedajo pomožni in demonstracijski programi, npr. Geobase. Vsi so pisani v iz-<br>vorni kodi. Posebej hvale vreden<br>je obsežen priročnik; firma Bor-<br>land je že tako in tako znana po kvalitetni spremljevalni dokumen-<br>taciji, tu je šla še korak dalje. Na prvih 150 straneh je t.i. inštruktor-

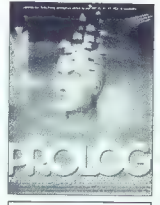

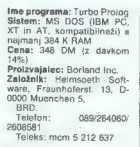

ski del, tj. poglavja u samem pro-<br>logu, kar predstavlja obenem izredno kvaliteten učbenik same-<br>ga jezika. Spremljajoči programi na disketi nazorno prdstavijo<br>uporabo jezika tako za obdelavo resnih algoritmov kot za predsta-<br>vitev grafike in iger. Kratki programi in razne rutine so narejeni z

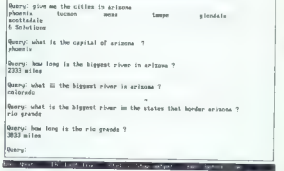

SEDBASE: Natural language interface to U.S. geograpi

namenom, dajih kasnije uporabi<br>Mordović i porabi koncilnih propravinih Principlina koncilnih skotilnih prodatikova<br>Umjelno kazalo in dodatke o jav-<br>Mordović i podatke o jav-<br>Mordović i podatke o jav-<br>Koncilnih prodikovanj

Če naj bi bil torej jezik morda -religions<br>the constraints of connection pay extend to the property and the time<br> $\alpha$  pays a gradient connection pay extend that the detection of the<br>detection and the detection of the detection of the detection of<br>the de

- DIALOG (sporočila pri vnosu<br>| obdelavi)<br>|- MESSAGE (sporočila · si-

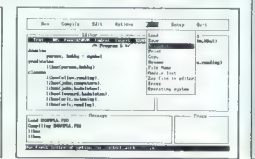

lahko »sprehajamo« tako s tipkami kot z miško oziroma veselo palico.

Konec koncev se lahko vprašamo, čemu beseda turbo in ne le prolog. Upravičeno! Večina ureje-<br>valnikov besedil recimo ravna valnikov besedil recimo ravna desni rob POČASNEJE kot Turbo Prolog prevaja! Za razliko od Tur mamo na zaslonu trenutnega ko-<br>raka, temveč predmet prevajanja. Funkcija LINK omogoča združe vanje posameznih programov, za katere sploh NI nujno, da so (prvotno) pisani s Turbo Prologom. Tako meja 64 K, ki jo dopušča<br>prevajalnik, izgubi vsak smisel in prevajalnik, izgubi vsak smisel in odpirajo se res najširše možnosti

za uporabo. Naj tale prispevek ne izzveni kot predstavitev prologa samega, temveč kot poskus prikaza enega najkvalitetnejših prevajalnikov valci po številnih tujih revijah, na-<br>povemo eno prvih (če ne kar pr-<br>vol) mest pri naslednji izbiri za<br>program leta.

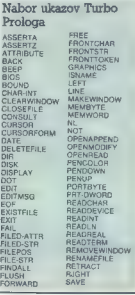

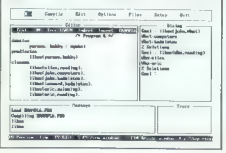

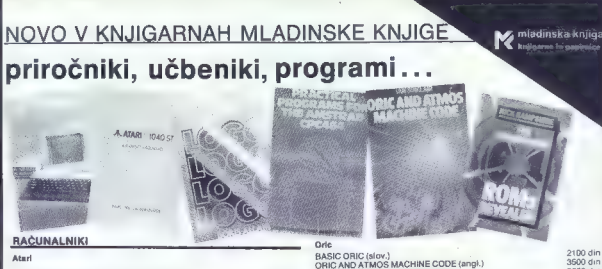

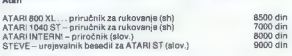

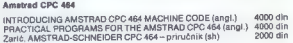

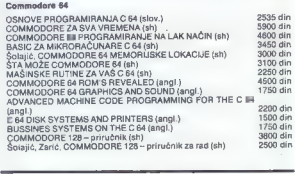

Naštete knjige in kasete lahko kupite oziroma naročite v knjigarnah in<br>papirnicah Mladinske knjige, naročila po povzetju - izpolnjeno prilo-<br>ženo naročilnico - pa pošljite na naslov:

MLADINSKA KNJIGA - KIP, grosistična prodaja knjig, 61000 Ljubljana, Titova 3

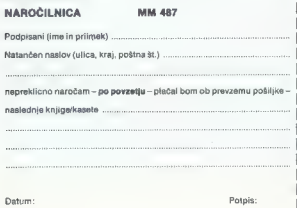

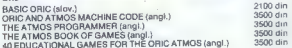

## ZX spectrum

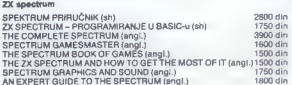

## PROGRAMSKI JEZIKI, PROGRAMIRANJE

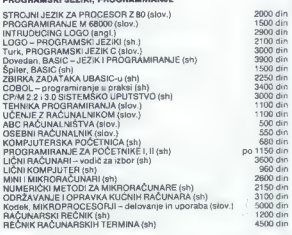

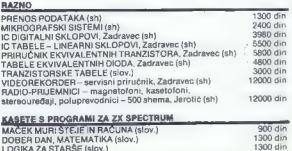

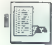

**GEM (4)** 

# Okna

## **ŽICLA TURK**

 $\boxed{ \sum \begin{bmatrix} 2\text{min } \text{p} \\ 2\text{min } \text{p} \text{ is a } n \text{ is a nonnonlocal } \text{sup}( \text{p} \text{ a}) \text{ is a nonnonlocal } \text{p} \\ 2\text{maximal } \text{p} \text{ is a nonnonlocal } \text{p} \\ 2\text{min of } \text{p} \text{ is a nonlocal } \text{p} \\ 2\text{min of } \text{p} \text{ is a nonlocal } \text{p} \\ 2\text{min of } \text{p} \text{ is a nonlocal } \text{p} \\ 2\text{min of } \text{p} \\ 2\text{min of } \text{p} \\$ 

# nti Nannan and American State and American State and American State and American State and American State and

Nordizale transformira lac, da narrasile interior de la contrata la contrata de la contrata de la contrata de la contrata de la contrata de la contrata de la contrata de la contrata de la contrata de la contrata de la cont

okna. Žal knjižnice, ki bi jo bilo mogoče upo-<br>rabiti v katerem, od standardnih G-iev, ne rabiti v katerem od standardnih C-jev, ne poznam. Morda lahko priskočite na pomoč bralci.

## Okna v AES

Kot smo nakazali že zgoraj, AES omogoča<br>vse v zvezi z manipulacijo okenskega okvira.<br>Tega sestavljajo naslednji elementi (definici-<br>ia iz datoteke GEMDEFS.H):

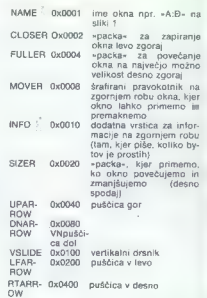

\*intlude⇒obdefw.n;<br>\*include igmmdafs.h><br>\*include (embred.h><br>\*include cportab.h> odotine TRIK 1<br>odotine TRIK 1<br>odotine MI KINO. – (SIZER:MOVER:FULLERICLOSER:MAKE)<br>Modisme MIN MiDTH (-1) dne Mihemi<br>Odotine MIN MiDTH (-1) dne Mihemi  $\frac{1}{26}$ ã (/: oTemals, Ë extern int (91\_epid) 91, hebar<br>91, webar<br>91, whose,<br>91, hbose,  $14.999386.61208.57$ /\* skysical varkstation bandje \*/<br>/\* Virtus] Workstation bandje \*/<br>/\* window hamgje \*/<br>/\* Bandje of topped window \*/ phys\_handle,<br>hindle:<br>wi\_handle.<br>IOB window. **MORE** 7" Ansktyden and work areas "/<br>2008: Yden and work areas "/\* deaktop and work areas "/<br>2007: Ymner Amnerk anners "/\* deaktop and work areas "/ masturf (Bi<br>Xeycoder<br>mx.my<br>Tutdown: nurter »/ lene koynonra »/  $\frac{1}{2}$  hidden:  $\frac{1}{2}$  current state of cursor  $\frac{1}{2}$   $\frac{1}{2}$  current state of uindex  $\frac{1}{2}$ **MORD** MORD INSTANTION)<br>MORD PERSING (1981)<br>MORD PERSING[198];<br>MORD MORNLESS[198]; /\* REGYAND MARKED FOR NORSE BIRRING \*/<br>MORD MORNLESS[198]; /\* REGYAND ROSE DESCRIPS (1979)<br>MORD MORNET [198]; /\* ORIGNET FOR GOX DEFENSE FOR Y /\*<br>  $67$ WriLamv povrns,

LISTING 1 :<br>| if(| hidden:!<br>| if(| hidden:!<br>| senf\_mouse(K\_OTF.9xDI;<br>| hidden=THUE; 益 stone\_moune() **LECHNOMIA** (hidden):<br>graf\_mouse!M\_OM.0x0L;<br>hidden-FALSE;  $95$ <br> $95$ ceen week ()  $rac{1}{20}$  $1000111$  $100$ 90 - 1:<br>『arci=0:i<10:werk\_smii++1=1};<br>Newl\_in(10)=2<br>heedlaerahya\_inmiie;<br>Y\_opm/edcjeczk\_in.ihtmdle.werk\_out!;  $^{101}_{102}$  $\frac{1}{100}$ MORA: noše Ž Mono cipa) prOkim elipt3j\*y\*h.<br>Vm clim(handle.l.clipi. 113<br>120<br>1212<br>123<br>123<br>123 coan usindousts vi\_handle∾vins\_creatwiWi\_KIND,xdesk.ydesk.vdesk.bdesk:<br>Vird\_set(vi\_handle, VP\_MBM2, - PRIMER 02N (4) = 10.0;<br>graf\_growboxixdesk+wiesk/z.ydesk+hdesk/Z.pi\_wbox.gl\_hbox.gdesk.h  $-1$ ##k<br>127<br>128<br>126 \*\*\*<br>\*\*\*\*\*\*\*\* 09#64%; hand10.3dtak.ydsak.wdesk.hdask);<br>\*\*\*\*\*\*\_gettwi\_hand1#.WF\_W030YMN.Amork.Kyvmrk.Kwark.Khwark!  $120$ /\* find end redraw all clipping rectangian  $132 \frac{133}{134}$ do redrawisc.yc.wc.act<br>WORD vc.vc.wc.he  $\frac{120}{122}$ <br>DRO xvidi. **MORO** RD xyfd|,<br>|hidw\_mouseti;<br>|wind\_wodste{TNUR};<br>|drew\_rectanglalve.ye.wc.hc;; \*/<br>|tZ\_g\_x=xc;  $\frac{145}{141}$  $143$ <br> $145$ <br> $145$  $\begin{array}{l} 12.9 - 24.0 \\ 12.9 - 24.0 \\ 12.9 - 24.0 \\ 12.9 - 24.0 \\ 12.0 - 24.0 \\ \end{array}$ PIRSTKOMKe1 S akti a pasti o mttia m 122

SLIDE Ox0800 horizontalni drsnik<br>Vidimo lahko, da vsak element zastopa en bit<br>v 16-bitni kodi atributa okna.<br>Programiranje z AES pa teče nekako takole:

1. Z WIND CREATE kreiramo okno. To po meni, da povemo njegove atribute in maksi- malno velikost.

2. Z WIND OPEN odpremo okno (pokažemo ga na zaslonu).

3. Preko funkcij EVENT. opazujemo, kaj se z oknom dogaja in ustrezno reagiramo.

4. Na koncu z WIND DELETE (inverzno Wi- NO CREATE) okno uničimo.

Sam postopek pod točko 1 in 2 je navadno ionalise velikosti okna odvisno od ločijivosti<br>zaslona in velikosti vrstice z meniji. Zanimivo<br>je, da se sivo šrafirana površina (DESKTOP),<br>ki jo imamo na zaslonu pod vsemi okni. obnaša kot okno z indeksom 0. Okno torej ne sme biti večje od površine, ki je na voljo, torej<br>je treba najprej zvedeti, koliko je ta spich velika. Informacije u oknih nam posreduje<br>funkcija WIND\_GET, ki pravzaprav opravlja<br>wiliko različnih nalog in zasluži podrobnejšo<br>predstavitev.

Funkcija ima 6 parametrov. Prvi pove in-<br>deks (window handle) okno ki nas zanima okono sestavljajo. Ostanja zakrito des (window handle) skna, ki nas zanima, v drugih štirih med četom ostatní potov kaj maz zakrivitel<br>drugi pove, kaj nas zanima, v drugih štirih v v drugih v v drugih v v drugih v v drugih pove.<br>V drugih pa turnocija v drug

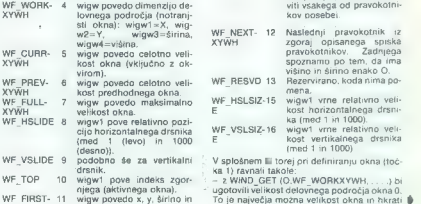

WIND GET XYWH višino prvega pravokotnika v spisku pravokotnikov, ki

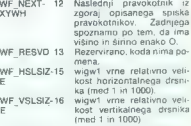

149<br>150<br>151<br>152<br>153 if (rd\_amtermectikt?.6ti);;;<br>| met\_clipft(.g\_a.t) q\_y.t) q\_y.ti.g\_h;;<br>|draw\_memolet(.g\_a.ti.g\_y.t1.g\_w.ti.g\_h);;<br>| draw\_mechanoletti.g\_c.t1 g\_y.t1.g\_w.t1.g\_h); ) /e meiteh imegbut 101) "/ 3t. (fevent 6 M).BUTTOMEG (wi handle »- top. vindov ) at (bitov) batdoun - FALSE, butdomn - TRE XEfovent 6 MU.KEYBD)( behar gl, box gi box) Gor redrav(svork, yvark,wmeori, PMork) z (deni Ehdosa) , a FALSE) Klavent. 6 MO MESAG) SE (magbutt (0) -e MM. CLOSED))) :<br>wind\_gotive\_hondle.WE\_KEEEEYANL&ti.g.x.&ti.g.y.&ti.g.w.&ti.g.hi. 12052年4月4日 4月4日 12053月12日 12055 5月5日 12055 5月5日 12055 5月5日 12055 5月5日 12055 5月5日 12055 5月5日 12055 5月5日 12055 5月5日 12055 5月5日 12055 5月5日 12055 5月5日 12055 5月5日 12055 5月5日 12055 5月5日 12055 5月5日 12055 5月5日 12055 5月5日 12055 5 )<br>wind\_update(FALSE);<br>show\_couse(); **Service** oyan\_vworkii;<br>dpeh\_Window{];<br>mraf\_mnama/100Mi\_DeSi); hidden=FALSE<br>fullmd+FALSE<br>hitsmn=TBN 172<br>173<br>174<br>175<br>176<br>177 suzezo. 178<br>179<br>180<br>181 mati ' NORO event; 164<br>165<br>165<br>166<br>165 6<br>ovent = evnt,eulti (MU\_MESAG : MU\_BUTTON : MU\_KEVBD,<br>0.0,0,0,0,0,<br>0.0,0,0,0,0,  $\overline{a}$ 190122345567 .0.0.0.<br>buff.D.O.Kma.Adv.Arat.Arat.&beycoda.Arat sind, update (TRUC) ;<br>if (event 6 MU MESAG)<br>maitch (megbaff[0]} {  $\frac{198}{199}$ csee MM\_REDRAV.<br>do\_radravimagbu£E[4].magbu£E{5].magbu£E[6].magbuff{71)<br>Rresk.  $\frac{201}{202}$ 202<br>203<br>204<br>205 cese MK\_NEWTOP:<br>case MM\_TOPPED:<br>wind\_set (wi\_handle.WF\_TOP.0.0.0.0);<br>hyeak: 305<br>205<br>207<br>207<br>218<br>218 cess Wt\_SiZED:<br>case=WorkerLocietik ViDTHimpshuff (sj=NIX\_ViDTH)<br>- id toesbuff (2) (KIN\_WLORTInepbuff (sj=NIH\_MEGOIT)<br>- id toesbuff (2) (KIN\_MEGOITInepbuff (sj=NIH\_MEGOIT)<br>-vind\_set (vi\_hend le , W\_CURRIYM) mesbuff (4) , me scind\_gut | sci\_hand | c , NF\_MORKIYMS\_Gover's , Gyseor's , Genetics , Given it ; .  $212$ <br> $214$ <br> $216$ Sweak<br>|fitchind)<br>| introlector |<br>| introlector |<br>| introdector |<br>| international | international |<br>| internation|<br>| internation|<br>| internation|<br>| internation|<br>| internation|<br>| internation|  $\frac{217}{218}$  $\frac{220}{221}$ 

 $\label{eq:1} \begin{array}{ll} \textbf{wind\_size}(W\_BGBDER,M\_KTHD\_severk, \textit{Weyerk}, \textit{Weyerk}, \text$  $1000 \div 7000$  $\frac{245}{246}$ Graf sheestal, hand let;<br>graf shrinkbak (mori umor //www.fr/2.gi. wbox.gi. hbox. nsork.<br>wind, details (w. hand let;<br>v.giewe(hand let;<br>app), apst. (y.tr);  $\frac{1}{1}$  $287$ 12423122312322222222222 /\* Oraw Filled Eliseme<br>/\* Oraw Filled Eliseme draw<sub>s</sub> easy test temp [O] omvork: temp li) ovor kemo [2]<br>
org/s/statismsork: temp li) ovork: temp li)<br>
org/s/statismsork: tempel<br>
(100) of temp li)<br>
org/s/statismsorke ime 9<br>
(100) org/s/statismsork<br>
(200) org/s/statismsorker<br>
(200) org/s  $262$  $\frac{263}{266}$ 2012/2012 22:23:23:23:23:23 draw\_rectamplexx.v.W.h. Peyarray.01-H  $\frac{279}{279}$  $\begin{array}{l} \mathsf{p} \mathsf{v} \mathsf{q} \mathsf{u} \mathsf{y} \mathsf{q} \mathsf{y} \mathsf{q} \mathsf{y} \mathsf{q} \mathsf{y} \mathsf{q} \mathsf{y} \mathsf{q} \mathsf{y} \mathsf{q} \mathsf{y} \mathsf{q} \mathsf{y} \mathsf{q} \mathsf{q} \mathsf{y} \mathsf{q} \mathsf{y} \mathsf{q} \mathsf{y} \mathsf{q} \mathsf{y} \mathsf{q} \mathsf{y} \mathsf{q} \mathsf{y} \mathsf{q} \mathsf{y} \mathsf{q} \mathsf$ 281<br>282<br>283 265<br>265<br>287 289<br>290<br>292<br>292

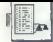

parameter za WIND CREATE.<br>- će želimo okno z natanko določeno delov-<br>no površino, bi to z WIND, CALC preračunali v celotno velikost okna in primerjali, ali je ta v<br>okviru vrednosti, dobljene zgoraj

okviru vrednosti, dobljene zgoraj. — V prvem ali drugem koraku dobljeno mak- simalno ZUNANJO velikost okna bi podali v WIND CREATE. Ko smo vse to postorili, lahko z WIND OPEN

okno tudi odpremo, potem pa moramo v zanki EVENT čakati na uporabnikove ukaze.

## Okenski dogodki

Dogodka v svezi zoloni smo za silo predsjednog kontroloni smog silo sveze i stari smog silo svezi za silo svezi smog silo svezi smog silo svezi smog silo svezi smog silo svezi smog silo svezi smog silo svezi smog silo sve

na vrh.<br>WM NEWTOP sporoča, da je neko okno<br>postalo aktivno, Zvemo, katero.

**WM MOVED** sporoča, da želi uporabnik<br>premakniti okno drugam. Da pa bi ga zares<br>premakniti, je to treba narediti z WIND SET.<br>Z obnavljanjem si na delajmo skrbi, Če bo

Z obnavljanjem si ne delajmo skrbi. Če bo potrebno, bomo dobili sporočilo WM RE- DRAW. WM SIZED sporoča, da želi uporabnik spremeniti velikost okna. Da pa bi jo zares

## **Devis** File. **Uire**  $0n + i$ nns x  $\overline{\mathfrak{g}}$ ĸ 223684 butes used  $\hat{i}$ PRIMER GEM (4) さいちんんしんしん いんかんいんかんいんかんいん  $\mathcal{A} \cup \mathcal{A} \cup \mathcal{$  $\overline{A}$ È ホホルムホホトトトルトルカルカルトルカルカ **MAAAAAAAAAAAAAAAAAAAAAAAAAA** PAANAVAAVAVAVAVAVAVAVAvA, "A AVA ASAVAVAVAVAVAVAVAV ちょうちょうちょうきょうきょうきょうしょうしょうしょう **SAAAAAAAA**

spremenili, je treba klicati WIND\_SET. Po po-<br>trebi (če okna v eni od dimenzi) večamo) trebi (če okna v eni od dimenzij večamo) dobimo potem sporočilo WM REDRAW in sicer tako, da je treba ponovno risati celotno površino okna.<br>Površino okna.<br>Reakcija na druga sporočila (drsniki, polna

velikost, brisanje okna ... ): reagiramo od programa do programa različno). Zapomniti pa si velja, da notranjost obnavljamo samo pri sporočilu WM REDRAW.

## WIND SET

Podobno. kot smo z WIND GET iskali in- formacije o oknih, jih lahko z WIND SET na- stavljamo. Parametri so isti kot pri WIND-

Slika 1.

—GET in jih ne bomo ponavljali. Jasno je, da Zdaj v wigw1-4 ne dobivamo rezultatov, am- pak posredujemo zahtevane vrednosti. Nekaj funkcij pa je takih, ki pri WIND GET nimajo pomena:

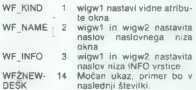

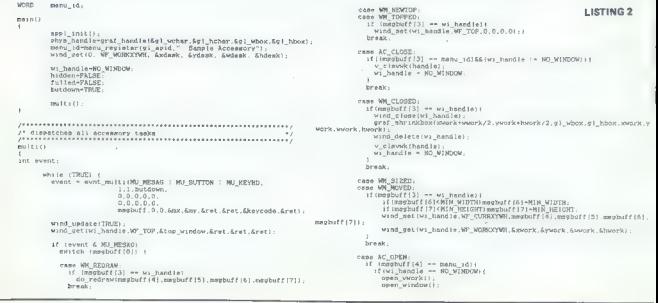

## O programih

 $\begin{tabular}{l|c|c|c|c} \hline \multicolumn{4}{c}{\textbf{I}} & \multicolumn{4}{c}{\textbf{I}} & \multicolumn{4}{c}{\textbf{I}} & \multicolumn{4}{c}{\textbf{I}} & \multicolumn{4}{c}{\textbf{I}} & \multicolumn{4}{c}{\textbf{I}} & \multicolumn{4}{c}{\textbf{I}} & \multicolumn{4}{c}{\textbf{I}} & \multicolumn{4}{c}{\textbf{I}} & \multicolumn{4}{c}{\textbf{I}} & \multicolumn{4}{c}{\textbf{I}} & \multicolumn{4}{c}{\textbf{I}} & \multicolumn{4}{c}{$ 

- 
- 
- 
- 
- 
- kotnik.<br>122. Procedura za odpiranje okna.
- 124. Maksimalne velikosti so ugotovljene
- ze v 167.<br>Nastavimo naslov okna. Klic je pravilen 125. Nastavimo naslov okna. Klic je pravilen samo za prevajalnike, kjer so objekti<br>int pol tako veliki kot kazalci. Tu se in int pol tako veliki kot kazalci. Tu se je<br>namreč naslov niza »PRIMER GEM ... « zapisal na mesto wigw1 in wigw2. Pravilneje bi bilo, če bi funkcijo<br>klicali kot:<br>char \*string;

string;" PRIMER GEM 4 ";<br>wind set (wi handle, WF NAME, (int)<br>(string/658365),0,0);<br>(string/6565365),0,0);<br>Na MC68000 torej najprej težja, potem<br>126 Brez prave potrebe,<br>126 Brez prave potrebe,<br>127 Ordu/anie potrebe,

- 
- 127 Odpiranje okna.<br>128 Iskanje dimenzij notranjosti
- 
- 135. Obnavljanje notranjosti okna.
- 140. Miška mora biti skrita.<br>141. Javimo AES de se obn
- Javimo AES, da se obnavlja okno in naj
- med tem ne dovoli, da se na ekranu spreminja karkoli drugega (npr. da meni). 148- V podatkovno strukturo t2 zapišemo<br>148- V podatkovno strukturo t2 zapišemo dimenzije pravokotnika, ki ga je treba<br>obnoviti pravokotnika, ki

)<br>sigo = /\* if already operad, for user convenience \*/<br>- wind\_met(w)\_handle,WE\_TOP.0,0,0,0); , break:

case WM FULLED:<br>if (Galiedit) ( Mind. Gale (WC. MORK, MI\_KIND, xold, gold, wold, hold,<br>if and det (wi handie (WE. CURRKYMH xoid, yold. Wold.hold) ;)<br>sind set (wi handie (WE. CURRKYMH xoid, yold. Wold.hold) ;) Je (WE. Borner A. Borner A. Borner A. Borner A. 1996)<br>Jers \_ Borner, WT. (CURRYVMI, xold, yold. work. hvork, .<br>Jerse BORDER.WT. KIND. xwork. ywork. wwork. hvork.

vind\_calciNC\_WORK.Wi\_KIND.xdesk.yapex<br>Wind\_met(w:\_handle.NF\_CURRXYMH,&Mwork.<br>break: = TRUE.<br>break: -= TRUE.<br>break: -= TRUE.

) Z" ewiteh (megbu££ 10) "/

if (fevent 6 MU BUTTOM) BB(wi\_handle -- top\_window))<br>| if(butdown). butdown - FALSE;<br>| else butdown - TRUE;

i£lovent 6 MU.KEVBD)( do. redraw(xwork, York. work, hwork) z ,

### Wind. update (PALSE) ;

) Ze while (TRUB) %/

- 
- 148
- 149
- 
- 147 Poisson pregna vspislau pravokorini nako vspislau predstavi politički politički politički politički politički politički politički konstantski politički politički politički politički politički politički politički polit 150<br>151<br>152
- 
- 154<br>155<br>167
- 
- 196
- če uporabnik želi postaviti okno na<br>vrh. ga s funkcijo wind set tudi posta-205
- vinio.<br>210- Po premikanju ali spreminjanju veliko-<br>214 sti ne smemo dovoliti, da bi bilo okno<br>manjše od najmanjše dovoljene veliko-<br>351. Isto se da doseći tudi prek WIND-<br>SET. Potem nastavimo novo velikost

in poizvemo, kje je delovna površina.<br>Če unorabnik pritisne na parko za no-

- 216-. Če uporabnik pritisne na maksimalno velikost, sta<br>možnosti. dve. Če je okno »majhno«. ga povećamo, če pa je že doseglo<br>maksimalno velikost, ga zmanjšamo<br>maksimalno velikost. ga zmanjšamo<br>247 : Me pozahija hristati ok
- 
- 247 Ne pozabite brisati okna!!! 289 Pri funkcijah VDI kot parameter vedno 959 Pri funkcijah VDI kot paramerer volume.<br>289 podajamo tudi opisnik naprave, na katero se ukaz nanaša. Več o VDI nasled-
- 276- Risanje pravokotnika z diagonalo. Ko-293 ordinate točk podajamo tako, da jih po

Delujoč program bo na zaslonu odprl oknolini<br>v njem narisal elipso, ki bo zapolinjena z znaki<br>firme Atari, Igraje, se z oknomi in poslušajte<br>sami ugotoviti, kdaj se vsebina niše znova in<br>kdaj ražunatnik vse opravi samis ko

## Listina 2

**Provident** 

V zgornjem programu izbrišite funkciji ma- in in multi in ju nadomestite s tistima iz izpisa 2. Nastal je namizni pripomoček, kjer bo še bolj zanimivo ugotavljati, kako se deli okna po vrsti obnavljajo. Na sliki 1 smo okno »A:D« polagoma zmanjševali, tako da se je pod njim odkrivalo okno »PRIMER GEM 4«.

**Nadaljevanje s str. 11**<br>  $\frac{240}{242}$   $\frac{2}{32}$  couble zh:<br>  $\frac{241}{242}$  and  $\frac{242}{244}$  and  $\frac{241}{244}$  and  $\frac{241}{244}$ Z" hašant OE k smaginary values "/ uha Pmapinary. part St 8 2/ Uhinje ot remi and imaginary part over one pix 57 箍 tion: /\* sounter of iterations \*/<br>Jen, =/\* abdolute lenght of vector \*/<br>Thgrid/ificativerid\*zk: tor (xexgridixcxorideseridixes) |<br>| zregrolerates" (x=xgridi)<br>| dor lymygridises="{allibration<br>| sitezloriotap" (Y=ygridi;<br>| starotion=0;<br>| starotion=0; 200261202 itersionry;<br>| gramerozigr-aliki:<br>| gramerozigraliki:<br>| abelan-grameroznaveginev:  $\frac{267}{267}$ 400<br>249<br>270<br>271 ,<br>\* PLOT<br>\* Piota a dot on acreen<br>\*\*\*\*\*\*/ Voi4 plotix.r.coune) d Proces, y<br>188 %)<br>185 Y:<br>160 marsh 1204565789042223 int 1.1;<br>extern dote:xm; if ifed: (wutuitcherinount, fpd); nar) (count---ilmit) (<br>for (i-G)(idoteize, i++) (podoteizeci))<br>for (i-G)(idoteize+i), (préstamesi)) ; 297567890122345 )<br>Tor (1-9:3Kdobmise;1++) {<br>Tor (1-9:3Kdobmise;1++) {<br>for (1-9:3Kdobmise;1++) {<br>ROBST((m\*dobmise+1),(y\*dobmise+1));<br>}

## **KOTICEK ZA HEKERIE**

## PROGRAM SCREEN ENCODER 3.1

# Stisnimo zaslon CPC 6128

'TOM HMELJAK

7. a program Screen Encoder 3.1 sem slon (Moj mikro, 10/1985). Ta je bil Tamenjen spectrumu, a me je precej zahrinali<br>namenjen spectrumu, a me je precej zahrinali<br>namenjen spectrumu je bilo mogoče shraniti bili<br>namenjen grogimu je bilo mogoče shraniti bili<br>namenjen zabito (sceen) v komponimizan to sem sklenil narediti boljši program.<br>Malo teorije, da bi bila ideja boli razumljiva

Ma kateremkoli zaslonu, tudi najbolj zaplete-<br>nem, se nekateri byti ponavljajo, npr. na po-<br>dročiu enake barve. Take byte je pametno zapisati v obliki število ponovitev byta, byte.<br>To ne velja za raznolika opdročja zaslona. To ne velja za raznolika področja zaslona, kjer se zaporedni byti med seboj razlikujejo.<br>Splača se kodirati le tiste byte, ki se ponovijo za podatek dva byta. Zato je na kodiranem zaslonu na začetku katerekoli skupine bytov t.i. kontrolni byte. V njem je zapisano, ali mu bodo sledili različni ali enaki byti. To informacijo shranimo v bitu II (če so byti različni:<br>LSB-0: če so enaki: LSB-11 V drunih sedmih bitih zapišemo, koliko različnih bytov sledi oziroma kolikokrat se bo byte ponovil. S takim bytom lahko zapišemo le 128 različnih ali 130 enakih bytov (najmanj pa 3). Če je enakih bytov npr. 200, jihi moramo kodirati v<br>Stirih bytin, Prihranek prostora je precejšen<br>Pri zapisu kontrolnega byta pomaknemo 7<br>bitov levo v LSB – v stavimo 0 ali 1. Pri tem<br>uporabimo ilegalni ukaz SLSO, opisan v Mo-<br>j

zaslon, temveč tudi poljuben pravokotnik na zaslonu. Zato sem vnesel rutine, ki poiščejo na X in Y. Oglišča okna (window) na zaslonu definiramo s koordinatami X1, X2, Y1, Y2, ki so v prvem delu programa shranjene v  $(IV+0...IV+4)$ . Tu so zapisani po vrsti:  $\equiv$ četni in končni X, končni Y ter trenutna X in Y. Tabela je postavljena v nevidnem delu zaslona.<br>danih X in Y (z izhodiščem v zgornjem levem kotu) naslov na zaslonu. Pri tem se lahko<br>zahvalimo načrtovalcem grafičnega čipa, da niso toliko zapletli te operacije kot sir Clive pri spectrumu. Če gresta Y od 0 do 199 in X<br>od 0 do 79 (ker je v vrstici 80 bytov), zaslon na se začne normalno na +CD00, izračunamo

NASLOV = ≢C000 + (Y MOD 8) \*2048- INT(Y/8) +80 + X<br>8) \*2048-NNT(Y/8) +80 + X.<br>Končna rutina za izračun naslova je<br>NASLOV = ±C000 + (Y AND %111)±2048+ (Y AND %11111000) + 10 + X.<br>Program, ki dekodira zaslon, uporablja več

Pegalnih ukazov, opisanih v Mojem mikru 3/1985, str. 36. Parametri za izračun naslova<br>so začetni X (XH), dolžina A »osnovnice« pravokotnega okna (C, XL), začetni Y (YH) in dolžina B »višine« okna (YL). S tem sem dosegel, da se ves zaslon dekodira izredno hitro, v približno 27 stotinkah sekunde.

Zgled, kako se uporablja program v zbirni-

18 REM os SCREEN ENCODER 3.1 (C) 1986 TOM HMELJAK sa 28 ON ERROR GOTO 178:IF PEEK(20098)<>201 THEN 618 ELSE 50 PEN 1:PAPER O:MODE 21PRINT SPC(31); icreen Encoder. S. 1"SPC(28) "Tom Hmel jak"; STRINSS (BO, 154) 1 RETURN 58 GOSUB 38: INPUT"Ime ekrana m ",NS:IF Nse"" THEN LOCATE 1,4:G0TO 5e Ge PRINT: INPUT"Mode » ",MiPRINT1PRINT"Vstavi disketo in pritisni tipko." Ze PRINT:CALL LBBIB:LOAD Ns,21008:GOSUB 278 BB POKE -5,X1:POKE -4,X2:POKE -3,Y21POKE -2,X1:POKE —1,Y1sCALL 19793 98 POKE 28099,x1:POKE 20180,Y11POKE 28101,X2-X1411POKE '20102,Y2-Y141 189 L>PEEK (17008) »PEEK (19001) »256-19999: GOSUB 30 11e FOR Nel TO 20:CALL UBBIBINEXTIREM < CLEAR INPUT 12 PRINT"Dolzina ekrana »"gL1PRINT: INPUT"Ime novega ekrana » ";NS:PRINT 158 PRINT"Vstavi disketo in pritisni tipko."iCALL KBBIB:SAVE NS,B,20000,L 146 MODE 2:PRINT"Kraj (9)7" 158 as»INKEYS:IF ass?" THEN 150 ELSE IF ase"d" OR ase"D" THEN END ELSE SOTO 58 160 REM ves ERROR ra. 178 IF ERR«2 AND ERL70 THEN 240 1Be IF ERROOJZ THEN 220 199 IF DERRCO146 THEN 238 200 GOSUB 38:PRINT"Ekrana ";Ns;" ni na disketi. "PRINT 218 PRINT"Pritisni tipko."sCALL MBBIBrRESUME 50 228 GOSUB 30:PRINT"Napaka" pERR;"v vrstici "sERL:PRINTLEND 238 GOSUB 30:PRINT"Napaka AMSDOS st.";DERR:PRINT:END 240 GOSUB Z8:PRINT Ns;" ni tipa BINARY.":PRINTIPRINT"Pritisni tipko." 250 CALL »BBIB:RESUME 50 260 REM ete SET VAR sea 279 MODE Mm 280 PLOT 0,0,151PRINT CHRS(23)4CHR\$(1)1REM < PLOT 8,0,15,1 TEN Na THEN Ne2:1INK 1,8:INK 2,17:INK 3,261GOTO 338 THEN NeLeGOTO 3IB 520 FOR Cel TO IS1INK C,Ce26/151NEXT Z3e CALL 197811X329:X4579: Y320: 45199: Y1aV31Y2»Y4:X1»X3tX2eX4 340 REM »ex BEGIN se» Z50 IF INKEY(79)<9 THEN 50 368 IF OINKEY(9)40 THEN I»1 ELSE I»-1 370 IF INKEY(9)48 THEN Y3eY3t1:GOSUB 450 80 IF INKEY(2)-6 THEN Y4-Y4-1:GOSUB 498 Z9e IF OINKEY(8)<8 THEN X3-X3»1:GOSUB 538 400 IF OINKEY(1)-8 THEN X4<X4-]:GOSUB 576 410 IF INKEY(6)»8 OR INKEY(18)<0 THEN RETURN 420 IF INKEY(47)-9 TMEN CALL 19769 438 SOTO Le 448 REM »44 V3 ase 450 IF vzeči THEN Y3»0 468 IF YSOYA THEN YZeY3-11RETURN 470 MOVE 0,408-Y3»2:DRAWR 640,0:MOVE 0,400-Y1e2:DRAKR 640,8: Y1»Y3:RETURN 480 REM »» Va xa 490 IF YamZ00 THEN VAs199 SPO IFOYA<YS THEN YAsY4s1:RETURN 510 MOVE 0,396-Y4»2:DRAMR 640,0:MOVE 2,396-YZ42:DRAMR 640,0: Y2»Y4: RETURN 520 REM nad x3 4. 539 IF x3e-1 TMEN x3»9 Sap IFOX32X4 THEN X3eX3-1:RETURN 550 MOVE X3e8-N,O:DRAMR D,400:MOVE X1e8-N,9:DRAMR 2,400:X1X3:RETURN 560 REM »e« x4 s 578 IF x4sB0 THEN xa-79 5Be IF XA<X3 THEN X4xX4411RETURN 590 MOVE x448e0,0:DRAHR 0,400:MOVE X2»8»8,0:DRAMR 2,400: X2-X4: RETURN 580 REM sex POKE DATA vee 610 RESTORE 650:0-19749:MEMORY 18999: 2-0 620 READ AS:1F Aszva" TMEN IF Z436664 THEN SO ELSE 810 678 WSVAL("E"A6) s POKE 0,M: ZaZ44:0<0%1:GOTO 620 640 REM 4s« DATA tes 650 DATA 660 DATA 678 DATA 11,87,4E,ED,21,FB,FF,CD,00,4E,DS,DD,E1,06,FF,13,04,7E,12,CB,78,20,15 Be DATA CD,BA,4D,32,14,BE,20,F0,CD,BA,4D,38,0C,BE;28,1A,CD,E3,4D,18,E3,18 698 DATA EZ,4D,05,CB,28,DD,78,908,13,CD,BA,4D. 7ea DATA 85,CB,28,DD,70,08,D5,DD,E1,13,12,06. 718 DATA 78,28,F3,05,CB,30,18,CF,CD,E3,4D,18,F6,37,FS,FD,7E,01,FD,BE,23,26,06 728 DATA FD,34,03,23,F1,09,FD,7E,02,FD,BE,04,28,0E,FD,7E,88,FD,77,03,FD,34,04 738 DATA CD,80,4E,F1,C9,F1,3F,C9,F5,FD,7E,85,FD,BE,00,28,06,FD,35,03,2B,F1,C9 748 DATA FD,ZE,81,FD,77,03,FD,35,04,CD,00,4E,F1,C9,DS,FD,7E,04,66,F8,26,00,6F 758 DATA 29,54,5D,29,29,19,FD,7E,04,€6,07,07,97,07,C6,C0,57,FD,5E,03,19,D1,C9 760 DATA 1 4E,1A,13,DD,47,1A,13,FD,67,18,13, 13,FD,6F,CD,62,4E 778 DATA 1A,13,CB,35,47,30,0F,14,24,04,24,77,25,0l 19,F8,13)18,5A,04 ZBO DATA 1A,77,13,23,8D,CC,5A,4E,10,F4,18,DD,FD,2D,28,23,FD,24,DD,4D,D5,F5,FD 798 DATA 7C,E6,F8,26,00,66,29,54,50,29,29,19,FD,7C,07,07,97,56,38,C6,C9,57,DD B0e DATA SC,19,F1,D1,C9,E1,C9 810 PRINT"NAPAKA V STAVKU DATA !

ku, je program v basicu SCREEN ENCODER 31. Dela z modeli CPC 464, 664 in 6128 (v vrsticah 50 in 140 sta simulirana ukaza, ki ju 464 nima). Program v zbirniku je enak tiste-<br>464 nima). Program v zbirniku je enak tiste-<br>mu v vrsticah DATA. Če ga boste uporabili v<br>lastnih orooramib. boste morali sami vnesti

ivedinati v basicu.<br>
v basicu.<br>
v basicu.<br>
Marodin za uporabi: poženite program v basicu.<br>
Najvedin za uporabi: poženite program v basicu.<br>
Najprej vas vpraša za ime zaslona, ki<br>
ste ga shraniti na disketi ali kaseti, in g racin, v katoloni obrogilo "gredanio" zasloni.<br>Če vpišete napačen modus, se vam prikaže annum ann an Christianach ann an Christianach<br>Thair an Christianach ann an Christianach<br>Thair an Christianach<br>Thair an Christianach<br>Thair an Christianach<br>Thair an Christianach<br>Thair an Christianach<br>Thair an Christianach<br>Th da katerikoli del zaslona, program pa sam<br>izračuna naslov, na katerega je treba sliko<br>dekodirati. S pritiskom na presledek dobite<br>neoativ vsega zaslona (rutina je v vrstici 630 menama y elemento, li To in una proceda program<br>Holofoliu ali Rambu. Napake sporoča program<br>Holofoliu ali Rambu. Napake sporoča program<br>Tarih menali rekoliko spremeniti ali uzpustiti<br>Tel v vrsician 160–240. Stavicov RibM i

igne, agledov stlačene kode (normalna<br>dolžina je 17 K): FRIDAY THE 13th zasede 5.<br>ARABIAN NIGHTS 7, HOBBIT 10, CHOPPER<br>SQUAD 6. PING-PONG 4, COMMANDO 12,<br>MONTY ON THE RIDI 8, ATLANTIS 6, SABO-<br>TEUR 6. ALIEN 8 pa 8 K. Naida

GHOSTS 'N' GOBLINS (14 K). Program se da prirediti za komprimiranje katerekoli kode. Astro Attack porabi v taki obliki 11 K namesto 16! Opozorilo: če imate CPC 6128 in vnašate program v zbirniku z Devpackom 3.0. bo ne- kaj težav. GENA za CPC 464 uporablja za vnos in shranjevanje programov vmesni pomnilnik (buffer), ki leži v modelu 6128 tik pod pomnilnikom, prihranjenim za delo AMSDOS. Če je program v zbirniku predolg, vmesni pomnilnik pri ukazih PUT in GET pre- korači mejo HIMEM in onemogoči vse ukaze v zvezi z disketo ali kaseto (RSX). Začetek vmesnega pomnilnika je treba spremeniti ta- kole: GENA vnesite na lokacijo 1000. vrnite se v basic in natipkajte POKE 1118.00 in POKE 1119,8C0. Program poženite s CALL 1004. Vmesni pomnilnik se zdaj začenja na A C000. Če vas ne motijo packe na zaslonu, ko vnašate ali shranjujete programe. je lo najboljša rešitev. Pri Devpacku 3.1 ali poznej- ših verzijah-pa teh problemov sploh ni.

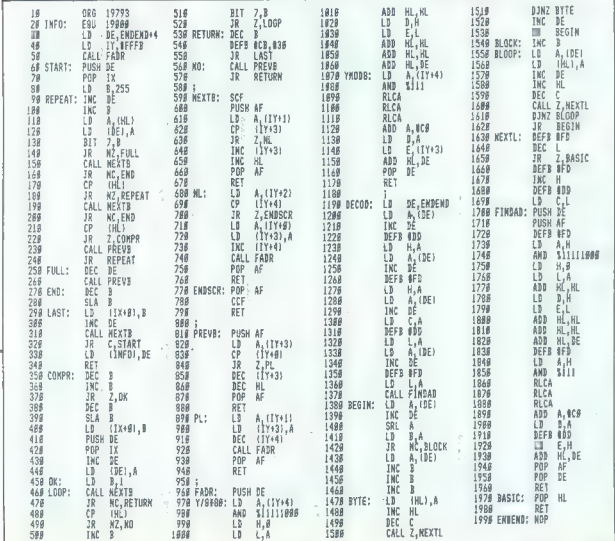

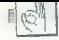

## DOMAČA PAMET

## € Programi za ZX spectrum

1. Sinclasser 3.0 — twopass source code assembler (tokeniziran)

2. Spectybase ili — datotečni program z okoljem WIMP

3. Storymaker — pravljice do 2SK -- kom- primirani SCREENSCODE

4. Fastfiller — zapolnjevanje s 64 vzorci in 128 barvami

5. GEMenvironment — okolje WIMP v 2K za poljuben vmesnik.

Principlam programe: Fractal generator<br>(mat. Principle in rissnile taktalov v stropnile<br>Modi, Crinciple in rissnile taktalov v stropnile<br>(mat. Grab) solicity (strolli v se smentimitie)<br>(b), 30 CAD like (smilinecing za demo

## e Obdelava podatkov in obračun OD z atarijem ST

Program sem zasnoval za delovne organi- zacije, ki imajo računalnik atari ST. Z njim je moč: — urejati podatke, ki so potrebni za obračunavati OD za posamez- ne tozde ali delovne enote, — izpisovati poro- čila delovne enot

Obdelava podatkov vključuje vpis in spre- membe podatkov o delavcih, davkih in pri- spevkih, delovnih opravilih in nalogah, števil- kah žiro računov itd. Obračun OD zajema obračun rednih delovnih ur in nadurnega de- la, nadomestil in drugih dodatkov, obračun davkov in prispevkov glede na sedež delovne organizacije in delavčevo stalno bivališče,

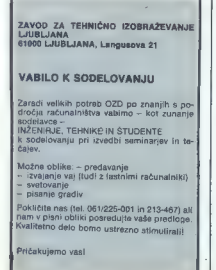

obračun raznih dodatkov in odbitkov, vštevši<br>sprotni obračun mesečnih odplačil raznih<br>posojil in salva. Izpis pa zajema: páziline<br>sezname oz. večke, sezname II podatki II<br>davkih in prispevkih po tozdih, poročilo o<br>davkih i

Program je splošen, vendar ga je mogoče<br>prikrojiti vsaki organizaciji združenega dela.<br>Če imate atari ST z najmanj 1 Mb RAM in<br>dvostransko disketno enoto (atari S20ST+ ovostransko disketno enoto (atari 52080STF), je možno urejati podatke in obračunavati OD za največ 1000 delavcev, s priključenim trdim diskom pa do 10.000 delavcev, s priključenim trdim diskom pa do 10.000 delavcev.

Matej Jakše iz Kamnika nam je predlagal matej Jakse u Kammika nam je predlagal<br>Zanimivo tubriko: bralci bi pošiljali svoje zanimivo fubriko: bralci bi pošiljali svoje<br>futine, uredništvo pa bi jih za malenkostno rume, uraanistvo pa oi jin za malenkostno<br>odškodnino posredovalo bralcem, Žal bi oaskoanino-posredovalo-bralcem. Zal-bi<br>nam lo prinesia samo veliko nepotrebnega nam to prinesio samo veliko nepotrebnaga<br>dala, neskončne telefonade in nekal malega zgube. Rutine bomo seveda radi objavijali, iz Matejeve zamisli in našega možganiyan, iz malejeve zamisli in nasega mozgan-<br>Skega Viharjenja (učeno: brain stormino) pa je naravnost v tole stran trekćila strala pa je naravnost v tole stran treščila strela:<br>Domača pamet. V rubriki ishko v največ 15 tipkanih vrstah brezplačno opišete lastna programe, ki bi jih radi podarili ali prodali drugim braicem. Za ceno in philip fileting kasete, disketa) svojega izdelka se boste sami dogovorili s kupci. Sprićo znanih razmer na YU trgu ponavliamo opozorilo iz mer na iv wyu ponavnamo opozonio iz main ogiasov: morebitnih sporov<br>člščujte v reviji, smpak na sodišču.

Za zgled, kako predstaviti svoje programa in kako jih ponuditi bralcem, objavljamo nekaj izvirnega softvera naših rednih sodeiavcev. Ponudba pošljile na naslov Revila Moj mikro, Titova 35, 81000 Ljubljana, s maj mikro, Tilova 35, 6<br>pripisom Damaća pamel.

Program prav zdaj preskušajo v eni od slo-<br>venskih delovnih organizacij s približno 800<br>delavci. Vse informacije: Zvonimir Makovec,<br>dipl. ing., p.p. 15, 69240 Ljutomer, tel. (062)<br>714-115, telex 33430.

## $\bullet$  Programa za C +4 in C 16

 $\label{eq:20} \begin{tabular}{ll} $\mathbb{Z} \times \mathbb{G} \times \mathbb{G} \times \mathbb{$ 

Za C 4-4 in C 16: Sort program. Razvršča do 255 besed po abecedi (brez Yu znakov). Basic s strojno rutino so sortiranje.

Informacije: Milan Polič, 8. maja 66, 41000 Zagreb, tel. (041) 447-425.

## € Easy Script za delo z Yu znaki

Kako uporabljati ta program s C-647 Naj-prej so ga napisali za Rebotronov tiskamik, ktori ga je Madinasa knjiga prodajata v kompletu dređe, na stredi za tradiciji z 2 tradiciji za Vista dardom, sem zamenjali nore s progra

- program CENT za krmiljenje tiskalnika z basicom

- predelan program Easy Script.

Program CENT Kmill i Batalin K, is p. na predstaviteľ spisovateľ (a matematika), priemienský architektura (a matematika), a priemienský architektura (a matematika), a priemienský architektura (a matematika), a priemienský

Kompatini paket modificiranega programa<br>Easy Script Lagaline – program Easy Script<br>modificirant as delo x Vu znak – raziličici JUS<br>in ASCII programa CENT: – testini program za<br>izps: kodne tabele.<br>premoval programa CENT: –

Bralci, ki bi si radi preskrbeli kompletno dokumentacijo ali kompletni paket, naj se<br>javijo na naslov: Davorin Fernežir, Srebrnjak<br>132, 41000 Zagreb.

## MSX2 - program Hi-Print

Ves števinejski latinke novega MSZ raču, koristi pred MSZ raču, nju nasiringa programskeg a postel pred MSZ raču, prior politik u Uregevanity latinke politik u Uregevanity letal served a region mass of a process product t

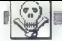

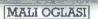

## MENJAM

Ogiani v jest raterial se bezepistral, Polijita ših z bezepistral, Polijita ših z raterial politika na bezes upočela v raterial politika, v hatističnih skolonomija politika, kato politika kritičnih politika, politika z po

 $\begin{array}{l} \textbf{DSE} & \textbf{DSE} & \textbf{DSE} & \textbf{DSE} & \textbf{DSE} \\ \textbf{DSE} & \textbf{DSE} & \textbf{DSE} & \textbf{DSE} & \textbf{DSE} \\ \textbf{DSE} & \textbf{DSE} & \textbf{DSE} & \textbf{DSE} & \textbf{DSE} \\ \textbf{DSE} & \textbf{DSE} & \textbf{DSE} & \textbf{DSE} & \textbf{DSE} \\ \textbf{DSE} & \textbf{DSE} & \textbf{DSE} & \textbf{DSE} & \textbf{DSE} \\ \textbf{DSE} & \textbf{D$ 

Andel Horse Présidente (f. 1890)<br> Model Horse Président de la Cartelle de Cartelle (f. 1892)<br> Model Horse Président de la Cartelle de la Cartelle de la Cartelle de la Cartelle de la Cartelle de la Cartelle de la Cartelle

V MAJSKI ŠTEVILKI NOVE CENE<br>
Male opisa sampromano samo po poši na nastije ČGP Delo Meti oglest<br>
za Male mitih njema 3,8 svori Ljubljena.<br>
Opisa i ki jih bomo prejati do vidularno.<br>
Se Zama mitih njema 3,8 svori Ljubljena. Atomilia

– Zaščini znak (sliko, fotografijo itd.) obražunavamo prav tako po<br>19 Dalita malih oglasov:<br>19 Dalita malih oglasov: zaradi meizenačene katovosti in jezikomih tadav<br>- Pitriarekih izplace zaradi meizenačene katovosti in jez ifchin ejementov (letasje) ila, verdar morgio bil bodisi v obel jezikov-<br>bodisi v obliki, ki na zahteve jezikovnih sprememb.<br>**Diotuga isvecilisi:**<br>" Morgi sevedilei pi<br>" Diotuga evedilei pi<br>" Diotuga isvectrum 48 K). ple t

(npr. ZX spectrum 48 K).<br>- Obvezno navedite, v kateri rubriki naj bo oglas objavljen (Sinclair,<br>Commodore ild.).<br>- Telefonskih in drugih intervencij po 10. v mesecu ne moremo več.<br>upoštavali.

razširitev RAM na 840 K. M. Kristo, Dudovec 49/ S1Oc, 41090 Zagreb. STI ATARI ST — programi, literatura v slovenščini (GIA Basic... ). Katalog brezplačen! Mil Poljanska c. 52, 64220 Škofja Loka. — ST PRODAM NOV, nerabljen računalnik sharp PC 1401 z navodilom v nemščini. Jovan Oborina, Brače Knežiča 2, 88000 Most TA428 KUPIM HU-Basic 800 za sharp 800 in eprome. Tel. (041) 448-225. STAT PRODAM ugodno obširno Heraturo za apple Tel. (091) 317-170. AI bo XL190 XE: Najnovejši programi! Na vsakih 5 programov eden zastonj, vrhunska sto- ritev, podrobnosti v brezplačnem katalogu. Rajh Petanjci 96, 69251 Tišina. 1465 ATARI PROGRAME poceni prodam. Brezplačen »atalog. Milan Tirnanič, Lenjinova bb, soliter 6, 11420 Smederevska Palanka. TA4TI TARI 800 XL — najnovejše uspešnice: Kick Start, Spy VS Spy l, TT Racer... po 150 din. Željko Tulegdžič, Branimira Čosiča 1. 15000 Ša- bac, tl. (015) 26-691 T-1659 TARI ST. Največja izbira programovin iteratu- re Katalog 200 di, Bahovec Pjacejva 5, Ljubljana tel. (061) 912-046. OLIVETTI PRANIS 4, lktronski pisani toj serijskim in Centronic vmesnikom ugodno pro- dam, Kličite, prosim tl. (061) 312-046. 45 ATARI ST - najpopolnejša zbira programov. - novosti — nizke cene **SA HURBERS ENERGY - LARGE STATE AND SERVE THAN A SURFAIR OF A SURFAIR OF A SURFAIR OF A SURFAIR OF A SURFAIR OF A SURFAIR OF A SURFAIR OF A SURFAIR OF A SURFAIR OF A SURFAIR OF A SURFAIR OF A SURFAIR OF A SURFAIR OF A SU** 

 $\begin{tabular}{l|c|c|c|c} \hline $\mathsf{u} \mathsf{M}(0,0) & $\mathsf{M}(0,0) \mathsf{m}(0,0) \mathsf{m}(0,0) \mathsf{m}(0,0) \mathsf{m}(0,0) \mathsf{m}(0,0) \mathsf{m}(0,0) \mathsf{m}(0,0) \mathsf{m}(0,0) \mathsf{m}(0,0) \mathsf{m}(0,0) \mathsf{m}(0,0) \mathsf{m}(0,0) \mathsf{m}(0,0) \mathsf{m}(0,0) \mathsf{m}(0,0) \mathsf{m}(0,0) \mathsf{m}(0,0) \mathsf{$ 

literatura. Dragiša Živkovič, Nikole Tesle Š, zno Zrenjanin. TasI8 ATARI 1040 STE z monitorjem in carinsko če- Mlaracjo prodam. Lončarič, Ulica Pltana 6 odo žagah Tae«i "TARI TIGERSOFT, programi za tai 80 XL po nizkih cena, Katalog '00 in Zako Čalšič, Me Miškovia li, S500 Slav Brod. TATO! Disco DISCO MIX - najnovejši disco miri vsa- Ki 15 dni Vse z alj. 0 min. 1.800 di. 1 M ZO rer ene aje aj psi z kdor ve, naj posluša. Hoje aš, Nike Kalu ra, STO ljeka te (091).42-50. T-I810 ATARI 800 XL PROTOGOL SOFT - programi za fane pasica. Turbo program. O ger pričaku jemo: Paperboy, Soccer Ml td, Čtekova 15. fazo Kutin, tel 045 22.76 Tomislav T-172 64: 1500 NNI z mojimi kaseti za originalni Gommodorev kasetni NI za Alano Forde Za TP za C 128 dam 15 NI za C 66. Za 1 P na Gisket (isk) dam JO KNI na kose Torilav

Margare Francisco (2003)<br>
2003 - Alexander Carolina (2003)<br>
2014 - Alexander Carolina (2003)<br>
2014 - Alexander Carolina (2003)<br>
2014 - Alexander Carolina (2003)<br>
2014 - Alexander Carolina (2003)<br>
2014 - Alexander Carolina

APPLIE II Constant an energy constant and the state of the state of the state of the state of the state of the state of the state of the state of the state of the state of the state of the state of the state of the state

– Obvezno navedite, v kateri rubriki naj bolo<br>Commodore itd.).<br>Jespanski in drugih intervencij po 10. v n<br>upoštevati.<br>– Za vsebino in verodostojnost oglasa odgov<br>– Prednost pri objavi (majo plačani oglasi)<br>– Prednost pri o

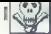

23 All 16 K. L. Prin 2001 in the state that the state of the state of the state of the state of the state of the state of the state of the state of the state of the state of the state of the state of the state of the stat

The Resident Distribution of the state of the SMS ( $\sim$  10.4  $\mu$ ) and the state of the SMS ( $\sim$  10.4  $\mu$ ) and the state of the SMS ( $\sim$  10.4  $\mu$ ) and the state of the SMS ( $\sim$  10.4  $\mu$ ) and the state of the SMS ( $\$ 

SPECTRUM: 22 kaset z več kot 250 iz et 1985/ 86 za 11 kaset NNP. 1000 nepoškodovanih znamk v albumih za brezhiben novejši kaseto- fon (za specirum) ali za intertace 1 in palico guiokshot. Marijo Kržič, Veljka Dugoševiča 134/ 3,2400 Ruma. (022) 411-738. PECOM 32: P. vzajemna pomoč. Alen Kuko, Žrnovskih žtava 59, SB2S1 Žrnovnica. ZZX SPECTRUM 48 K, L. 15 kaset P i letno karto za stadion Crvene zvezde'dam za C 64. Milutin Labudovič, Milana Premasunca 9, 11000 Beo- grad, (011) Sa5-129, Č T2a: izvirna navodila (knjige) v nemščini za angleška. P |, U L stripi, hardver, revije. Mica Lajovič, Oklobarske rev. 9/69, 81000 Titograd, (081) 34-094 (do 15h) VC-20 s kaselofonom, P in L dam za ZX spec- tram 4 K. ljan Laor, TB 1, 2523 Ruski ur SPECTRUM: Ni, NNI, vse številke Mojega mikra, Sveta kompjutera in Računarov ali 40 NNP in el. sheme za specirum, commodore, amstrad

Some that the same of the same of the same of the same of the same of the same of the same of the same of the same of the same of the same of the same of the same of the same of the same of the same of the same of the sa

**MERI : A U - A Compact Schwarz (2018)**<br> $\Phi(\mathbf{x}, \mathbf{y})$  - A Compact Schwarz (2019)<br> $\Phi(\mathbf{x}, \mathbf{y})$  - A Compact Schwarz (2019)<br> $\Phi(\mathbf{x}, \mathbf{y})$  - And the schwarz (2019)<br> $\Phi(\mathbf{x}, \mathbf{y})$  - And the schwarz (2019)  $\Phi(\mathbf{x}, \mathbf{y$ 

Primočniki: Priručnik za rad za c 128 ali Pro-<br>gramiranje u basicu za 2X spectrum zamenjam<br>za kakšen priročnik im atari 130 XE. igor Išpano-<br>vič, Srebrnička 38, 24000 Subotica.

## **SINCLAIR**

SPECTRUM 48K, malo rabljen 4: programi s Hteratura, prodam! Cena 5, miljona. (011) 62- 267. Saša Dodikovič, Jurja Gagarina 57, stan 28, 11070 Novi Beograd, blok 70. 1.107 SPECTRUM 48/128 — če želite najnovejše in najcenejše programe (500 din komplet) se jav- te. Dragan Jelič, B. Livadiča 9, 55000 Slavonski Brod. (065) 23687. (SOLI SPECTRUMOVCI — Najcenejše - 100 iger 5000 din. Saša Mitič, Obala Štepe 25, 71000 Šarajevo, tel (071) S15-599. tt297 SPECTRUM 48/128 - Brezplačen katalog z novi- mi, nižjimi cenami, En komple! 500 di. Keršič, Pol na brod, 61438 Radeče. 1375 SWEETSOFTWARE - poceni, kvalitetno, hitro, (mamo skoraj vse. Kompleti od 400 do 600 din (odvisno od števila kompletov), posamezni pro- grami 90 din, starejši 20% ceneje. Brezplačen katalog - pošte znamko za 40 din. Jože Sluga. Kvedrova 4, 62250 Ptuj 1457 IBEXSOFTI izredno poceni starejši in novejši programi. Posamično (50) - katalog! ivan Hor- val, Močna 12, 62231 Pernica. 1449 PRODAM ZX-SPECTRUM 48K 4 kasetofon 75 kasel (550 programov) - 50 revij knjige. Vse za 200.000 din. Tomaž lecko. Gorica 88, 63263 Sorica/livnici tel. (069) 745-211 1440 7ZX SPECTRUM ABK s profesionalno tipkovnico JNES, reset modul, 450 NI, SO NNI - navodila in (iteraluro prodam za 120000 dinarjev. Dejan Gira. Polje 28,61410 Zagorje ob Savi. | 1441 .COCKER SOFTWARE - ZX specirum - Najno- vejše specirumove uspešnice. Kompleti in posa- mezni. Kvalitetni posnetki. Brezplačen kalalog. Igor 8. Saša Molan, Štefaničeva 60, 41000 Za- greb (041) 319-984. 650 FAAC. STUDIO vam ponuja najboljše programe iz geodezije. za ZX specirum. Zahtevajte soz- "nam programov s karakteristikami, na naslovu: Jovan Oborina, Brače Knežiča 2, 88000 Mostar. dli Darko Raspudič, Brače Bošnjiča 11, 88000 Mosta, bri

ROTKVASOFTvam jamči, da ima vse pro-<br>grame iz drugih oglasov. Snemamo posa-<br>mezno in v kompletih. Prepričajte se! Rotk-<br>vasoti, B.B. Jedinstva 20412; 21000 Novi<br>Sad. tel (D21) 398-454

SPECTRUM: Loeraturo IIII delo y strojni<br>sedi Mašinas 20 počatnice (1200) Disa-semblicana ROM (1400) Aggregón masinac<br>2(400) Devgac (600) Aggregón masinac<br>-Komputer bibliotheas Bale (4000)<br>2000 Gataki teadron (732) 30-34

SINCLAJR: Supermansottware, najnovejši<br>programi, super nizke cene (posamezno<br>100. komplet 600 do 800 din). Popusti, me-<br>njave. Miroslav Kuzmić, Zagrebačka 39,<br>41320 Kutina, (045) 25-077.

ALAMOVEME PROGRAM (C uporano de contra de la contra de la contra de la contra de la contra de la contra de la contra de la contra de la contra de la contra de la contra de la contra de la contra de la contra de la contra

 $\begin{tabular}{l|cccccc|} \hline \textbf{3.6cm} & \textbf{3.6cm} & \textbf{3.6cm} & \textbf{3.6cm} & \textbf{3.6cm} & \textbf{3.6cm} & \textbf{3.6cm} & \textbf{3.6cm} & \textbf{3.6cm} & \textbf{3.6cm} \\ \hline \textbf{3.6cm} & \textbf{3.6cm} & \textbf{3.6cm} & \textbf{3.6cm} & \textbf{3.6cm} & \textbf{3.6cm} & \textbf{3.6cm} \\ \hline \textbf{3.6cm} & \textbf{3.6cm} & \textbf{3.6cm}$ 

Komplet 4. KMALU! (Bomb Jack 2. Miami Vice ... prepričajte se, pokličile, versetno je do izida

SPECIFIED AND THE SECTION . WE CHANNEL A BRITISH IN MOTHEM IS a strong of the second stress of the second stress of the second stress of the second stress of the second stress of the second stress of the second stress of Leonardo, Denpad, 2, Tietelonial imenik. Tetusci raduon, Mulicopy 3. November, Mulicopy 3.2.1, Satancopy, PP<br>Uppenier, Quiti, Bete Basic 3.1, Poleoni ab besminosti, Budger, Man, Edit Assember.<br>Uppenier, Audi, Bete Basic 3.

Armor, Politicanum II. Shariya (1980)<br> 2000 - Antonio Alego Marmor, Antonio Antonio Antonio Antonio Antonio Antonio Antonio Antonio Antonio Antonio Antonio Antonio Antonio Antonio Antonio Antonio Antonio Antonio Antonio A

alis), is ugoale cene, conus programi, presene<br>tonig atti komplet - April-uspešnice narodrie kalži<br>log atti komplet - April-uspešnice - Ki inisbuje<br>Sky Runner (Acelli: Gauntlet ii tše 512 svrojevi)

We have the special control of the special control of the special control of the special control of the special control of the special control of the special control of the special control of the special control of the sp

27. SPK (This is uncertainty and the space of the space 10 color. For the space of the space of the space of the space of the space of the space of the space of the space of the space of the space of the space of the spac AS SOFTWARE In a perture with a magnitude and consider a strength manipulation of the state of the state of the state of the state of the state of the state of the state of the state of the state of the state of the state

KOMPLET UPORABNIH programov U-5<br>haser Gonius. Anist 2, Moga Basic 40, C<br>1.1, Blant & M. Last Word, Office Master<br>Cena enaka kot za druge komplele. SATAN-<br>SOFT, Pod hrasti d, 61115 Ljubljana, 161<br>162. tab

**BETA SOFT 30 KOMPLETOV programov,**<br>eriginal, somnario na kvalitative teje asseting a collider poproble, hima destava, insano<br>na povojske programe. Frist ill, Bornb Jack II<br>in Se optimine drught - for ill Bornb Jack II<br>Zah

 $\begin{tabular}{l|c|c|c|c} \hline \textbf{M} & \textbf{M} & \textbf{B} & \textbf{B} & \textbf{B} & \textbf{B} & \textbf{B} & \textbf{B} & \textbf{B} \\ \hline \textbf{M} & \textbf{M} & \textbf{B} & \textbf{B} & \textbf{B} & \textbf{B} & \textbf{B} & \textbf{B} & \textbf{B} & \textbf{B} & \textbf{B} \\ \hline \textbf{M} & \textbf{M} & \textbf{B} & \textbf{B} & \textbf{B} & \textbf{B} & \textbf{B} & \textbf{B}$ 

 $\begin{tabular}{l|c|c|c|c} \hline \textbf{0.6} & \textbf{0.6} & \textbf{0.6} & \textbf{0.6} & \textbf{0.6} & \textbf{0.6} & \textbf{0.6} \\ \hline \textbf{0.6} & \textbf{0.6} & \textbf{0.6} & \textbf{0.6} & \textbf{0.6} & \textbf{0.6} & \textbf{0.6} \\ \hline \textbf{0.7} & \textbf{0.6} & \textbf{0.6} & \textbf{0.6} & \textbf{0.6} & \textbf{0.6} & \textbf{0.6} \\ \hline \textbf$ 

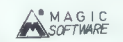

tmarno najbobší, beszpiačen katelog program matem trgu. Kvatelena, hitra in<br>poznan staniev, kol tydi profesorablen od-<br>nos do naših naročeklov, je postalo naše<br>grelo: Dragan Kosonč, je postalo naše<br>Seximon<br>Seximon

 $\begin{array}{l} \texttt{SPET6R} = \texttt{1} \texttt{1} \texttt{0} \texttt{0} \texttt{.} \texttt{1} \texttt{1} \texttt{0} \texttt{.} \texttt{1} \texttt{2} \texttt{0} \texttt{.} \texttt{2} \texttt{0} \texttt{.} \texttt{2} \texttt{0} \texttt{.} \texttt{2} \texttt{.} \texttt{2} \texttt{.} \texttt{2} \texttt{.} \texttt{2} \texttt{.} \texttt{2} \texttt{.} \texttt{2} \texttt{.} \texttt{2} \texttt{.} \texttt{$ 

**OLI OLI QLI**<br>- Programi (Nucleon, Uroom, Eye-g,<br>Clands) in še preko 80 naslovov<br>- Uromanis<br>- Ueratura

- Hardver<br>- Brezplačen katalog dobile na naslovu<br>Marko Lovšin, Bratovševa pl. 18XIV.. tel.<br>(061) 345.809.

SUPER HOVID SUPER<br>
SUPER HOVID SUPER CONTROL AND CONTROL AND CONTROL AND CONTROL AND CONTROL AND CONTROL AND CONTROL AND CONTROL AND CONTROL AND CONTROL AND CONTROL AND CONTROL AND CONTROL AND CONTROL AND CONTROL AND CONT

COCKER SOFTWARE - ZO specirumi - Naj.<br>novejši program. kompleti in posamezno.<br>ugodne cene. Brezplačen kalalog Igor &<br>Baša Molan, Šletaničeva 6.V. 41000 Zagreb.<br>(44) 319-884.

SPECTRUMOVCI! Najnovejši programi v kompletih, sortrani kompleti: seks. šah, uporabni, radioamaterji... Imamo vse, kar<br>uporabni, radioamaterji... Imamo vse, kar<br>imajo drugi! Komplet > 800 din > kaseta.<br>(0111456-885, 4890-4

VRHUMSKI GRADBENIŠKI PROGRAMI, za<br>specitem. okvir, režišiji, rešetka dimenzi<br>paranje, temešji, prikaz armatore in drešt<br>Ža delovne organizacije im posameznike.<br>Brezpisčen katalog (Sing Gradini Kozala)<br>17.51000 Rieba, tel (

60 TO NESHA SOFTWARESpectrumove<br>uspešnice. Posamezne 100 din, kompleti 5 programov 300. din. Darila, popusti. brez-<br>glačen katalog. Nenad Grdović. Drugi bul<br>5835, OTOTON. Beograd, 101. 0111 121888.

 $\begin{array}{ll} \texttt{Spec}(\texttt{TWMAR},\texttt{SMO}=\texttt{NRS},\texttt{BMO}=\texttt{NRS},\texttt{BMO}=\texttt{NRS},\texttt{BMO}=\texttt{NRS},\texttt{BMO}=\texttt{NRS},\texttt{BMO}=\texttt{NRS},\texttt{NRS},\texttt{NRS},\texttt{NRS},\texttt{NRS},\texttt{NRS},\texttt{NRS},\texttt{NRS},\texttt{NRS},\texttt{NRS},\texttt{NRS},\texttt{NRS},\texttt{NRS},\texttt{NRS},\texttt{NRS},\texttt{NRS},\texttt{NRS},\texttt$ 

acija Interija, šahovski komplet, saks kom $\sim$ Moj milkro $\sim$ 43

pter – Kompite Johnes 600 din, Skupun ja kaserio – Michines 1980 din, Delawkome, Nas<br>2016 – September 1980 din, Delawkome, Nas<br>2016 – September 1980 din, Delawkome, Nashrida 1984<br>2018 – 2018 din James Park, Salim and Scho

NOVO! NOVO! NOVO! 2 vaniom naročilom<br>bregolačen set za prsvilno nastavilev glave<br>ksoločina, rokovanje zelo enastavilo. Ne<br>vošia v slovensčinu in sibohrvaščini. Rudi<br>Puhar: Verće: Pap. Trg 17, 61260 Ljubljana<br>tel inkrit sez

is a convenient particular and the state of the state of the state of the state of the state of the state of the state of the state of the state of the state of the state of the state of the state of the state of the stat

SYMOCS SOFTWARE<br>NAVODILA – Devpac 3, Tasword 3, Lisp,<br>Micro Prolog, Forth, Pascal, C, Art Skriple<br>Write 16, atelekturi. hardveru kid.<br>Skriple o atelekturi. hardveru kid.

Knjige o programiranju Z80. operativnemu<br>sistemu, učenju strojnega jezika il.<br>Supersave - 3800 in 7200 bandov z navodi<br>Ii, demo prog. in kaseto (1000)<br>Programiramo EPROM in izdelujemo tiska.

rrogramiramo erritum is koentjemo usita-<br>ne ploščice in hardverske dadatke kill tudi<br>ensemblich enthalr

spremljajoči sofver Symocs razpolaga preko 1600 programi.<br>Katalog z opisi je brezplačen<br>SYMOČS SOFTWARE, Brače Lastrica S,<br>78000 Banja Luka, tel. (078) 38.622. . 1.900

POKE komplet No. 17: Fairlight IIII del.<br>Frieford: Shao Lin's Poad, Donky Kong,<br>Drégon's Lair, Space Harner, Popeya Itd.<br>POKE komplet No. 18: Fairlight 2/2 del.<br>Hypossaball, Cop Que, Bomb Jack 2, Arka.<br>Indo Exploding Fist

CUBE je basic program, ki spreminja vaš<br>2X spectrum v Rubikovo kocko. Cena 1500.<br>din. Robert Jurjević, S1000 Rijeka, Škunij- skih žrtava t $2$ , tel. (051) 518-117, € -1365

PRODAM nov ocarinjen ZX spectrum 48 Ks<br>galico in 4 kasete - 111 milijonov. Tel. (016)<br>45-178 Leskovac. -tas0

NOVO, NOVO, NAJNOVEJŠE!!<br>M-30FT vam še vedno pozuje samo naj-<br>boliše programe. Komplet 85. Agent X<br>Redhawk 2... Komplet 85. Maradona, App<br>of Aces. First 2. Cena Aoropiets je samo 360<br>thn. Brezpiačes katelog. Illinan Peši,

**OUR DOWN ASSESSMENT AND A SURFACE AND AN ASSESSMENT AND A SURFACE AND AN ASSESSMENT AND ASSESSMENT AND ASSESSMENT AND ASSESSMENT AND ASSESSMENT AND ASSESSMENT AND ASSESSMENT AND ASSESSMENT AND ASSESSMENT AND ASSESSMENT A** 

PRODAM poceni najnovejše. programe, posa- mezne in v kompletih. Moj naslov. Jakša Gregu- rio, 9. maja 22, 41430 Samobor. 175

SPEKTRUMOVCIM Edini, ki še vedno. po naj<br>nižjih cenah programov, snama iz spechrums<br>Posnatek je zajamčeno dobar tudi se nakaj je Posnetek je zajamčeno dober tudi po nekaj le-<br>Bin Prepričajke se! Poleg tega star, non in bri<br>novejši programi, popusti in brezplačen katalog<br>ra nslovuj Branimir Mhajlovč, Kaštelanska

**SPORTIME CONFIDENTIAL SUBSEction (1970)**<br> $\mathbf{r} = \mathbf{r} \times \mathbf{r} \times \mathbf{r}$  and the space of the space of the space of the space of<br> $\mathbf{r} \times \mathbf{r}$  and the space of the space of the space of the space of<br> $\mathbf{r} \times \mathbf{r}$  a

and Estimate Theorem (2001)<br>Construction (2014)<br>Construction (2014)<br>Scheme Constant Constant (2014)<br>Constant Constant Constant Constant (2014)<br>Scheme Constant Constant Constant Constant Constant Constant Constant Constant

Packa software

**PACK SCHTWARE** Van mudi programe v<br>**packin SCHTWARE** Van Die Die Packine in England van Die Die Van Marije (\* 1811)<br>1916 – Dijasti, manopolitik Keljisevič, 1821<br>1916 – Ulisand, manopolitik Keljisevič, 1822<br>– etičnan die

- 
- 
- 
- 
- 

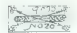

VSAK TEDEM nov komplet najnovejsin<br>nabné programov kvaličené upo-<br>nabné programov dva seks palešte upo-<br>nabné programov dva seks palešte najbětí<br>navném programov i komplet – kaseči –<br>prio mogdob? vprata osesik. Seveda od-<br>

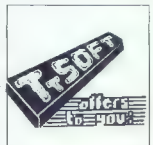

 $\begin{tabular}{l|c|c|c|c|c} \hline \textbf{SPETRI}} \textbf{WQWCT} & \textit{tanh} & \textit{cosh} & \textit{chid} \\ \hline \textbf{SPETRI}} \textbf{WQWCT} & \textit{tanh} & \textit{cosh} & \textit{chid} & \textit{chid} \\ \hline \textbf{mQ} & \textit{mQ} & \textit{mQ} & \textit{mQ} & \textit{mQ} & \textit{cosh} \\ \hline \textbf{m} & \textit{mQ} & \textit{mQ} & \textit{mQ} & \textit{mQ} & \textit{cosh} & \$ 

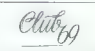

SPECTRUM! Sortirani kompleti, ki vsebuje<br>p 12-20 program za 2000 din, S kaseto in pt.<br>Bimulacije letenja: Ace, Tomahawk, Spit-<br>ling ...<br>Sexv: Red - Pomo - Sinterstow - Polen

Stripper<br>Sah: Psi Chess, Colossus Chess, 30<br>Fugre

Sport: Decalliton, Superies: Tennis, Sport: Decalliton, Superies: Tennis, Superies: Tennis, Superies: Tennis, Superies: Tennis, Superies: Tennis, Superies: Tennis, Superies: Tennis, Superies: Tennis, Superies: Tennis, Supe

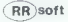

RR SOFT Je že štiri leta znan na domačem<br>softwerklem Iržiščiu - Nove spectrumovez<br>želim obreštiri, da imam na razgolapp veri<br>stirio najvešjo zbirko uporabnih – postov<br>mh programov - na razgosmov za znanec<br>Sojmejn na kralif Oglasite se. katalog je bezplačen? RR<br>SOFT, 61101 Ljubljana. Vožarski pot 10. tel

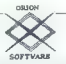

ALI WDIFE, kakšen časi mi prišli? Danes<br>Jahko vsak melčak misti, da lahko napravil<br>softeersik klub Ali se spomnite optasov, ko<br>softeersik klub Ali se spomnite optasov, ko<br>Zaupajile legendi <sup>1</sup>VI prinskis aseno – vr.<br>Pausk

## TURBE SESTINGE

**RAINBOW SOFTWARE** vam še dela družbo<br>
III. najposejším program III. ZX specifium<br>
Za vez informacije narodite brezplačen ka-<br>
zalog ali političke (041) 311-586<br>
vam žali Raš vastor je šir veden po Para-<br>
box Software, Kr

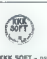

KKK SOFT - najnovejši programi (Masters<br>of Universe, Marsdona, Fast III. Ace of<br>Aces...; i.v. kompletih (700 dini ali posa-<br>Aces...; i.v. kompletih (700 dini ali posa-<br>manon (80 dini Vimunski posmetik, game<br>pin arastov Kre

MAXSOFT - Najnovejše kjer in uporabni<br>program, v kompletu ali posamezno, rajn<br>boljše kvaličete po najnojodregihi censh.<br>litamo: Kane, Bohrb Jack 2, Hacker 2.<br>Kom berešs, smo dobili se večnovih Javiče<br>ke Tel 4011 (42-040 (Q

MAX SOFT,

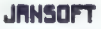

 $\begin{array}{l} \texttt{AMSOPT} = \texttt{ZX} \texttt{SPECTRUM} = \texttt{tot} \texttt{vadro}, \\ \texttt{emines to this} \texttt{mres} = \texttt{vadro} \texttt{R} \texttt{vadro} \texttt{vadro} \texttt{vadro} \texttt{vadro} \texttt{vadro} \texttt{vadro} \texttt{vadro} \texttt{vadro} \texttt{vadro} \texttt{vadro} \texttt{vadro} \texttt{vadro} \texttt{vadro} \texttt{vadro} \texttt{vadro} \texttt{vadro} \texttt{vadro} \texttt{vad$ 

SOFTWAR - MALI PIRATI SPOROČAJO... Na- ročite najnovejše programe... Ninja, Feud, sludge Dread, Scalextic - sestavite pristajalno stezo in vozite! .,. Arkancid, Nemesis, novi bi- ser Konamija, Ranarama. Zahtevajte novi brez- plačen seznam. Kompleti 1800 (vse vračuna: no) ... Naslova: Dean Friganowič. Tomislavova 44, 44000 Sisak, tl. (044) 2.852 in Saša Cveto- jevie. Trg M. Pijade 16, 44000 Sisak, tel. (044) 21- DETOSNSOFT vam ponuja velko izbiro najnovejših programov za commodore 64. naslove lahko preberete v drugih oglasih Programe snemamo na standardnem azi- mutu, razdelilnika ne uporabljamo. Ugodne cene, katalog brezplačen. Milan Mitrovič 'Stevana Divina Babe 16, 21000 Novi Sad, 2200 iger v kompletih in posamezno. Za ve stori. | tel (021) 316-538 po 15.uri ssd 916. 603 'tve jamčimo, Brezplačen katalog. 1636

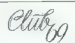

ZX SPECTRUMI Nabavie komplet avformo-<br>to duk. To so. Nightmare Rally, Formula<br>One, Endurance....... In III 00 najbolja pro-<br>grandv de visse Komplet a kabato, pti in<br>navodila za vse programe stanogo 2000 din.<br>Nikola Panelle

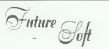

PUTURE SOPT Kompeti Sahor - IT Ishoc, and the property and the property and the property of the change of the second state of the property of the property of the property of the state of the property of the property of th

Keepan US – 1 in Artist, An Saoz Maria Charles Maria Charles Maria Charles Maria Charles Maria Charles Maria Charles Maria Charles Maria Charles Maria Charles Maria Charles Maria Charles Maria Charles Maria Charles Maria

**FUTURE ORION vam** v 24 urah pošije še<br>vode komplete iger mi vaš spectrum Vsa-<br>kih 10 den iz Anglije nov komplet State<br>1000 din, braz kasatis je pril, 2a katalog pošijile<br>1000 din, braz kasatis je 08(00), Rubente-<br>va 7.410

TANGENT SOFT .... new complete or ZX spec- trum: Komplet A: Fist (Melbourn House), Ace ol Aces (U. S Gold), Double Take (Ocean) Komplet B. Masters of Universe (U. S. Gol), Jaiibreak (Imagine), Pole position '86 (Kona- mi). .. in poglejte zdaj ceno: komplet (12 pro- gramovj -t kasela 4. pit - 1200 din. Posnetek vrhunske kvalitete Hitra dobava. To niso sanje, toj... TANGENT SOFT. Pišite: Miroslav Mom- filovič, Omladinskih brigada 87/82. 11070 Novi Beograd — al telfonirate: (011) 124-721, Go- ran. VO1RSA

NAJNOVEJŠE - Katalog preko 200 izbrenih nesmrtnosti, navodila za nalaganje pre-<br>nih nesmrtnosti, navodila za nalaganje pre-<br>ko basica, strojnega jezika samo 2500 din.<br>DOUBLE SOFT. Šenoma III ali Martičeva 8.<br>41000 Zagreb.

SPEKTRUMOVCI - SUPER UGODNOI Po-<br>Iumii kompleti S-7 rgu 450 din Postmeson<br>programi od 100 do 150 din Presanecen<br>boste med kvalitele postmeson<br>katalog, Javie sel Josep Guele, Brezyladen<br>regi 11773, 11070 Rovi Beograd, tal.

**SPEARING CONT V valid control metric and the specific control of the specifical control of the specific control of the specific control of the specific control of the specific control of the specific control of the speci** 

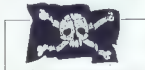

**DUGASOFT!** Verjell ali me, hilio i kralifetno.<br>najnovejše in najstarejše spektrumove pro-<br>grame, snavni zic računalnika. Brezplašen<br>katalogi 2000 kivo Sad, Sterljina 17. Pre-<br>grafijče se, čo ne verjamete, hilim, tel. 1021

## RIKO BOSTVARE

VAM v tem mesecu ponuja najnovejše pro-<br>grame. Katalog je brezplačen. Kompleti sta-<br> ne 600 din -- naša kaseta. Snemamo tudi na<br>vaše kasete. Naš naslov. King Software.<br>41000 Zagreb, Krofinova 20. tal. (041) 311-<br>348

VMS PIRAT CO, Njegoševa 15/11, 34220 Lapovo, tel. (034) 851-334 ima največjo izbiro uporabnih programov in navodil za<br>uporabnih programov in navodil za spectrum (nad 600<br>uporabnih programov in 200 navodil). Več ko!<br>2200 up

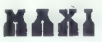

SOFTWARE vam ponuja najnovejše in sta-<br>rejše programe za spectrum. Hitra in kvali-<br>tetna storitev, Zahtevajte katalog! ran Ma-<br>pie Vojislava liča 45 a. Beograd. 14433

 $\begin{tabular}{l|c|c|c|c|c} \hline \textbf{MAGGPT}-\textbf{V} & \text{for } m\text{espt} & \text{symmetry} & \text{non-ferm} & \text{Mergm} & \text{Mergm} \\ \hline \textbf{SCG} & \textbf{Mast} & \text{non-ferm} & \text{Mergm} & \text{Mergm} & \text{Mergm} & \text{Mergm} \\ \hline \textbf{MardG} & \textbf{MardG} & \text{MardG} & \text{Margm} & \text{Mugg} & \text{Mugg} & \text{Mugg} & \text{Mugg} & \text{Mrg} \\ \h$ 

## **COMMODORE**

ZAGREB CRACKING SERVICE - nayvečja izbira programov v SFRJ na diskei in kaseti ZC.S. so. edini pravi dobavitelji o distributerji sofiwera iz ZDA im Anglije. Pri nas laho nabavite tui kom- ple 49 najfovejših programov. npr. The Great Escape, Feud, Art Studio Il. Žarjas in druge. proizvodnja! il, mesec 1387. leta. Brezplačen spisek. Ozren Djukic. 41020 Zagreb. Čalogov: Gea 5 el. (041) 688-004 1480 SLOVENIJA CRACKING SERVICE -to. da smo lani S. GOLD cluba, zgovorno priča o kvalite- tiin novostih naših programov za C-84. Komplet 125: Enzo Bearzol, Master ot Universe. Leviathan 1-3, Fuck ot; Dodgy Geezers 1.2. Magic Mad: nest. Big Deal. Digi Fuck, Sports 4 li... - kasela — 22004». Komplet 26. Wibstars(posta- nite preprodajale. računalniške opreme). Sha- olins Roda, Vietnam (končno prispel). Bomb Jack 1» najmanj 12 najnovejših programov. (mamo tudi originalno verzijo Movie Monster (najuspešnica z diskete! - originalna navodila -: kasela < 1.400 din. Smo edini vYU, ki imamo to igro na kaseti. Komplet 24: Ol š Lssa. Tiger Mission. Hot Pop, Chameleon < 20 novejših programov, iji viite v drugih oglasih - kase- la - 2200 din, SC.S Trg revolucije 10. Titov: letel. (0601) 2.382, 21-561 do 19. ure. | t-1328

 $\begin{tabular}{ll} \textbf{COMMODORE} & \textbf{III} & \textbf{Quubity Service:} \hspace{0.1cm} \textbf{To} 0.18, \textbf{me} \\ \textbf{see sum nonugano subpropergies (provo) and nonglue} \\ \textbf{propagame:} & \textbf{Year nonglue} & \textbf{w'} \hspace{0.05cm} \textbf{or} \hspace{0.05cm} \textbf{or} \hspace{0.05cm} \textbf{or} \hspace{0.05cm} \textbf{or} \hspace{0.05cm} \textbf{or} \hspace{0.05cm} \textbf{or} \hspace{0.05cm} \textbf$ 

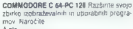

- 
- 
- 
- 
- 
- A shortgatersar rječinik 385 bl<br>
+ Motenstiha 2a osnovci9 127 m<br>
+ Motes single (2a osnovci9 127 m<br>
6 desember (2a Fast 10d ) 122 pl<br>
6 desember 1781 10 (osnovci antises)<br>
+ PC (28)-level (18) (osnovci antises)<br>
- 

ke C a

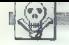

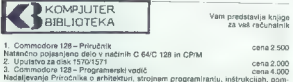

While the temperature and the state of the state of the state of the state of the state of the state of the state of the state of the state of the state of the state of the state of the state of the state of the state of

Naročam knjige, — imein priimek 123456789 | Ulica, številka obkrožite številko. Kraj

»Kompjuter biblioteka«, Filipa Filipoviča 41, 32000 Čačak, telefon (032) 31-20

about 2007 for the space and the space of the space of the space and the space of the space of the space of the space of the space of the space of the space of the space of the space of the space of the space of the space

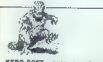

KERO SOFT - super novo in poceni, 40% popusta, briginalna nastavitev glave, Ratko<br>Kerin, Lomno 13, 88270 Kršto, lat. (068) 85, (862)<br>186, (1620) 85, (162)

ZUPOSOFT Komplet 1B: Leviathan (kot Zason], Nosterat. (kot Movie) The Big Deal, Master of Universe, Streets of Miami,<br>Hollywood Strip Poker 1, 2 (boljši od prejš-

nappearante de l'étude de la contrata de la contrata de la contrata de la contrata de la contrata de la contrata de la contrata de la contrata de la contrata de la contrata de la contrata de la contrata de la contrata de l vinge, b In mos, morecum ann (o umerican)<br>jai), The Great Essage (superl), Blood'n<br>gals (10 športnih disciplin), Futura Astro,<br>Tairind Love (nuwer)sinol), Zarjaz, Fresk<br>out, Amouddio ... Do objete pa se mnogo<br>novosili!! Vé

# **GUGLE**

**GUILE K. B. Blow was portal Michael McCompagnie (All Courts)**<br>
Doo, Paper Boy Technot, Legipt smrti .<br>
(20), Paper Boy Technot, Legipt smrti .<br>
(20), Velgipp pravid: anemator same program, dialise of 20<br>
Starting at Rein

NAJNOVEJŠI, najcenejši, najboljši programi za<br>odministore 64. Ugodnosti Brezplačen katalogija<br>Klemes Altac, Turjaška 4, 61330 Kočevje, nel<br>0051851-483<br>COMMODORE B4 – produjem program v pašenici<br>20 min posantezno, Matraž Ko

81211 Cruzko (m. 1893)<br> 2022 Carlos (m. 1891)<br> 2022 Carlos (m. 1892)<br> 2023 Carlos (m. 1892)<br> 2023 Carlos (m. 1892)<br> 2023 Carlos (m. 1892)<br> 2023 Carlos (m. 1893)<br> 2023 Carlos (m. 1893)<br> 2023 Carlos (m. 1893)<br> 2023 Carlos (

**IA** in prob. **E** well-to prime in Social Control (1970) **APPONENT UNIT CONTROL**<br>
SHOW THE CONTROL CONTROL CONTROL CONTROL CONTROL CONTROL CONTROL CONTROL CONTROL CONTROL CONTROL CONTROL CONTROL CONTROL CONTROL CONTROL CO

 $\begin{tabular}{l|c|c|c|c|c} \texttt{SPECOMM} & \texttt{DISTRBOTING} & \texttt{SGQLAD} & \texttt{CGM} \\ \texttt{122} & \texttt{1} & \texttt{t} & \texttt{t} & \texttt{t} & \texttt{t} & \texttt{r} & \texttt{r} & \texttt{r} & \texttt{r} \\ \texttt{123} & \texttt{133} & \texttt{143} & \texttt{153} & \texttt{t} & \texttt{t} & \texttt{r} & \texttt{r} & \texttt{r} & \texttt{r} \\ \texttt{133} & \texttt{$ 

**E MAIN AIRPENENTS on the station results of the stationary and the stationary of the stationary and the stationary of the stationary of the stationary of the stationary of the stationary of the stationary of the stationa** 

2000, 3000, 4000 din s kaseto. Za večja naročita<br>popusti Posamično skanejo od 100 do 200 din<br>Zajamčen idobavna rok v 24. urah Katalog je<br>brazplačen. Ali & 5 Soft, 10. bukovar 130.193.<br>11070 Novi Benerad tel. (011) 146-744

 $\begin{tabular}{l|c|c|c} \textbf{MOEM} & \textbf{za C-64}, & \textbf{CCT1T} & \textbf{propropto} & \textbf{V-2)} \\ \textbf{H3POST} & \textbf{pmeodal} & \textbf{300} & \textbf{bredodov} & \textbf{h11} & \textbf{d10} & \textbf{p5} & \textbf{p8} \\ \textbf{predededov} & \textbf{p1} & \textbf{d20} & \textbf{b2} & \textbf{c3} & \textbf{d30} & \textbf{c3} & \textbf{m11} & \textbf{m11} & \textbf{p11}$ 

MASTERFORK (3300) m MASTERFORK<br>PLUS (4800) za C64 128 so vhursk raz<br>delinio Imariace za razvaden kazetolom<br>(4800) Slare cene še v temmesocu Enote-<br>magazanova je poslednica vesove kevilente ostanova<br>Saskin Slavea ZS, Ottobr

**COMMONS 4** and the star 2000 method in the star 2000 method in the star 2000 method in the star 200 method in the star 200 method in the star 200 method in the star 200 method in the star 200 method in the star 200 metho

 $\begin{minipage}[t]{0.9\textwidth} \begin{tabular}{|c|c|c|c|} \hline \textbf{CNOT} & \textbf{EFGPWHM} & \textit{Amp} & \textit{Amp} & \textit{Bmp} \\ \hline \textbf{CNOT} & \textbf{EFGPWHM} & \textit{Amp} & \textit{Bmp} & \textit{Bmp} & \textit{Bmp} \\ \hline \textbf{CFGP} & \textit{KSTM} & \textit{BFGPWHM} & \textit{BFGPWHM} & \textit{BFGPWHM} & \textit{BFGPWHM} \\ \hline \textbf{HFGP} & \textit{BFGPWHM} &$ 

28. Walker Francisco Maria (1874)<br> 1972 - Maria Constantino, Angleški konstantino, Angleški konstantino, Angleški konstantino, Angleški konstantino, Angleški konstantino, Angleški konstantino, Angleški konstantino, Angleš

 $\begin{tabular}{|c|c|c|c|c|c|} \hline $A$ & $D$ & $D$ & $D$ & $D$ & $D$ & $D$ \\ \hline $A$ & $D$ & $D$ & $D$ & $D$ & $D$ & $D$ & $D$ \\ \hline $A$ & $D$ & $D$ & $D$ & $D$ & $D$ & $D$ & $D$ \\ \hline $A$ & $D$ & $D$ & $D$ & $D$ & $D$ & $D$ & $D$ & $D$ \\ \hline $A$ & $D$ & $D$ & $D$ & $D$ & $D$ & $D$ & $D$ \\ \hline $A$ & $D$ & $D$ & $D$ & $D$ & $D$ 

- 
- 
- 
- 
- 

 GOMMODORE 84: uporabni programi z na vodili za disk in copy programi za SPEED DOS. Kosta Ivanov, Djon kenedi, 31-5-3.<br>91000 Skopje, (091) 263-052. 1584-1584.

COMMODORE III. fluit III meset komplet<br>20 shanne programs - Maters of Users<br>26. Noslenski Destroyer, Levisland 1-3<br>26. Noslenski Destroyer, Levisland 1-3<br>26. Noslenski politik (USER)<br>2007: Shanne Shanne Barbon, Nordenski p

COMO ODRE 135 - Naveda Johna Copera<br> 178 - Naveda John Copera<br> 178 - John Copera<br> 187 - John Copera<br> 187 - John Kompiler<br> 198 - Naveda John Kompiler<br> 198 - Naveda John Kompiler<br> 188 - Naveda John Kompiler<br> 188 - Naveda Jo

 ${\small \textbf{COMMOMED} \begin{tabular}{p{0.85\textwidth}} \textbf{COMMOMED} & \textbf{SCF} & \textbf{Perfessval} \\ \textbf{O} & \textbf{Perval} & \textbf{Perval} \\ \textbf{O} & \textbf{Perval} & \textbf{Perval} \\ \textbf{O} & \textbf{H} & \textbf{H} & \textbf{H} \\ \textbf{O} & \textbf{H} & \textbf{H} & \textbf{H} & \textbf{H} \\ \textbf{O} & \textbf{H} & \textbf{H} & \textbf{H} & \textbf{H} \\ \textbf{O} & \textbf{H} & \textbf{H} &$ 

COMMODORE 64 - Najnoveje igre 88, su: perkompleti, brezplačen katalog, Tel. (097)<br>877-215 po 20 un stB0 un stB0

HOGAR - tudi v tem mesecu ponovno z vami. Najnovejši programi, brezplačen ka-<br>talog. Marko Janeković, Lojenov pr. 8/13,<br>41020 N. Zagreb, lel. (041) 686-143 ali Bi-142<br>mir Kozik tel. (041) 671-603. 1575-603.

**COMMODORE A** - Novelle Markovice (1991)<br> **COMMODORE A** - Conservative Conservative Conservative Conservative Conservative Conservative Conservative Conservative Conservative Conservative Conservative Conservative Conserv

NEW - STARS - FORMTEES - Névorophylogen<br> 1986 - New York Carlo Carlo Carlo Carlo Carlo Carlo Carlo Carlo Carlo Carlo Carlo Carlo Carlo Carlo Carlo Carlo Carlo Carlo Carlo Carlo Carlo Carlo Carlo Carlo Carlo Carlo Carlo Ca

**DTRUST** Formula A. Poyacotra Poison Carlo 1987<br>
2-8 Break, Standard, Accept 1-2, Bruckereast<br>
2-8 Break, Van Grou<br/>1-2, Van Group 1-2, Bruckereast<br>
2-8 Break, Van Group 1-2, Van Group 2-3, 1982<br>
1-8 Break Group 2-3, 1

C-8 4, C-14 + happing<br>the proposes of the state points and the state of the state of the<br>state of the state of the state of the state of the state of<br> $\alpha$ -14 and 2 and 2 and 2 and 2 and 2 and 2 and 2 and 2<br>and 2 and 2 an

ADM16 – verzyn 3.0. Nove możnosti za dobro dels CC 54: vse ka małcicz 2010/M141-88<br>– sir 48) – miska z igralico pation, pierwski spisarz<br>– sir 48) – miska z igralico pation, pierwski 54<br>– 1541, skupią 42 dątotek, disk, mem

ARSOFT - programi za C 64 na disketi -<br>brezplačen katalog. Tel. (041) 311-245 transa

**ZA COMMODORE 54** prodain napsovajše gre $n_0$ kapaši (Brood & Guis, Levashian, 1940) angleh gre $p$ prodain (Holyanova) in ASO drugsh gre $p$ prodain (Holyanova) kempih gregorian (Holyanova) kempih (Guissing). Up Perincopa Can

PROGRAMI ZA VAŠ C-128: Preko 30 disketnih programov za modus 128.in CPXM. Prav tako vam ponujamo kasetne programe, največja po- nudba v Jugoslaviji! Disk programi. modus 128: Basic Compiler, Top Assembler, Superbase. Su-

**COMBOOS EX - Kingowise Spr shopped (See 1991)**<br>Comparino Agent Care (See 1991) and the Comparino Comparino Comparino Comparino Comparino Comparino Comparino Comparino Comparino Comparino Comparino Comparino Comparino Com percept Datemanage Wordwards (1916-1916)<br>
Politics Captainne (1916-1916)<br>
Politics Captainne (1916-1916)<br>
Graphic Engels (1916-1916)<br>
Graphic Holder (1916-1916)<br>

Higher Fordwards Captainne (1916-1916)<br>

Microsoft Back Wo

 $\begin{tabular}{|c|c|c|c|c|c|} \hline \textbf{C} & \textbf{D} & \textbf{D} & \$ 

**WEIGHT STOT on the C-Horse market of the Second Property and Second Second Second Second Second Second Second Second Second Second Second Second Second Second Second Second Second Second Second Second Second Second Secon** 

(076) 77-650.<br>**NAROCITE NIGHTRIDER DISK** (na ruh sozma-

NAROČITE NIGKTRIDEA DISK (na nih snema: nih snema: ni programi se vštajo v 5 sekundah brez dodat ega nardvera, pokli: (076) 77-660. b1-1481<br>SAH ŠAH ŠAH! Čommodore 64 — Enkratna priložnost za ljubitelje stare igre rodrmenzi challer figure, bright graties, Kompani Silf +<br>1984 - Diff. - New York and result for the state 1990<br>
213 - T200 Sampron, the Birth (248-758)<br>
214 - T200 Sampron, the Birth (248-758)<br>
214 - T200 Sampron, the Birth (248-758

programski (spiski (spisnosti), pasne), forstid, based<br>ugodne prodam Tel (1831) 447-013.<br>RAMA SOPT – Komissionstein, prikolasast, da kur<br>prim snjipši(spisnosti), prikolasast, da kuringa frije<br>kompleti. 2500 din skala kurin sowere since researching. Summer Care Games, Samon Care Games, Summer Games, Summer Games, Summer Games, Summer Games, Summer Games, Summer Games, Summer Games, Summer Games, Summer Games, Summer Games, Summer Games, Summe

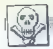

are than 11. World Games in discussions of the state of the state of the state of the state of the state of the state of the state of the state of the state of the state of the state of the state of the state of the state

COPY STUDIO - vedno v vrhu YU ponudbe<br>najnovejših programov! Prepričajte se!<br>Pozdrav Z. CS.! Čedomir Klinar. Maserin<br>prilaz 14, 41020 Zagreb, lel. (041) 525-469.

CALIMERO SOFT - commodore L. Ponu-<br>Jeffi viam inspiração ugre vi kompletinha e André L. A.C. E. Heartland, Cobra Poince Kadat, at P. Shifters e André L.<br>Gibbra e André L. Direct Cabra, Trap Dor, and Cabra and San Sorte<br>vec

PIPIKA vam ponuja (Molecule Man, Ediga,<br>Šport 4) za samo 50 din Brezplačeh kale<br>Tog Onjan Vulvina, Grenwska 12, tek 513<br>SBO Gregor Švageri V Vlahovica 69, tel<br>SBO Gregor Švageri V Vlahovica 69, tel<br>SBO 474222 S2000 Maribov

**-MINRO 87-** - Asialog *e opisi, ki jih doslej*<br>
III nele zaslednik im razvodnik za igranje 500<br> iger za vse bpr računalnikov - Fanlassičev<br>
katalog (Cens 1790 dm + pri - po povzalju<br>
Vsek stori naročnik doli On-Pil - po

**NAVOOILA - Giga Cad Geos, AQM16,**<br>FRight Simulator II, Practicate 64, Testsman<br>Pius Superbase 84, Help 64+, Multidiata<br>64, Easy Soripii, Simoni's Basic, Principhiek za<br>rad sa PC-128, Cene navooli iii hanochis na 1<br>4d, (02

**EO MONDATOR** - Our State Signal and define the system of the product of the property of the system of the system of the system of the system of the system of the system of the system of the system of the system of the sy

COMMODORE 64: Profesionalni prevodi<br>Vsak prevod je profesionalno izdelan in v<br>Irdi vezavi.<br>ji C64 Priručnik (100 strani) 2500 din<br>ji Viši kurs mašinskog programiranja 2000.

um<br>• Gral 64, Stat 64, Kontomat, Prasticale po<br>• Multiplan, Simon's Basic, Trikovi (nase-<br>• Multiplan, Simon's Basic, Trikovi dissertianti<br>• Stiper Base, Flight Simulator # po 1300<br>• Super Base, Flight Simulator # po 1300<br>

 $\begin{tabular}{l|c|c|c|c} \hline \textbf{COMOQOP} & \textbf{86} & \textbf{Porel} & \textbf{Porel} \\ \hline \textbf{OQOP} & \textbf{86} & \textbf{Porel} & \textbf{Porel} \\ \hline \textbf{MQOP} & \textbf{MQOP} & \textbf{MQOP} & \textbf{PProl} \\ \hline \textbf{MQOP} & \textbf{MQOP} & \textbf{MQOP} & \textbf{PQOP} & \textbf{PQOP} & \textbf{PQOP} \\ \hline \textbf{MQOP} & \textbf{MQOP} & \textbf{MQOP} & \$ 

MIKOSOFT C: 64: Ugodno! Najnovejši pro-<br>grami, nizke cene. Brezplačen katalog! Mi-<br>ko Kragi, lej. (068) 82-179 (15.-17. ure) Gi

**PRODAM core in antunder program can accelerate a somewhere**  $\sigma$  **and the core of the program control and the state of the core of the core of the core of the core of the core of the core of the core of the core of the cor** 

EPROM MODULI za iji 64, dvojn, z veliko izbiro programov po ugodnih cenah Pro-<br>gram iz modula izbiramo z menijem Modul<br>je v plasilični škali z reset opko. Spisek<br>polmodua:

1. Speeddos copy (4 programi: Duplicator. Swisscopy U. Disk Docler, New Disk Name: D). Com Court, now com

2. Practice (5 programov: Fcopy 22%, Duplicator II, Disk Profilmpro. New

sk name itt, ursk rass Load)<br>- Pirat disk-trak (4 programi: Mcopy 202,<br>vstem 250. Spec-Fast, Turbo 250 Line) 4. Sistem traka (8 programov: Turbo 250 kasetolona, Turbo Pizza. Copy 190, Fast

Modul, System 250)<br>5, Copy system (4 programi: Turbo Copy,<br>Fcopy 3.3 Fast Modull, Copy 190)

- 
- 
- 
- 

e Entre - Discoc II<br>
7 España - Discoc II<br>
8 Simon Sasar Capta Control - Superinte Sasar Captain<br>
8 Superinte G4 is Superinte Sasar Captains<br>
11 National Maria G4 is Superinte in Simon II<br>
11 National Band Captains (2008)<br>

**COMMOND AS 1.12** – announce detective and the space of the space of the space of the space of the space of the space of the space of the space of the space of the space of the space of the space of the space of the space

SPECONM ORTROUTING SQUAD: C-64.<br>20 Internación in materials (material programs political de la contrata de la contrata de la contrata de la contrata de la contrata de la contrata de la contrata de la contrata de la contrat

COMMODORE HARDVER: NOVO - ROM<br>MODULI DO 64K - NOVO, Simon e Basic 1<br>Ostand paskal, Turbo so samo rekateri od<br>Sesvinno modulo: A juh dobbie pri ras. Vel:<br>Ka stera dedatinh naprav. Sveligleno pro,<br>Na stera dedatinh naprav. S

 $\begin{tabular}{l|c|c|c|c} \hline \textbf{COMMODODE} & \textbf{B4325}, \textbf{reg} & \textbf{reg} & \textbf{reg} \\ \hline \textbf{COMMODODE} & \textbf{B4325}, \textbf{reg} & \textbf{reg} & \textbf{reg} & \textbf{reg} \\ \hline \textbf{Kend} & \textbf{G1345}, \textbf{G245}, \textbf{G25}, \textbf{G25}, \textbf{G25}, \textbf{G25}, \textbf{G25}, \textbf{G25}, \textbf{G25}, \textbf{G25}, \textbf{G25}, \textbf{G$ 

STAROT – commodels and the started materials of the started materials and the started materials of the started materials of the started materials of the started materials of the started materials of the started materials

 $\begin{tabular}{l|c|c|c|c} \hline \textbf{GWHMOMM} & \textbf{MSE} & \textbf{WSE} & \textbf{MSE} & \textbf{MSE} & \textbf{MSE} \\ \hline \textbf{GWHMOMM} & \textbf{MSE} & \textbf{MSE} & \textbf{MSE} & \textbf{MSE} & \textbf{MSE} \\ \hline \textbf{GWHM} & \textbf{MSE} & \textbf{MSE} & \textbf{MSE} & \textbf{MSE} & \textbf{MSE} \\ \hline \textbf{GWHM} & \textbf{MSE} & \textbf{MSE} & \textbf{MSE} & \textbf{MSE} &$ 

SUPER COMPARED TO all and the state of the state of the state of the state of the state of the state of the state of the state of the state of the state of the state of the state of the state of the state of the state of

**COMPOSITE 4** - Process mayor and the state of the state of the state of the state of the state of the state of the state of the state of the state of the state of the state of the state of the state of the state of the s

 $\begin{tabular}{l|c|c|c|c} \hline \textbf{E} & \textbf{R} & \textbf{B} & \textbf{B} & \textbf{B} & \textbf{B} & \textbf{B} & \textbf{B} & \textbf{B} & \textbf{B} & \textbf{B} & \textbf{B} \\ \hline \textbf{E} & \textbf{B} & \textbf{B} & \textbf{B} & \textbf{B} & \textbf{B} & \textbf{B} & \textbf{B} & \textbf{B} & \textbf{B} & \textbf{B} & \textbf{B} \\ \hline \textbf{B} & \textbf{B} & \textbf{B} & \textbf{B}$ 

€ 64 JABUKA SOFT: Če želite, da bo vaš 64 sočen in lep kot jabolka, potem kupite programe pri Jabuka Sotu, nes brezplačen katalog s slikar boste našli najnovejše programe po mi 'malnih cenah 100 din. Popust. 10 progra- "mov — 800 din, Pri nas lahko naročite pro- grame iz drugih oglasov, med njimi: Mole- kule man, Bloden Good, Pater Shilton, Ska- te Pink Panther, Cobra, Commandoll (pra- vi), Micro Rhyihm (funk iz vašeg C 64) Kvaliteta je zajamčena. Dobavimo v 23 h. Naslov: Jabuka Slanjlav, ul. Brače Radiča 14, Štelanec, 42300 Čakovec,

 $\begin{tabular}{l|c|c|c|c} \hline \textbf{2.66\textwidth} & \textbf{5.67\textwidth} & \textbf{5.67\textwidth} & \textbf{5.67\textwidth} & \textbf{5.67\textwidth} & \textbf{5.67\textwidth} & \textbf{5.67\textwidth} & \textbf{5.67\textwidth} & \textbf{5.67\textwidth} & \textbf{5.67\textwidth} & \textbf{5.67\textwidth} & \textbf{5.67\textwidth} & \textbf{5.67\textwidth} & \textbf{5.67\textwidth} & \textbf{5.67\textwidth} & \textbf{5.$ 

C M: Najnovejší in najcenejší program, zahle-<br>věje Kstábo Allashee soli, Škata 810, 63200 T<br>Vějeve, je (063) 857:786<br>MAJWZLE CENE za controside 64' Snemarije<br>Eli Allandrotom accruitu, iz pomohlika – Zahlodi, 100<br>1005, dékv Nella remains anno 1920<br>2001 - Estado C. (2) 1920<br>2001 - Estado C. (2) (200 cel - 1936)<br>2001 - Estado C. (2) (200 cel - 1936)<br>105 - Estado C. (2) (200 cel - 1936)<br>105 - Estado C. (2) (2) 1941<br>105 - Estado C. (2) (2) 1941<br>1

 $\begin{tabular}{l|c|c|c|c|c} \hline {\bf G}({\bf R}){\bf H}({\bf R}){\bf G}({\bf R}){\bf H}({\bf R}){\bf G}({\bf R}){\bf H}({\bf R}){\bf G}({\bf R}){\bf H}({\bf R}){\bf G}({\bf R}){\bf H}({\bf R}){\bf G}({\bf R}){\bf H}({\bf R}){\bf G}({\bf R}){\bf H}({\bf R}){\bf G}({\bf R}){\bf H}({\bf R}){\bf G}({\bf R}){\bf H}({\bf R}){\bf G}({\bf R}){\bf H}({\bf R}){\bf G}({\bf R}){\bf H}({\bf R}){\$ 

Pirat Cracking service Ill CONNORSK<sup>1</sup>AUCH

P.C.A. was for similar discussion properties and the space of the space of the properties of the properties of the properties of the space of the space of the space of the space of the space of the space of the space of t

Teles. Main 15. Speech Martin Christmas (1976)<br>Artist Co., Nach Pop High Ridder, Imaginating and Christmas (1976)<br>Artist Co., Nach Pop High Ridder, Imaginating and Christmas (1976)<br>Lista, Agned Grange, The Pain Digit Righ

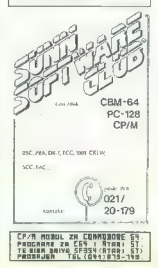

# BLIŠČ IN BEDA<br>RAČUNALNIŠKE<br>REVOLUCIJE

Spoznajmo jih — da bomo vedeli, kaj nam grozi

Mihajio Dajriak Kolureščie.

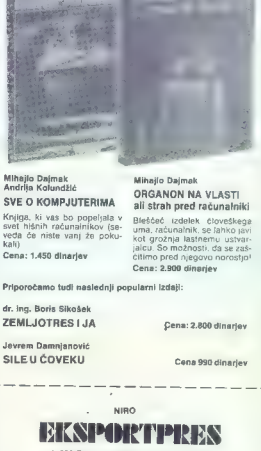

11000 Beograd, Francuska 27, p. p. 358 tel.: /011/ 181-636

## NAROČILNICA MOJ MIKRO

Gani

podpis naroč

Nepreklicno naročam knjige

(napišite naslovi s povzetjem, v skupnem znesku more naročnik uljeain štev štev pošte in kraj

Moj mikro. 49

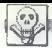

## AMSTRAD

POWER 2007 is a similar discovered polynomial process of the similar distortion of the similar distortion of the similar distortion of the similar distortion of the similar distortion of the similar distortion of the simi

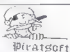

PIRATSOFTI: vam na kazeti in 3" disketi<br>predukcije mega udgelštvice in vaš CPG<br>4% (Sei in 5 biscile dober chrvaj v zaporu<br>4% (Sei in 5 biscile dober chrvaj v zaporu<br>6 biscile programsta uspešnica<br>The Great Escape – ime pov

imamo<br>Infrodruid – že mesece najbolj proglajan<br>Tank Command – super, loda samo za disketo<br>Koronis Ritt - super, loda samo za disketo<br>Krs Knockolvi - igra beez meja

It is motionou-<br>
Ford Hotel Care and the Vertex and the Solemburg Space of the Vertex materials<br>
Space (state is possible to the Solemburg Space)<br>
Space (state is possible to the Solemburg Space)<br>
Proposed the variable sp

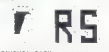

ROBINSKON BOFT, veika izbira uporabnih programov in jger (Ace, Dankburters, 3<br>O Boxing, Booty, Xarg, Lord of the Ringi, Nord-American Density Correl of the Ringi, Nord-American<br>Nikka citra, postala popusiti, histra dobian,

## THUNOER SOFT

**NAJNOVEJŠI PROGRAMI IZ INOZEM**<br>STVAI Komplet 20 programov ~ 2,000 din<sup>t</sup><br>Postmezice 150 dinti Kalkvaltitetinali post<br>netki v Jugoslaviji ~ divelitina iz radunalitika<br>Kali Imamo vse programe u drugih oglasov<br>Thurster soft,

UGODNO PRODAM ocarinjen schneider CPC<br>464, barvni monitor CTM 640 z igralno palico<br>AY-2, antistatično zaščitno prevleko in 300 pro-<br>gramov. Zoran Romić, A. Tajkova 132, 58300<br>Sisvensia Potaga, Tel. (685)75-837. 74410<br>6887.

Alaktrica Corc. des Maximilians (mortuus)<br>
Alaktrica Corc. des Maximilians (mortuus)<br>
2000 - Corc. de Corc. de Corc. de Corc. de Corc.<br>
2000 - Corc. Honor (cabanal amo sodarho)<br>
2000 - Corc. Honor (cabanal amo sodarho)<br>
20

- 
- 
- 
- 
- 
- 
- 
- 
- 
- 
- **Trak Common**
- Traiblazer
- 

- Runeslone (razpečan)<br>- Costa Gapers (razpečan)<br>Navedene programe smo nabavili iz inozemstva,<br>a to pomeni, da jih drugi prlini nimajo, čeprav<br>M juhojn nasprotno. Imamo tudi najnovejše CP/<br>M programe.<br>- Profi Painter

- 
- 
- 
- 

- Supercio II<br> II pape Pri ma je garantizaro mipós-<br> la dendre dupo Pri ma je garantizaro mipós-<br> la dendre viugoslaviji Másico Striji, Kuteri-<br> la dendre viugoslaviji Másico Striji, Kuteri-<br> mipós-<br> la dendre viugoslavij

AMESTRAA KOMPERT WIT:<br>  $\sim$  V-Vietner, Dephendent 3.0 R(Set, Boot), Oest-Root, Start and Start Boot<br>
Start Ann United Start Boot<br>
Ann United Start Dephendent, Ann Ann Ann United Start Ann United Start<br>
1900<br>
Ann V-Vietner

CP/M<sup>8</sup>

CPM SOFTVER was postaja oblico pro-<br>gramov za CPM na 2' diskutah Tsoft as<br>mesic vast porejano, pet CPM programov<br>mesic vast porejano, pet CPM programov<br>mov za samo 3:500 din Sovetia diskuta programov na skudi nove uporatin

ANSTRADOVCIIII. Dezert Rais. Theration, Dezert Rais. Theration, Darwing Maria Comparation, Dezert Parks, 2018 Start of Prince Parks (2018) and Switch Prince Parks (2018)<br>The Prince Parks (2018) and Switch Prince Parks (201

- **Listen**
- Ungan<br>- Desert Fry  $-$  Desert
- $-$  Thrust
- 
- 

r bands on FIT same 2000 Sm.<br>
2 Martin 2000 Sm.<br>
2 Martin 2000 Sm.<br>
2 Martin 2000 Sm.<br>
2 Martin 2000 Sm.<br>
2 Martin 2000 Sm.<br>
2 Martin 2000 Sm.<br>
2 Martin 2000 Sm.<br>
2 Martin 2000 Sm.<br>
2 Martin 2000 Sm.<br>
2 Martin 2000 Sm.<br>
2

- 
- Starglide Thanator
- Groot Butm
- Are of Acon

Igre v kompletih in posamezno. Brezplačen ka-<br>talog! Roman Ribarić, Marjanovičev prilaz 6,<br>41020 Novi Zagreb, tel. (041) 874-838 ali Davor<br>Hunski, Skokov prilaz 8, 41020 Novi Zagreb, tel.<br>Aharski, Skokov prilaz 8, 41020 No

- 
- 
- 
- AMSTRADOVCHRIUM<br>20 val računimis, ga naročite izdelujeva<br>programe.<br>= vedenje geogled nad proizvodnjo<br>= proglednice tabele: baze podstkov<br>= horgovodstvo ...<br>Plevnam se izbljučno po vašni zahtevah in<br>Plevnam se izbljučno p

Di, BoFr Anternacy, D. (1941) Roster, Destriction (1945)<br>
2006: André Michael Maria Control (1945)<br>
2016: André Michael Maria Control (1945)<br>
2016: Rostelloy, Kalifang, Destriction (1945)<br>
2006: Carl Control (1945)<br>
2006:

 $\begin{array}{ll} \text{L2} & \text{L3} & \text{L4} & \text{L5} \\ \text{L4} & \text{L5} & \text{L5} & \text{L5} \\ \text{L5} & \text{L5} & \text{L5} & \text{L5} \\ \text{L6} & \text{L6} & \text{L6} \\ \text{L7} & \text{L8} & \text{L8} \\ \text{L8} & \text{L8} & \text{L8} \\ \text{L9} & \text{L8} & \text{L8} \\ \text{L9} & \text{L8} & \text{L8} \\ \text{L0} & \text{L8} & \text{L8} \\ \text{$ 

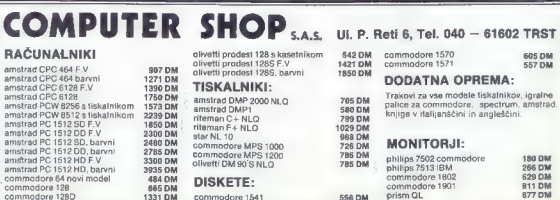

**CHE defined the control of the control of the control of the control of the control of the control of the control of the control of the control of the control of the control of the control of the control of the control o** 

**BAJASOFTI** Amstradovci & Schnaudergevolveja<br>
- Trafs La masses serio za vas pripravin najlic-<br>
vejše programe, ki obstojnjo na Tu Bogu<br>
Vejše programe, ki obstojnjo na Tu Bogu<br>
navegevolve, Prodraj kolovi kompletja Zahrev

AMSTRAG: PROFESTIONALNI PREVODI:<br>Principis: CPC 466 (etcana uziani (2009):<br>Locarnotee Basic (1400): Stroma programmaring (1400): Varmida (1400): National<br>manaring (1400): Varmida (1400): National Massarinia.<br>Tassaning Tass

**PERDIMENT** Choice is used to a performance of the state of the state of the state of the state of the state of the state of the state of the state of the state of the state of the state of the state of the state of the s

od (ger smo vam pripravil igre, ki so bile v<br>Užbou za najpoljše programe 95. leta.<br>Stargitore – reljnowijski sprave<br>Trakuster – endsta (81. leta.<br>Trakuster – smatski 86. l.<br>Alf Tracer – smuticija 86. l.<br>Alf Tracer – smutic gramov za novojećenie Amstradovce na naših treh kasetan za 10000 din. Prastim ponujamo.<br>Storijve razpečavanja njihovih originalnih proli jih opravljamo s naroverskim dodat:<br>su 16 min. Naročila katalno, Trumbiće kom vfoku 10 min. Naročite katalog Trumbie: Ya 148, 41020 Zagreb el (041) 670-679, T-14B1

- 
- 
- 
- 

AMERIAACOVCI, SCAMP SOFT vam po-<br>
- Marin Vree de Carlo Soft vam po-<br>
- Il is S Knotkort<br>
- Il is S Knotkort<br>
- Sing Software Software Software Software Software<br>
- Knowski Filler<br>
- Knowski Filler<br>
- Knowski Filler<br>
- Sof

AMSTRAD - OKVIRJJ - slovensko OMEGA<br>SOFT - rajnovske uspešnice za viš am-<br>strad limano (gre (Cobra, Gorné Jack 2),<br>spezdane ar CPM programo, Programi sm<br>1777-248, Disket Debave, rajno (191, 1911, 2),<br>777-248, Disket DRobil

MARIES 80711 ex median political proposition (selection and the state of the matrix of the state of the control of the state of the control of the control of the control of the control of the control of the control of the

AMBORY TUCKNE ROSENNIGHT (SPACING MARINE CHARLES AND MANUSCRIPTURE AND STANDARD DESCRIPTION (SPACING MARINE CHARLES AND SUBSIDE A SUBSIDE CHARLES AND SUBSIDE A SUBSIDE AND SUBSIDE A SUBSIDIAL CHARLES AND SUBSIDE A SUBSIDI

Vai program na 3° ali 5 25° disbetah,<br>Vai program na 3° ali 5 25° disbetah, 1918, 1918,<br>(641) 31 5-478,<br>AMSTRADOVCL, VELINA RAZEROOMAA, Nad<br>AMSTRADOVCL, VELINA RAZEROOMAA, Nad<br>din Pesamesno 100 din. Za veligi narodina po<br>p

Goran Jeratić, Laze Lazareviča 11/7, 15000 Ša-<br>bac, tel. (015) 28-782. T.1442<br>AMSTRAD 464/644/6128. Čo žeito pred drugimi<br>preprodajalci imeli kak program, je rešitev eno-<br>stavna. Gandalf Soft, katalog 100 din. Zdenko.<br>Radi Radiča, Staro Čiče, Staro Čiče, Staro Čiče, Staro Čiče, Staro Čiče, Staro Čiče, Staro Čiče, Staro Čiče, Staro Čiče, Staro Čiče, Nahrader V. Gorica. Staro Čiče, Staro Čiče, Staro Čiče, Staro Čiče, Staro Čiče, Staro Čiče, St

 $11.77$ 

 $\begin{tabular}{l|c|c|c|c} \hline \textbf{a} & \textbf{a} & \textbf{b} & \textbf{b} & \textbf{c} & \textbf{c} & \textbf{c} & \textbf{c} & \textbf{c} & \textbf{c} & \textbf{c} & \textbf{c} & \textbf{c} \\ \hline \textbf{a} & \textbf{a} & \textbf{b} & \textbf{c} & \textbf{c} & \textbf{c} & \textbf{c} & \textbf{c} & \textbf{c} & \textbf{c} & \textbf{c} & \textbf{c} & \textbf{c} \\ \hline \textbf{a} & \textbf{b}$ 

ANSTRAD 6128,664, 464 (+ DISK)<br>- največja izbira programov na disketah v.<br>ugoslaviji<br>- matočite brezplačen katalog in preverite.<br>Dragan Nikolić. Kolonija 46, 14236 Veliki<br>Grijeni. Nikolić. Kolonija 46, 14236 Veliki

- 
- -

**AMETRA CONVERT SCHOOL CONSULTS (200)**<br> **AMERICAN CONSULTS (200)**<br> **EXECUTE ANOTHER CONSULTS (200)**<br> **CONSULTS (200)**<br> **CONSULTS (200)**<br> **CONSULTS (200)**<br> **CONSULTS (200)**<br> **CONSULTS (200)**<br> **CONSULTS (200)**<br> **CONSULTS (2** 

- Samo za dekiele: Proli Panter Oddydo<br>Mes Oliton II Tapword 6120; Lacer Genny<br>Mascrifie 6123 Music System<br>- nabolgie: CPM - dilane II, Muliotan<br>Word Star, Supercalc III Malard Basic Tur-<br>IIII Pakkal, Datastar, Cobol, C<br>-Z

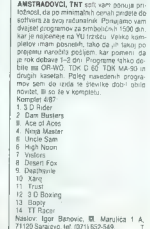

**VORTEZ DESE** 25/1 za amstradove radominina e pregram produin al Same Herna Herna (1988)<br>
genedical), pri (341) 357-354<br> **EV (141) 26** 26 4 37 surgenen al Same Herna Herna<br> **FUTURE DRION** do 6 4 37 surgenen americii la za

- 
- 
- 

LOCOMOTIVE SOFT vam ponuja za amstrad<br>CPC 464464-6128: —<br>— Miami Vice<br>— Milliami

- 
- **BAME BAM S**
- -
	-
- 
- 
- 
- 

- Paperboy<br>- A's a Knockcol<br>- Fred Byle<br>- Fred Byle<br>- Fred Byle<br>- Messoc<br>- Response 10-15 programov (1500) posamenna<br>- Response 10-15 programov (1500) posamenna<br>5000 - Messoc Response 11<br>41000 Zames, 181 (0411 325-056<br>4100

## **RAZNO**

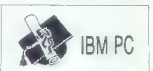

**SIMPLE THE CONSTRUCT CONSTRUCT CONSTRUCTS AND ASSESS TO A CONSTRUCT CONSTRUCT CONSTRUCT CONSTRUCTS AND ASSESS TO A CONSTRUCT CONSTRUCT CONSTRUCT CONSTRUCTS AND ASSESS TO A CONSTRUCT CONSTRUCT CONSTRUCT CONSTRUCTS AND ASS** 

**RUPH ADAPTER - Lucius Control (2)**<br>
RUPH ADAPTER - Lucius Control (2)<br>
2) Section (2) (2) The Control (2) (2) The Control (2)<br>
2) Section (2) The Control (2) (2) The Control (2) (2)<br>
2)  $\mu = 2$  (2) Control (2) Control (2

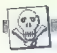

# **POWER WITHOUT PRIDE - 1821 (00 31.13)** XE<br>Mirreche corre programor ma distribuit a Jugo-<br>Mirreche corre programor mas distribuit a Jugo-<br>Printfor populari a company and the DV mattern of the Printform<br>Allia, Zagrebischa 2

**ATAIN ST. Process many and the main strengthenes with the strengthenes and the main strengthenes are the main strengthenes and the main strengthenes are the main strengthenes and the main strengthenes are the main streng** 

klaracijo prodam, Lončarić. Ulica Platana 8,<br>41040 Zagreb, Tagais, Tagais, Tagais, Tagais,

**PRODAM PROFESIONALIE EPIOAR PROFESIONALIE (1970)**<br> **GRAMATORSHULATOR ZA ATARI ST-NAM ST-1970**<br> **GRAMATORSHULATOR 2A ATARI ST-**<br> **PROFESIONALIE (1970)**<br> **CRAMATORSHULATORS**<br> **CRAMATORS CONSULTS**<br> **CRAMATORS**<br> **CRAMATORS**

Ponujamo naslednje programe z originalni-<br>mi prevodi: MS DOS 3.2, dBase lifi Lotus<br>123. 6W Basic... Tel. (062) 871-388. (062)<br>871-863 og 19 do 20, ure vsak dan. T-1602

MSX — MSX programe najceneje v Jugosla vji prodam ali zamenjam, Vili Bohinc. Bre- Zovica 6, 64245 Kropa. TABG8

ATARY ST, Procipiero professorates star-<br>and the star and the star and positive star-star in the system of the<br>star and the star and the star and the star and the star and the star<br>star in the star and the star and the st

A**TARI USER** (vsebuje ST USER), Fotokopi-<br>je najpopularnejšega angleškega časopisa<br>posvećenega samo Atlevijevim računalni«<br>kom — XUXEST... Katalog brezplačen!<br>Darko Heriah. Mišarska 4. 23000 Zrenjanin,<br>TAY17

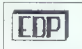

PCIXTIAT ALI KOMPATIBILCI Nad 100 pro-<br>gramov po ugodni ceni. Brezplačen kala-<br>hog. Izdelava programov po dogovoru. Po-<br>pust za redne kupce. EDP, bul. 23. oktobra<br>2000 Novi Sad, tel. 021) 334-762.<br>popoldne.

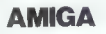

SOFTVER PONOVNO Z VAMI! Prodajamo<br>uporabne. programe pa tudi najnovejše<br>ameriške igre! Pošljite popis svojih progra-<br>mov zaradi možne menjave! Naj tudi vaša<br>AMIGA oživi! M. idžaković, Županova 41,<br>41000 Zagreb.

SEX.SEX.SEX.SEX SEX SEX SEXSEX Najboljše seks programe. z izvrstno grafi ko, dobite. z vsemi stroški za 2500. din. (BASF). Brezplačen katalog! Packasott. Ob potoku 1, 61110 Ljubljana. tel. (061) 452: 343, Ej

ATARI 800 XL – najnovejše uspešnice. Kick<br>Šart. Spy-VS Spy-Il, TT Racer... po 150 din<br>Žejko Tulegdib, Branimira Cosiča 1 15000 Še:<br>bar tel (015)26-691<br>ATARI ST. Največja izbira programov in literatu- $\alpha$  - Marikov (1938)<br>  $\alpha$  - Marikov (1939)<br>  $\alpha$  - Marikov (1939)<br>  $\alpha$  - Marikov (1939)<br>  $\alpha$  - Marikov (1939)<br>  $\alpha$  - Marikov (1939)<br>  $\alpha$  - Marikov (1939)<br>  $\alpha$  - Marikov (1939)<br>  $\alpha$  - Marikov (1939)<br>  $\alpha$  - Marikov

- 
- 

vedno najnižje cene v YU. Za katalog pošljete rate (pro Padro and Club Channels public SM<br>1961 - Padro and Club Channels (pro Padro and Club Channels Channels Channels<br>1876 - Padro Andre Channels (pro Club Channels Channels Channels Channels Channels<br>1876 - Maria Chan

- 
- 
- 
- 

- Xevlous (super!) Igre v kompletih in posamezno! Brezplačen ka- talog. Dalibor Gjeero, Marjanovičev prilaz 6, 41020 Novi Zagreb, te (041) 674-892. > T-I616 ASTERIX SOFT: Ni treba, da vam naštevamo igre, raje poglejte ruge oglase ugolovili bo- Sle, kaj imamo. Komplet kaseta 4 PTT < 1.700. in, Zahtevajte kalalog. Davor Hunski, Skokov priazB, 41020 Zagreb, tl (041) 671-894. T-1656. UGODNO PRODAM eprome, mikroprocesor. RAM in drugo, za spisek poslati naslovljeno kuverto in 50 din, Petar Bošnjakovč, St. dom. jetno naselje 113. 41000 Zagreb. < T-16GA ATARI ST. Razširitev na 1 Mb, akumulatorska ura, TOS v ROM, največja izira sofvera po ugodnih cenah, STsof, Marohničeva 38,

41000 Zagreb, tel. (041) 417-871. T-1638.<br>SHARP MZ 700000, uporabni programi, igre.<br>Ifaratura. Dragiša Živković, Nikole Tesle B6.<br>23000 Zrenjanin.

ATARH TIGERSOFT, program is a star 800 XL, po<br>
MESIN GESSIN CALCORED COMPARED TRANSPORTED TO THE STAR COMPARED BISCO BISC - majority (FIGURE 1579)<br>
ROBERT DISCO BISC - majority (FIGURE 1579)<br>
The Star Wood MESIN (FIGURE 1

- 
- 
- 
- 

**GBM PC III КОМРАТІВНАМ RAČUNALAURIC**<br>Prevident Parvalla za programe<br>- Letos 1-2-3<br>- GBBM III<br>- GBBM III<br>- Sub DOS 3.2<br>- Me Bosca<br>- GW Bisuc<br>- GW Bisuc<br>- GW Bisuc<br>- GW Bisuc<br>- GW Bisuc<br>- GM Bisuc<br>- GM Bisuc<br>- GM Bisuc<br>-

ATARI 800 XL, 190 XE, najboljša izbira iger. v kompletih in posamezno. Naročite novi katalog po tel, (022) 74.005 od 17. do 20. Wre-Unical sot TA325

**IBM PC/XT IN KOMPATIBILNI RAČUNAL**<br>NIKI, Pokićite, pa se boste propričali, da<br>najcenejše v YU prodajam najboljše pro najcenejse v ru probajam najpoljee pro-<br>grame dBase W. Lobos-1-2-3, MS DOS 3.2.<br>GW Basic, Norton-Utilibes, MS Windows<br>id Masicy: Memi Kabashi, Juria Ves 56<br>41000 Zarreh tel (041) 327-726.

## **SERVISI**

**VOLUME (Reservice VI (2014)**<br> $\approx$  100-45 (100)<br> $\approx$  100-45 (2014)<br> $\approx$  100-45 (2014)<br> $\approx$  100-45 (2014)<br> $\approx$  100-45 (2014)<br> $\approx$  2014)<br> $\approx$  2014 (2014)<br> $\approx$  2016 (2014)<br> $\approx$  2016)<br> $\approx$  2016 (2014)<br> $\approx$  2016)<br> $\approx$  2016 (20

"DISK SHOP»DISK SHOP»DISK Driatete 5.25 inče po najnižji ceni v YU. 10 kosov<br>5.25 inče po najnižji ceni v YU. 10 kosov<br>die<br>V cene vključena poštnina. Omejene količi-<br>10 kosov 2 SHOP-DISK SHOP-DISK SHOP»DISK SHOP»DISK SHOP»

RAČUNALNIKE sinciair, commodore, aten<br>hitro in kvalitetno popravlja dipl. ing. elek-<br>Ironike, Tel. (041) 431-750 ali (041) 450-75097

COMPUTER SERVICE ponuja hitre in kvali-<br>tetne storitve popravila vaših histnih raču-<br>nalnikov. 41000 Zagreb, VIII Vrbik 3346,<br>tel. (041) 589-277 od 10. do 16 ure. 11328

**P.M. Andrews - specialista in the real method in the real method in the real method in the real method in the real method in the real method is a special method in the real method in the real method in the real method is** 

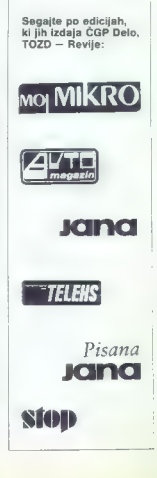

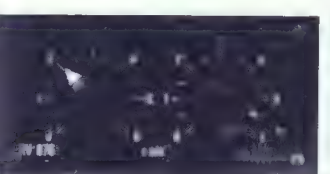

## ELEKTRONSKI REGULATOR IN MERILNIK VRTLJAJEV

## REGULATOR VRTLJAJEV RV-876

- OPIS IN UPORABA<br>· Namenjen je vzdrževanju števila vrtljajev med nastavijino spachini na zomije med politički politički politički politički politički politički politički politički politički politički politički politički politički politički politički politički politički politički politički pol
- 
- 
- 

## TEHNIČNI PODATKI

- 
- 
- -
- 
- 
- 
- 
- 
- napajanje 220 V/50 HzAC<br>-- natančnost 1% delovna temperatura delovna temperatura od -20°C +- 60°C<br>-- 6 delovna temperatura od -- 60°C +- 60°C<br>-- analogni izhod -- 6 V, maks. 20 mA<br>-- poraba max. 2VA<br>-- poraba -- poraba max

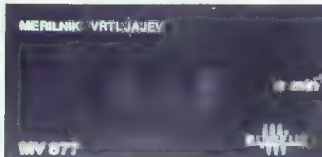

## MERILNIK VRTLJAJEV MV-877

- OPIS IN UPORABA<br>© Digitatoj meritojk vrtijajev je namenjen meritvam v oro-**6 Digitalm membrit viligery is manegary membrit and the property of the material process in the material construction of the material constraint vectors of the material constraint vectors of the material constraint vecto**
- 
- 
- 
- 
- 
- 
- 
- 
- 

- Pri uporabi magnetne sonde<br>- 20 impulzowobrat število na prikazovalniku X 10 vrt-
- ljajev<br>- Ill impulza na obrat število na prikazovalniku II 100<br>- vrtljajev

## TEHNIČNI PODATKI

- 
- 
- —napajanje 220 VAC<br>— natačnost 1% x zadnji digit dovoljena temperatura od —20°C do +60°C<br>— dovoljena temperatura od —20°C do +60°C
	-
- 
- 
- merilna področja
- 1,5-99,9 o/min 15-999 o/min 150 -9990 o/min 1500--99900 o/min

## PODJETJE ZA PROIZVODNJO INDUSTRIJSKE

65220 TOLMIN, JUGOSLAVIJA<br>telefon: (065) 81-711 h. c. 81 - 161<br>telex: 34-373 YU MEFLEX

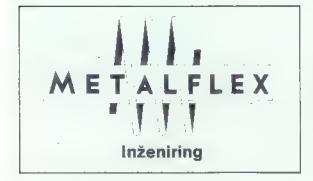

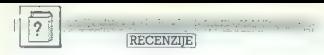

Daniel Raker, Herbert Rice: Inside AutoCad. Založnik: New Riders Publishing, P. O. Box 4846, Thousand Oaks, CA 91360, USA. Cena: 37 dolarjev.

## RAGIB KARAMEHMEDOVIC

 $\overline{\textbf{V}}$  adnjem času, ko so tudi pri V nas na pohodu računalniki tima Jitipa PC, se vse več piše in<br>programskem paketu za tehnično<br>risanje in računalniško oblikovanje<br>- AUTOCAD.

Red to propositive a strained by the strained proposition of the strained proposition of the strained by the strained by the strained by the strained by the strained by the strained by the strained by the strained by the

meniji in pripravi risalnika ter slovar računalniških izrazov. Avtorja sta mislila na vse.<br>mislila na vse.<br>Če se nameravate resno ukvarjati s paketom AUTOCAD, ili priskrbite<br>to knjigo. Prepričan sem, da vam ne<br>bo žal.

with Dictionary of Computing, Oxford University Press 1986, 21000 din.

## ŽIGA TURK

 $\overline{\mathbf{M}}$  orda bi bilo bolj pravilno, če ZM bi imela knjiga naslov »Enci-E Mobel (in the Monday State)<br>
The Monday State (in the SMO predstave)<br>
The Miller Consense (in the state of the state of the state)<br>
Dependent (id) is failed state in the state of the SMO predstave<br>  $\frac{1}{2}$ <br>  $\frac{1}{2}$ <br>

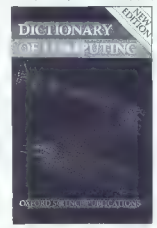

is changing ... politically an interest in the collection of the main state of the constant and the constant of the constant of the constant of the constant of the constant of the constant of the constant of the constant

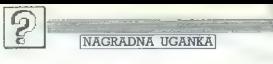

## Rešitev uganke iz februarske številke:

Naiging jorbvala hraciana. Uslo nam je, da smno zahustali na bol bila bila na AS (k,j) čim mani. Pravilno ste razumeli, da zelimo, naj bo čim Pravilno de razumeli, da zelimo, naj bo čim Pravilno de razumeli, da zelimo vel

- 
- 
- 
- 

## NOVA NAGRADNA UGANKA

### SKRITA VSEBINA

Pravokotnik črk je:<br>Kampanji, da je treba v vsaki pravokotnik črk je:<br>Stvari Iskati skrito, morda sovražstvari iskati skrito, morda sovjetori skrito, morda sovjetori no vsebino, se pridružuje tudi Moj<br>mikro. Budnim občanom in obmikro. Budnim občanom in obr<br>śakarnier njihovim osobnim, hiš-<br>nim is službenim računalnikom<br>dajemo za glodanje naslednjo<br>kost, V pravokotniku z 10-10 znaki<br>se skriva noka beseda in vaša na-<br>logaje, dajo poščete, napišetena slov. Če se vam zdi potrebno, lah-

no use con triponente la principale de la principale de la principale de la principale de la principale de la principale de la principale de la principale de la principale de la principale de la principale de la principale

DMBREL 17EY

JODIJTBDEU

JOKYTVSEMP

AIDMYTDXOP

OKMERCETNN

NROERTEGTI

AUKNRMLAET

Na dopisnico napišite rešitev, pod njo pa še računalnik, ki ga imate.

## UVAŽAMO IZ TAJVANA **SESTAVLJIVE** RAČUNALNIKE IEM\*

- NUDIMO:<br>
 X T compatible IBM 100% z 2 drive 360 KB i 10 MB H. D. A T compatible IBM 100% z l drive 1.2 KB i 20 MB H. D. barvne monitorje barvne monitorje barvne monitorje barvne monitorje barvne monitorje b
	-
- 
- 
- japonske tiskalnike najboljših proizvajalcev.
- 
- 

# - varying mentalong applicitly professional determination operator operator operator operator operator operator  $\frac{1}{2}$  and  $\frac{1}{2}$  and  $\frac{1}{2}$  in DSDD 48 TPI in DSDD 48 TPI in DSDD 48 TPI in DSDD 48 TPI  $\frac{1}{2}$  a

II. Rossetti 68 – Tret – Tel: 993940/776528<br>IBM ja maggini maa «Ditternational susistee machines»

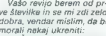

 $\label{eq:2.1} \begin{array}{ll} \mathbf{V}_{\mathbf{S}}^{\mathbf{S}}(s) \, \mathbf{e}^{i\mathbf{S}}(s) \, \mathbf{e}^{i\mathbf{S}}(s) \, \mathbf{e}^{i\mathbf{S}}(s) \, \mathbf{e}^{i\mathbf{S}}(s) \, \mathbf{e}^{i\mathbf{S}}(s) \, \mathbf{e}^{i\mathbf{S}}(s) \, \mathbf{e}^{i\mathbf{S}}(s) \, \mathbf{e}^{i\mathbf{S}}(s) \, \mathbf{e}^{i\mathbf{S}}(s) \, \mathbf{e}^{i\$ 

ljajte kaj pametni Drugo je O. K. Če boste to storili, boste res prvi. in končno še vprašanje za vas: kako naj s speciru- mom snemam programe brez glave? Igor Legac, Ksaver 23, Zagreb O filozofiji Mojega mikra in vsakdanji stvarnosti (ti- skarski stroški, ponorela inflacija) smo že kakšno rekli v uvodnikih in tej ru- briki. Vsi računalniški izpi- si so šli iz uredništva po- polnoma čitljivi, zapacali so se v tiskarni. Piši te, da vam ga bomo postali breatle for the original control of the state of the state of the model of the model of the model of the model of the state of the state of the state of the state of the state of the state of the state of the state of the

Imam predlog, s katerim bi se strinjala večina resnih bralcev in so ga verjetno že napisali mnogi. V računal- niško revijo sodijo tudi mali oglasi, vendar bi človek še

razionel, da son a 2-3 sin a<br>primeira da son a 2-3 sin a 2-3 sin a 2-3 sin a 2-3 sin a 2-3 sin a 2-3 sin a 2-3 sin a 2-3 sin a 2-3 sin a 2-3 sin a 2-3 sin a 2-3 sin a 2-3 sin a 2-3 sin a 2-3 sin a 2-3 sin a 2-3 sin a 2-3

loseči čim širi krog bralcev in ponavlja oglase v vseh YU računalniških revijah.

Pišem vam prvič in lahko rečemo samo eno. Super ste! imam commodore 64 in nekaj vprašanj za vas: 1. S katerim programom bi lahko risal s svojim ti- skalnikom star SG-15 (moje upanje je GEOPAINT). 2. Imam. disketnik com- modore SFD 1001, s kate- rim sem več kot zadovoljen (zmogljivost okoli 1 Mb in hitrost). Za povezavo z ra- čunalnikom — potrebujem vmesnik IEEE-488 BUS. Te- ga sem že kupil, vendar je tu velik problem: več kot 60 odstotkov programov se kratkomalo zablokira, torej noče delati, medtem ko so s kasetofonom in z disket- nikom VC 1541 prijeli. Veči- noma so to programi v strojni kodi (International Karate |, NO.M.ALD. itd) Posebej me moti, ker se ze blokira tudi Simon's Basic. Po mojem je za vse kriv vmesnik, pomislil sem pa tudi, da je kaj narobe z ver- zijo (Modeli ll, Version 4.3). Kaj naj storim? 3. Vprašanje velja tudi za disketnik. Ko formatiziram eno stran diskete, je vse v redu, toda ko formatiziram drugo, se na prvi zbrišejo vsi programi. No, rad bi for- matiziral tudi to drugo stran. Vem, da je to mogo- če, saj so za ta disketnik delali reklamo, da uporab- lja dvostranske 5,25-palčne diskete z dvojno gostoto zapisa. 4, Je mogoče s tem di- sketnikom. brati diskete, formatizirane s katerim drugim, npr. s commodor- jem VC 1570 ali VC 1541? Ker imam zelo skromna navodila, vas prosim, da mi odgovorite nekoliko obšir- neje.

VAŠ MIKRO

P. S.: Nikar ne dovolile, da<br>
ne dovolile, da<br>
druge računalničke revijel<br>
Omis Hadžlomerović,<br>
Danis Hadžlomerović,<br>
UI. Maršana Tita 66.<br>
Dovije Vakuf<br>
1. To boste nešil v nave<br>
gram, ki podpira Ephonov<br>
standard. 2. Ni stranskih disket ima vaš disketajk dva alavi. Diskot ne amete obračati, 4. Ne. (Jure Skvarč)<br>(Jure Skvarč)<br>Odlašam se prvič in vas

 $\label{eq:2.1} \begin{array}{l} \textbf{O}(\text{data}) = p \cdot p \cdot (0 \wedge \text{size}) \\ \textbf{O}(\text{data}) = p \cdot p \cdot (0 \wedge \text{size}) \\ \textbf{O}(\text{data}) = p \cdot q \cdot p \cdot (0 \wedge \text{size}) \\ \textbf{O}(\text{data}) = p \cdot q \cdot q \cdot p \cdot (0 \wedge \text{size}) \\ \textbf{O}(\text{data}) = p \cdot q \cdot q \cdot p \cdot (0 \wedge \text{size}) \\ \textbf{O}(\text{data}) = p \cdot q \cdot q \cdot p \cdot (0 \wedge \text{size}) \\ \textbf{O}(\text{$ 

Večkrat pohvaljeni star<br>NL-10. Podjetje ProSoft, Bogenstrasse 53. Postfach 207, D-5400 Koblenz- Goldgrube,<br>Geldgrube, BRD, tel. (9949) 02 61/40 47-1. ga po-<br>nuja. vključno z vmesni-<br>kom za C-64, IBM ali cen-<br>poštnina. Prav toliko stane<br>poštnina. Prav toliko stane<br>naikonha. SP 180 VC. Zn prospekte plåite na naslov: Sejkosha Co., Ltd., Europe Ofice, Uberseering<br>25, 2000 Hamburg 60. 4.<br>Med številnimi sta kar v re-<br>du Easy Script in VizaWri-<br>te. (J. S.)

 $\begin{array}{l} Obk\,j\,ol \end{array}$  Ogidaam se varm privé in<br>Ogidaam se varm privé in<br>valil, ket ste najpojete pohr.<br>valil, ket ste najpojete pohr.<br>valil, ket ste najpojetim valil.<br>Ket ste najpostanji:<br>Ti Je magnos dobit ji pro-<br>vaje

**Ponesyki** 

garama<br>Triin healel eo eo nam arltotili, da lim Light Show iz. trije gratci so se nam gritozili, da jim Ligni Snow iz služi domovini v Somboru, je še enkrat pregledal prooram, Stroini del (vrstice 20000-20020) te y redu. Morda je napaka v podatkih za stiko, ki na niso pomembni. Program bo delal, če boste spremenili eno samo vrstiencoram do delai, ca de<br>co: 20120 T=T-1: NFXT

co. corzo r – r−r. wiewi.<br>Tudi v prajšnji številki ni što vse gladko. V članku<br>Junata Skvarča Fast Rasic za atari ST je treha popraviti naslednje: imenom spremenjijyk tipa byte sledi navpična črtica (l) in na dvoničie. Pri pojsu akvivalenta ukaza LONG POKE manika stavek POKE x%+1.0. Funkciji Contribution of the Control of the Control of the Control of the Control of the Control of the Control of the Control of the Control of the Control of the Control of the Control of the Control of the Control of the Control

Jože Štarić iz Ljubljane. Na dopisnici je pripisal: «Program v resnici deluje odlično! 1010 besed je uredil v 2.13333 sekunde.»

dajajo? A. Kako vielalti tip-<br>ko za reset, ne da bi odprin<br>sa naročil na Moj mikov je ko sem<br>sam naročil na Moj mikov je naročil na Moj mikov je naročil na Moj mikov je naročil na Moj mikov je naročil naročil naročil naroč

1, Prelativis en anomena de la propiedad de la propiedad de la propiedad de la propiedad de la propiedad de la propiedad de la propiedad de la propiedad de la propiedad de la propiedad de la propiedad de la propiedad de l Preberite odgovor Ro-<br>Preberite odgovor Ro-<br>beriu Kušterju. 7. Pišite na<br>naš naslov, katere potre-<br>bujete. Če niso razprodane, jih boste dobili po pov-<br>zelju. (J. S.)

Imam C-64 in vam bom zastavil nekaj vprašanj. 1. all MPS 803, (abbay, all and the space of the space of the space of the space of the space of the space of the space of the space of the space of the space of the space of the space of the space of the space of the space

s pismom na naslov iz Mo- jega mikra 1/1987. str. 277 7. Bi pri taki naročnini pla- čal carino? 8. Kateri je naj- boljši risalnik za C-64? 9. Koliko din je 100 DM? 10. Koliko stane grafična ploš- ča in kje jo lahko naročim? 11. Ali lahko risbo, narisa- no s svetlobnim peresom, prekopiram s tiskalnikom in shranim na kaseto? 12. Kdaj bo izkoreninjeno pi- ratstvo? Prosim, da me podpišete samo z začetnicama. S.B., Divača Podobno nas sprašuje o Commodorjevih tiskalnikih Dario Sušanj iz Zagreba. 1. MPS 803. 23. Ne. 4.-5. Razlikujeta se bolj ali m: v vsem. Boljši je MPS 8i in stane v ZRN brez pro- metnega davka 525 DM. 6.-7. Tako dragih reči ne morete uvoziti po pošti. Carino je treba plačati skoraj za vsako figo. 8. Poznamo samo tiskalnik: risalnik 1520 (185 DM), ki je daleč od tega, da bi bil dober. 9. Vsak dan več. Monotono padanje dinarj tečajna lista v dnevnikih. 10. Ne vemo, kakšno grafično ploščo imate v mislih. 11. Mimolastniki računalnikov ku- povati 70-krat dražje izvir- ne programe. (J. S.)

Prosin, da mi našlejele prosin, da mislejele prosin, da mislejele čina na četer (a četer).<br>Čim na Četer (a četer).<br>Čim na Četer (a četer).<br>Še četer (a četer).<br>Naslejski Venetar, Titovo Velenje<br>Philipa: BM 7502 (298).<br>Nasl

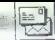

iman comodor 6 in antes de partidas de la mais de la mais de la mais de la mais de la mais de la mais de la mais de la mais de la mais de la mais de la mais de la mais de la mais de la mais de la mais de la mais de la mai

čunalnik in kasetnik nor-<br>malno delata vsak zase, bi morala tudi skupaj. Morda kase, bi morala tudi skupaj. Morda kase, bi morala je vinas »človeški faktor« in vaš prijatelj ve kaj take- gaja skocos factivitike, filing a

 $\begin{tabular}{l|c|c|c|c} \hline Dosh & 0 & 0 & 0 & 0 \\ \hline 0 & 0 & 0 & 0 & 0 \\ \hline 0 & 0 & 0 & 0 & 0 \\ \hline 0 & 0 & 0 & 0 & 0 \\ \hline 0 & 0 & 0 & 0 & 0 \\ \hline 0 & 0 & 0 & 0 & 0 \\ \hline 0 & 0 & 0 & 0 & 0 \\ \hline 0 & 0 & 0 & 0 & 0 \\ \hline 0 & 0 & 0 & 0 & 0 \\ \hline 0 & 0 & 0 & 0 & 0 \\ \hline 0 & 0 & 0 & 0 & 0 \\ \hline 0 &$ 

koprocesorja. Če želite zelo hitro aritmetiko, kupite amstrad/schneider 6128<br>ali atari ST. Numerični ko-<br>procesor se da vdelati v<br>PC. Stana do 200. sem računalnik pa najmanj 1000 dolarjev. (J. S.)

Prosim, da mi pomagate<br>povezati računalnik com-<br>modore 64 z običajnim ka-<br>setnikom. Ko sem delal<br>priključek po shemi iz prve

 $\begin{tabular}{ll} \textit{strass} & \textit{strains} \\ \textit{strass} & \textit{the image mixas} & \textit{startives} \\ \textit{Mog} & \textit{ralsive} & \textit{reflexim} \\ \textit{trig} & \textit{ralsive} & \textit{reflexim} \\ \textit{trig} & \textit{ralsive} & \textit{reflexim} \\ \textit{Douissal} & \textit{g} & \textit{d} & \textit{m} & \textit{mansim} \\ \textit{Douissal} & \textit{g} & \textit{d} & \textit{monsim} \\ \textit{Mou} & \textit{monsim} & \text$ 

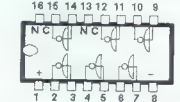

Had bi powezi svoj specijalno regionalno regionalno regionalno regionalno regionalno regionalno regionalno regionalno regionalno regionalno regionalno regionalno regionalno regionalno regionalno regionalno regionalno regi

Drage Ščitara 3, Rijeka

1. Da. 2. Za boljšo sliko predlagamo, da si na<br>spectrumu naredite video izhod. Tega boste povezali<br>neposredno z video vho-<br>dom rekorderja ali z<br>ustreznim kontaktom na priključku SCART.

 $\begin{array}{ll} \textit{Both} & \textit{Sph} \\ \textit{Both} & \textit{SPn} \textit{ 1600} \\ \textit{See} & \textit{A} \textit{SPo} \textit{ 1600} \textit{A} \textit{ 16005} \\ \textit{See} & \textit{In} \textit{SPo} \textit{ 1600} \textit{A} \textit{1600} \\ \textit{At} & \textit{1600} & \textit{1600} & \textit{1600} & \textit{1600} \\ \textit{At} & \textit{1600} & \textit{1600} & \textit{1$ 

 $\begin{tabular}{l|c|c|} \hline \textit{inmin} & \textit{inmin} & \textit{post} & \textit{axial} \\ \hline \textit{gap} & \textit{netual} & \textit{deial} & \textit{tap} \\ \hline \textit{cil} & \textit{a} & \textit{b} & \textit{b} & \textit{c} \\ \hline \textit{cil} & \textit{a} & \textit{b} & \textit{b} & \textit{c} & \textit{c} \\ \hline \textit{cil} & \textit{in} & \textit{d} & \textit{b} & \textit{c} & \textit{c} \\ \textit{stil} &$ 

Kako naj sklenem pogod-<br>bo, da bi vask masec redno<br>bo, da bi vask masec programe<br>pokovali nove programe pot the dela veckina (public product)<br>and the delay value of the delay of the delay of the delay of the<br>big bin (publ

Proximi vas. de objetivo de la provincia de la provincia de la provincia de la provincia de la provincia de la provincia de la provincia de la provincia de la provincia de la provincia de la provincia de la provincia de la

Prosinc, da objevile posterior posterior publication publication of the state drug (rate and the state of the STC compared value of the STC compared value of the STC computer of the STC computer of the Landstran  $\mathcal{B}$ 

27 of details a large symmetry and the symmetry of the symmetry and the symmetry of the symmetry of the symmetry of the symmetry of the symmetry of the symmetry of the symmetry of the symmetry of the symmetry of the symme

Pa fetu in policina control de la particulación de la particulación de la particulación de la particulación de la particulación de la particulación de la particulación de la particulación de la particulación de la particu

 $\delta t$  magnoles associates as the state of the state of the state of the state of the state of the state of the state of the state of the state of the state of the state of the state of the state of the state of the state

Redno vas berem od prve<br>številke in mislim, da so vse<br>vaše rubrike na pravem me-<br>stu. Z računalniki sem se<br>srečal na fakulteti, splošno znanje sem pa samo dopol-<br>nil s to revijo. Rad-bi-imel<br>Amstradov PC, ker je poceof a for aways. Fast in<br>means the contract of the contract of the contract of the contract of<br> $A$  and the contract of the contract of the contract of<br> $\mu$  and the contract of the contract of the contract of<br> $\mu$  and the

Amstradu CPC 464 se da dodati kar 240 pomnilni- ških modulov po 16 K. 1. Je to zgolj teoretična mož-

# 16 16 14 13 12 11 10 9  $\begin{array}{ll} \textit{Stan}(\phi) & \textit{Svojega} & \textit{Rabora} \\ \textit{Xrakoov} \rangle & \textit{Sate} & \textit{Peltavate}, \\ \textit{Sate} & \textit{Petigelovoue} \\ \textit{Englesova} & \textit{E} \\ \textit{Brez priporochika} & \textit{Re} \\ \textit{Slo} & \textit{V ejema} & \textit{Sogleded}, \\ \textit{Rate} & \textit{V ejema} & \textit{Sogelodlo} & \textit{Pitikanju in} \\ \textit{Gceepe} & \textit{Sogelouco} & \textit{Pit$

CD 4049

Če gledamo z vrha, je nožica 1 v zgornjem levem<br>kotu CD 4049. Na zgornjem<br>robu je zareza ali pikica, Glajte skico! Številke, lilin<br>naštevate, so razprodane.<br>Morda jih bo kdo ponudil v<br>rubriki Menjam.

nost? 2. Kdo izdeluje te<br>module in koliko stanejo?<br>3. Kje so naprodal? 4. Je<br>mogoče hkrati priključiti na<br>sketnik QCH-1. ne da bi bili<br>sketnik QCH-1. ne da bi bili<br>sami svoj mojstar? 5. Koli-<br>ko s laksno razštiritvjo pri-<br> rabnik?. Dušan Ačimovič,

Grebnun

Particular and the state of the state of the state of the state of the state of the state of the state of the state of the state of the state of the state of the state of the state of the state of the state of the state o 1 Isvedilivo le tudi v praksi. Kupite lahko razáidivene pinsèles ki se priklinčijo na vrata (port), vaole na vlaknate 4.6 AL nje pa vtak nete », o . . . cr-<br>pov po 16 K. 2. l⊒ hardverakih dodatkih homo obširskin dodatkin pomo opsir-<br>no pisali v prihodnji številki. 3. Plaec odgovora ima saznem okoli 150 naslovov iz vse ZR Nemčile, DK'Tronics prodaja v glavnem v Anglill, medtem ko bo v Nemčili še naprej previsdoval Vortex, 4. Hkrati le mogoče dodati npr. razširitey nompilnika. RAM disk svetlobno pero, disketnik in tiskalnik ali śc hij več n usksinik an se maj već.<br>5. S. programi, ki lahko uporabilajo RAM disk in/sli iew uss was<br>.admninika razširitev sprayimo v pomnišnik več spravimo v pomniniu vec-<br>io daloteko eli 10–20 celift zaslonov, (D, P.)

Pred kratkim sem dobit program ist Word Plus za atari 520 ST. Ko sam ga pognal, mi ie sporočil, da naide datoteke za inicializacijo tiskalnika, Ker teh datatek nimam sem poizkušal z datotekami iz preišnie verzije, a ni bilo nič bonje verzije, e m zno ma bo-<br>ije, Ko pa sem temeljiteje prebral Žigov članek II urbjevalniku besedila, sem videl, da program uporablja oodobne datoteke. Je z nekaj dopolnitvami ubežnih кај ооротнулт ормент<br>sekvenc. Prosil bi vas za nasvet, kako soremeniti stare datoleke in jih prilaaaditi novi verziii, će bi se dalo za Epsonov liskalni)  $1 Y.00$ 

Ker ima moj atari TOS v er ma moj alan 103 v<br>tu, mi program Yulility ACC za YU znake v računal niku ne dela. Ko vklopim enega izmed načinov 7 bit. ISO A bit se mi računalnik resetira. Zanima me, kaj re nambe in kako bi se dalo to popressiti, da bi imal s radiu natniku Yil znake kec ilt pogosto uporabljan Blaž Kristen

LIL 12. udarne brigade 17 Nova mesta

Treba bo polskati kaksen primer datoteke s sile tot Word Plus, Prilanoditev bo enostavna, saj so<br>datoteke na originalni diaketi zgledno dokumenti-<br>rane. Nova verzija progra-<br>ma Yutility dele tudi z ope-<br>racijakim — sistemom — v<br>romu.  $\label{eq:2.1} \begin{array}{l} \textbf{Op}(\mathbf{s}) = \mathbf{Op}(\mathbf{s}) = \mathbf{Op}(\mathbf{s}) =$ 

1. V lanski decembrski številki ste napisali nekaj o povezavi računalnika s sin- tetizatorjem. Napisali ste, da je med najboljšimi pro- grami za atari ST program firme Steinberg Research, ki vsebuje 24-kanalni MIDI studio. Mar to pomeni, da Jahko hkrati krmilimo. oz. reproduciramo 24 različnih zvokov? Zanima me tudi, kako bi lahko na edini MIDI vhod in izhod na ST priklo- pili štiri ali pet sintetiza- torjev. 2. Koliko stane atari ST 520 v Nemčiji? Če lahko, mi napišite cene posameznih komponent — (računalnik, monitor, disketna enota). Kateri iz serije ST je najbolj primeren za komunikacije računalnik-MIDI-sintetiz: tor in kakšna je njegova cena? 3. Ali obstaja kakšen vmesnik za povezavo raču- nalnika schneider CPC 6128 s. sintetizatorjem? Bral sem, da vsebuje stan- dard MIDI tudi vmesnik RS 292 €. Kolikor vem, je v CPG 6128 tak vmesnik že vdelan. Bi bilo potem po- trebno le pravilno povezati prave sponke? 4. Posebno me zanima, ali že obstaja vmesnik, s ka- terim bi povezal CPC 6128 in sintetizator po Rolandovi MIDI enoti MPU-401. Tak si- stem prikazuje prospekt, ki ga prilagam. Bi bilo možno kje dobiti načrte vezij, da bi

 $\begin{array}{l} \hbox{\scriptsize\it S}^\text{1} & \hbox{weakness} \hbox{\scriptsize\it 1} \& \hbox{non-simiz} \\ \hbox{\scriptsize\it P}^\text{1} & \hbox{non-simiz} \hbox{\scriptsize\it 1} \& \hbox{non-simiz} \& \hbox{non-simiz} \& \hbox{non-simiz} \& \hbox{non-simiz} \& \hbox{non-simiz} \& \hbox{non-simiz} \& \hbox{non-simiz} \& \hbox{non-simiz} \& \hbox{non-simiz} \& \hbox{non-simiz} \& \hbox{non-simiz} \& \hbox{non-simiz$ 

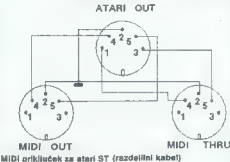

1. Za prisipiolite web also access that is a state of the state of the state of the state of the state of the state of the state of the state of the state of the state of the state of the state of the state of the state o

Podmiti so mit računalnici so narodni podmiti so stanovni stanovni stanovni stanovni stanovni stanovni stanovni stanovni stanovni stanovni stanovni stanovni stanovni stanovni stanovni stanovni stanovni stanovni stanovni s

Prosinn, da mil povisti<br>Kaj viljagošavlji kakšno za<br>Stopskov Ganona, kjer bi<br>Stopskov Ganona, kjer bi<br>Stopskov Ganona, kjer bi<br>Italia stopskov Ganona, kjer bi<br>Intraščini zli vsaj v nemšći-<br>Intalia zajskov (Pastopskov)<br>Obvi

Prosim, da mi odgovorite na naslednja vprašanja: Veber, 1. Imam atari 130 XE in Prosim, 130 XE in Laganju programov mi ra-<br>Prim<sup>2</sup> - Klemen Veber, 1. Imam atari 130 XE in Laganju programov mi ra-<br>- Medvode | laganju progra

čunalnik skoraj zmeraj spo-<br>roči "Boot error". Zakaj ta<br>napaka in kako naj jo od-<br>pravim?

2. Kako iz basica preiti v strojno kodo? Če je za to<br>potreben poseben proponeben poseben<br>gram, mi napišite njegov

3. Koliko stane disketna za ta računalnik?<br> Mer sem začetnik in ni- mam vseh številk, odgovo- rite na vprašanja, ne da bi se sklicevali na kakšne sta-<br> rite na vprašanja, ne da bi se sklicevali na kakšne sta-<br> re Mikre. St

1. Gre as premain application of the state of the state and the state and the state of the state of the state of the state of the state of the state of the state of the state of the state of the state of the state of the

obilis alta more biti pre-<br>alta more biti pre-<br>alta sample del pre-<br>alta sample del pre-<br>alta sample del pre-<br>alta sample del pre-<br>alta sample del pre-<br>alta del pre-<br>alta del pre-<br>alta sample del pre-<br>alta sample del pre-

Vido revino sem neden sem neden sem neden sem neden sem neden sem neden sem neden sem neden sem neden sem neden sem neden sem neden sem neden sem neden sem neden sem neden sem neden sem neden sem neden sem neden sem neden

Živko Kostoski, 11 septembar 42, Kičevo

ATARLE BASIC ( $\angle L(X|Z|)$ menzionalis politicalis politicalis politicalis politicalis politicalis politicalis politicalis politicalis politicalis politicalis politicalis proprietaris politicalis proprietaris politicalis pro

bie DIM Z(X + Y). Ciene tegal<br>
FOR A  $=$  1 TO Y<br>
FOR B  $=$  1 TO Y<br>
FOR B  $=$  1 TO Y<br>
HIPUT C<br>  $Z((A-1)\cdot Y+B)=C$ <br>  $Z((A-1)\cdot Y+B)$ <br>
NEXT B<br>
NEXT B<br>
the polya, npr. Z(M — 1)<br>
divid tipa Z(M — 1) + X +<br>
ukazi tipa Z(M — 1) + X +

N). (Z. M).

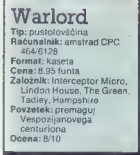

## BORJAN PANOVSKI DIMITAR STOJANOVSKI

redina prvega stoletja n. š. Rimljani pod vodstvom strašnega Vespazijana pro- dirajo na sever Anglije. Na škotski meji jih ustavi bojevito keltsko ple- me. Bogovi se prestrašijo, da bo ko- nec sveta, in sklenejo: največja ju- naka iz obeh vojska bodo prestavili skoz čas in prostor na enega od keltskih »onih svetov«. Zmagala bo ista stran, katere poslanec se bo

**IGRE** 

photomical and are Hemispherical and the model of the model of the model of the model of the model of the model of the model of the model of the model of the model of the model of the model of the model of the model of th

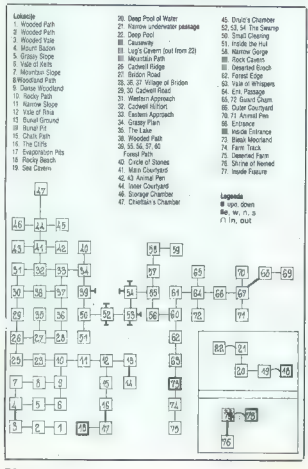

58. Moj mikro

sitaati zapiedal oblado (m. 2002)<br> 2001 - Paris Paris III (m. 2002)<br> 2001 - Paris Paris Paris Paris Paris Paris Paris II (m. 2002)<br> 10 magnie: K. 2 saecon hugher paris Paris Paris Paris Paris Paris Paris Paris Paris Paris

predmete: rope, tore, skull, sword, shield, amulet. Če greste iz oporišča na vzhod, pridete k Inside the Inner Wall Entrance. Tu sta lestev in senena kopica. Če greste na jug, vas v Nadenite si amulet in pojdite na jug<br>v Bleak Moorland. Tu stoji monolit. Če prodirate še naprej na jug, boste

Name and the material control of the state of the state of the model (is a<br>real of the state of the state of the state of the state<br>of the state of Name of Name of the state of the state of the state<br>of the state of the s

## Slovar

Help, imwantory, (ook, soone, example, the U.D.<br>take, gal, drop, throw, kill, ettech<br>take, gal, drop, throw, kill, ettech<br>htt, strike, free, release, until<br>jump, climb, entre, wear, system, the line<br>fact, screw, rage, stuf

## 1942

## DAMIR ŽARKO

fuga svetovna vojna na Ti- hem oceanu, kot so jo predstavlja softverska hiša Elite. Ste pilot, ki vzleti s svoje letalonosilke in. mora sestreliti več Japoncev. Verzijo igre za C 64 sestavlja šest velikih bitk: Midway, Marshall, Attu, Rabaul, Leyte in Final Area (končno ob- močje). V vsaki bitki so štirje deli. Startate v zadnjem, 24. delu. Imate tri življenja, s katerimi ne smete biti preveč zapravljivi (novo dobite šele na vsakih 100.000 osvojenih točk), in dva mitraljeza. S pritiskom na SPACE lahko v vsakem delu naredite največ tri lupinge. Označeni so s črko R pod napisom ROLLS v zgornjem delu zaslona. Ko izvajate luping, vas sovražniki ne morejo uničiti, toda brž ko se letalo zravna, ste spet dobra tarča. Na začetku vsa- kega novega dela vidite odstotek sestreljenih letal iz prejšnjega.

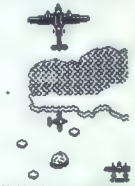

Med letali, ki vas napadajo, so<br>najhitrejši lovci. Poskušajte jih<br>sklatiti čimveč, tako da se bo na<br>zaslonu prikazal majhen paket z<br>naoisom POW. Če ujamete tri panapisom Pow. Če ujamete tri parti parti parti z vami. Zapu-<br>Istili, ki bosta leteli z vami. Zapu-<br>stili vas bosta na koncu dela, v<br>katerem ste ju dobili.<br>Zelo nevaren nasprotnik so<br>bombniki, ki vas zasipajo s pravo

ploho izstrelkov. Če jih hočete<br>uničiti, jih morate zadeti veliko-

uniditi, in morte zadeti veliko izgoritik, kaj konstantista de Velikovina (k. 1931)<br>1931 - Velikovina konstantista de Velikovina (k. 1941)<br>1941 - Velikovina (k. 1931)<br>1941 - Velikovina (k. 1941)<br>1941 - Jeann Maria (k. 194

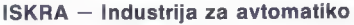

Ljubljana, n. sub. o., Ljubljana, Stegne 15 b

## VABI K SODELOVANJU MLADE STROKOVNJAKE

– dipl. ing. ali ng elektrotennike, smeri avtomatike, redunalništvo in industrijska<br>elektrotennika<br>prije, ing. strojništva, smer avtomatizacija v industriji, odrazovalni postopki in<br>prijej, ing. strojništva, smer ali fizik

NUDIMO DELO v odličnem delovnem okolju, na trenutno najmodernejši razvojno računalniški

Opremi:<br>– sistemi HP za razvoj in testiranje 8-, 16- in 32-bitnih mikroračunalniških sistemov<br>– sistem HP za matematično modeliranje in simuliranje<br>– sistem HP za simuliranje digitalnih in analognih vezij ter računalniško

— sistem HP za meritve in akvizicijo podatkov

## NUDIMO MOŽNOST izbire dela na posameznih področjih:

- 
- 

- razvoj in testiranje metaralne opreme v višjih in nižjih programskih jezikih<br>- razvoj in testiranje programske opreme v višjih in nižjih programskih jezikih<br>- aplicacije in testiranje in simuliranje diramičnih sistemov

AVTOMATIZACIJA STROJEGRADNJE:<br>Razvoj, proizvodnja, projektiranje in trženje sistemov CNC, programabilnih krmljnikov, merlinikov pozicije, programiranih mest ⊫<br>industrijskih mrež za avtomatizacijo obdelovalnih strojev mani Sodelujemo z domačimi in zunanjimi razvojno-raziskovalnimi institucijami ter poslovno-tehničnimi partnerji

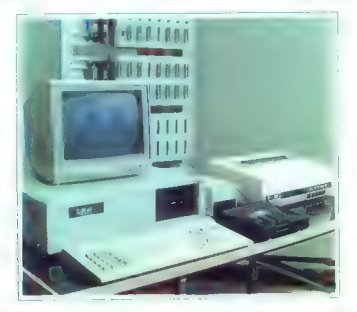

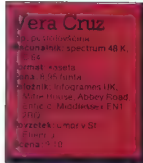

## KREŠIMIR NEVISTIČ

blaženih sanj vas zbudi te lefon. Gles na drugi strani žice pravi »Policijski komi-<br>sariat v St. Eliennu? Prijavijam tru<br>olo v Berosonovi ulici. Ne vem, ali

gre za umor ali samomor, « Vstande<br>tin se odpravile na prizorišče,<br>Na title v sobi leži truplo Vere<br>Cruz. Kdr pravi inspektor vzamete<br>fotoaparat in beležnico, da boste<br>vse posmeii in zapisali. Poleg pred-<br>metov, Ili bilejo nekatere, ki jih na sliki ni videti. To črna nitka pod nohtom na Verini

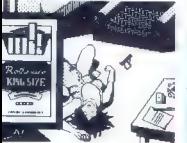

 $\begin{split} &\text{first, and so that the boundary of the two-dimensional vectors, and the two-dimensional vectors, and the two-dimensional vectors,$ 

boli sumipeo sette Mathematista.<br>In the same Mathematista Summarista (Sampung Summarista Summarista Summarista Summarista (Sampung Summarista)<br>In the same Summarista (Sampung Summarista)<br>In the same Summarista (Sampung Sum

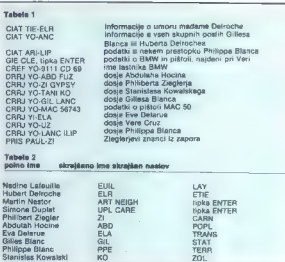

E

mreč prizna, da je bil z bratom pri<br>Veri, = sta jo zapustila živo in<br>čebi radia<br>velikove de bratom odkrili morilce, ne<br>čebi radia<br>sobrite strani<br>odkrili strani<br>ali radio sopusuje super priznej super<br>ali ali radio stranical

rajte, potem pa se odpravite na za-<br>služeni dopust na Bahame.<br>Po čestitki vam program izpiše:<br>»Good-bye for now. « Da, na svide-<br>nje za zdaj, saj so pri Infogrames<br>medtem izdali podobno igro: Mur-<br>ders on the Atlantic

**Bombscare** s colleting principal pole control material and the collection of the collection of the collection of the collection of the collection of the collection of the collection of the collection of the collection of the collecti

## JOSIP GALINEC

E exit

 $-$  prehod<br>1 ZEPHA

**ZXYLEM** 

**Pr**izgala se je radea luč in razlegla se je alarmona ste edini »prostovljni« reševalec. Vzamete svojega robota na daljinsko upravljanje in ga pogumno sputnike na planet. Žal so vam hudob- ni teroristi pustili samo 999 obr tov na uri velikanske razdiralne<br>bombe. Poleg tega so si dali precej opravka, da so s planeta počinjenje politični vse izdele stanovnici objektivacije s katerini bi se dala bomba<br>Inglije, s katerini bi se dala bomba<br>Inglije, s katerini bi se dala bomba<br>Izationovi in seveda ribilitenizi.

Ł 12. Lэ ŧ. la L ÷ŧ. ₽Å L. literatur. L. ä,  $\overline{+}$  $\overline{a}$  $\ddot{}$ ¥, **EXAMPT<br>
ASSTRA<br>
SOBLITA<br>
STROM<br>
7 NTRO<br>
8 QUART<br>
BI SOLART** <u>لي</u>  $\overline{a}$ ÷. à. s. L. T. ú. . . ÷  $\ddot{}$ Ļ. ä, r‡i чÁ  $\cdot$ ò. ş, He ħ ↳ ÷ į. à.  $\begin{array}{c}\n\cdot & \cdot & \cdot \\
\cdot & \cdot & \cdot \\
\cdot & \cdot & \cdot\n\end{array}$ H ÷ ₩ J. - 1 ∸ 4 ¥

izhodu (samo za strahopetce, pa<br>tudi tako ne zaleže, saj morate<br>začeti znova). Steklenica obnavlja<br>energijo, pištola strelivo, grb pa<br>energijo, pištola strelivo, grb pa

energijo in strelino brigado in strelino kvince (a detector)<br>al de decimina al principale Linux anticipale Linux and al decimina al principale Linux and all decimination<br>of deciminal in prime the prime control of the contr reševat planet, seveda ne bo te- žav, kajti .. . BUUUM! Če pa le ne bo šlo, zavrtite telefonsko številko (042) 76-367.

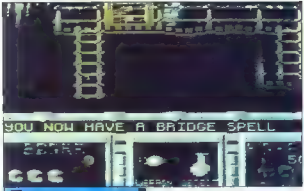

## Future Knight

lp: arkadna pustolovščina ip: arkasna pustolovscina<br>lačunalnik: soectrum 48 K **CR4/128 amstrad MSX C**  $187.4$ Format: kasata/disketa Cena: 6.95-9.95/14.95 funta Założnik: Gremlin Graphics Software Ltd., Alpha House 10 Carver Street Sheffield S1 4FS **Povzetek:** reši orinceso Ocena: 7/8

## ERVIN KOSTELEC

iiv vlogi Randolpha, sodob- S |nega viteza. Tvojo kraljico srca, princeso Amelio, so ujeli sovražniki s planeta v osončju Zraga. kjer je doživela nesrečo. Se- veda moraš princeso rešiti. Menu razočara, še bolj pa glasba. Dober vtis da potem grafika. Figure in predmeti so lepo izrisani, lokacije so v stilu labirinta. igraš se lahko z igralno palico ali s tipkami: O — levo, W — desno, P — gor ali skok, L — dol SPACE -— strel, Igro prekineš s SHIFT in SPACE hkrati. Predmete uporabljaš s tipko U (USE), Strategija je preprosta: zbirati moraš predmete, ki ti kakorkoli po- magajo najti princeso in jo rešiti Zaplet torej ni nič posebnega, saj tudi tokrat brez urokov ne gre. Izbiraš lahko med tremi vrstami orožja. Bojda je najbolje izbrati og- njene krogle. Orožje zamenjaš tako, da se dotakneš enega od revolver: jev, ki so razmeščeni po lokacijah Izbrano orožje je izrisano v spodnji polovici zaslona (WEAPON). Zraven je predmet, ki ga prenašaš (ITEM), levo sta rezultat in število življenj desno pa rekord in z velikimi števil- kami izpisana raven energije, za- čenši z 999, Ko pade energija na 0, zgubiš eno od treh življenj. Avtorji so se potrudili, da igraš s čim manj tipkami. Zato Randolph pobere vsak predmet na poti, prejš- njega pa odloži. Če tega ne želiš preskoči predmet! Lokacij v igri je veliko in so dokaj

raznolike. Če imaš navado risati kar- to, ne bo šlo lahko, saj mnogo loka- cij povezujejo. posebni prehodi (EXIT). Na začetku seveda niso vsi

odori - Skozi vak prehod priesta se pred priesta se pred priesta se pred priesta se transferi - Neuron de la division de la division de la division de la division de la division de la division de la division de la divisio

ustreliti, vendar se naslednji trenu- tek prikaže nov. Najnevarnejša so izstrelišča, ki jih ni mogoče sesuti, njihovi izstrelki pa te zasledujejo

Pedra del vigiti impo son paneon del vigiti impo son paneon<br>Concilio del vigiti impo son del vigiti in concernante de la region de la region de la region de la region de la region de la region de la region de la region de

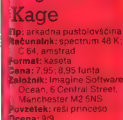

Leaend of

## PREDRAG VUJIČ

**Example 3** of Virginian polymerically possible polymerically and the system state and consider the system state and the system state. The system state and the system state and the system of the system of the system of th

katerem in ujeta włas kontrap (1918)<br> nalog a laka kontrap (1919)<br> nalog a laka kontrap (1919)<br> modajo narodze (1918)<br> modajo narodze (1918)<br> nalog a laka kontrap (1910)<br> nalog a laka kontrap (1919)<br> nalog a laka kontrap

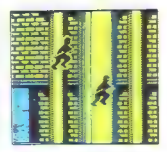

pel nadstropij, Priti morate v zad-<br>nje. Tu vas čaka končni obračun,<br>Ko spravile čarovnika s poti, kot<br>sem že opisal, boste opazili, da m<br>k sebru v sredini privezana vaša<br>draga. Osvobodili jo boste lakele.<br>stopite na desno Čez čas bo izvoljenka rešena in iner pro operatu. Ko ji boste pripo-<br>vedovali, kako ste prišir ili njej, se<br>bodo priplazili k vama nosači hu-<br>dobnega čarovnika<br>Zato da bi laže končali igro, je<br>treba za nesmrtnost vpisati: PO-<br>treba za nesmrtnost vpisati:

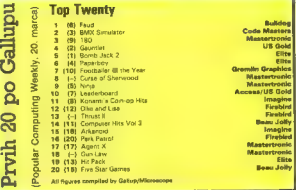

Hypaball Tip: Sportna simulacija spectrum 48 Format: kaseta/disketa . omat. kaseta uisketa<br>Cena: 7.95/14.95 funta Gena: 7,95/14,95 funta<br>≹atožnik: Odin Computer Graphics Ltd., The Podium, Steers House Canning Place, Liverpool<br>Povzetek: igra prihodnosti<br>Ocena: 8/8

## TOMISLAV JUKIČ

to 1986 nam je prineslo leliko športnih simulacij, ot so Mundial, World Gi mes, International Basketball in različne izvedbe rokoborbe in boksa. Ta tip iger je bil vedno precej priljubljen med lastniki ra- ikov, ker omogoča igranje Konec lanskega leta pa so izdali izvirno športno igro: Hy- pabali. Na začetku s tipkama A in B izberete igro proti računalniku ali človeškemu tekmecu, potem pa določite komandne instrumente (tipkovnica ali palice). Na vrsti je sestavljanje ekip; imena niso po- ljubna, temveč je že določeno, da merijo moči Hawks in Vipers. Vsi ko ekipo sestavljajo trije igralci, ki jih izberete iz ducata ponujenih. Pod fotografijami v zgornjem delu zaslona preberete podatke o vsa- kem igralcu: ime, starost, višina, teža in igralske posebnosti. Bolj po izkušnjah kot po teh navedbah sem ugotovil, da dosežete naj- boljše rezultate z dvema plešce- ma in enim od naslednjih igral- cev: Won Tin Lung, Fredo Flange, Dwain Mucus. Ko zberete ekipo, pritisnite na preslednico in: »Naj se igre začnejo!« Največji vtis v igri po mojem naredi trenutek, ko hypaballerji z

62 Moj mikro

dvignjenimi rokami pozdravijo<br>gledalce. Potem se vrnejo v svoje<br>bokse, si oprtajo raketne nahrbt-<br>nike in spet odidejo na igrišče. Na<br>znak sodnikove «piščalke« se igra<br>začne.

Żogica, velika kot hokejski<br>ološček prileti na tereo zelo bitro Postcom and City and City and City and City and City and City and City and City mental means that the matter of the KS is narrow in the case of the KS is a set of the SC of the SC of the SC of the SC of the SC of the SC of modrita. Če držite žogo dlje kot tri vas doiteli kazenski štrel (kolikor<br>sem lahko opazal, radunalnik nivoli<br>ne zgrešil), Problem je pro-<br>gramirana hitrost, s kašero se pre-<br>mika koš: ne moreké čakali, da bo<br>prišel na praváno meslo za met<br>mi je žoga ob zavila

Na obeh straneh igrišča sta na-<br>pravi, ki me spominjata na laser in<br>imata zanimivo lastnost. Ko žogi-<br>ca-zleti skoz eno napravo, se pri-<br>kaže na drugi strani in se giblje<br>pod istim kotom.

Taktika igre je v tem, da si leteči in terenski igralec spretno poda-

e spomnite dobrih starih tv<br>iger brez meja? Zdaj si lah-Suppose the state of the state of the state of the state of the projection of the state to the state to the state the state of the state of the state of the state of the state of the state of the state of the state of the

pline:<br>1. FLYING FLANS (leteče malatinke) je ena lažjih. Ste natakar, iz<br>kuhinje pa vam katapulirajo pala-<br>činke, ki jih morate odnesti go-

BOJAN HRNJICA.

Íťs a Knockout **Anortos simul** rip. aportira simulaci;<br>Računalnik: C 84/128 alnik: C 64/128,<br>Xrum 48 K, amstrad ormat: kaseta/disketa ena: 6.95-8.95/14.95 funta uens: 6,95-8,95<br>**Zaloźnik**: Ocear Povzetok: igre brez meja Dcena: 8/9

atta 2000 in dia pravi dan medelu statistica del media 2000 in dia pravi dal manazara del media pravi dal media del media del media del media del media del media del media del media del media del media del media del media

že ko sem igro prvič naložil in pognal, se mije zdela znana. To je zdela znana. To je pognal, se mije zdela znana. To je pognal, se pognal znana znana znana znana znana znana znana znana znana znana znana znana znana znana znana znana znana znana znana z

Če vam igra tudi po tem opisu ni jasna, poskusite srečo na šte- vilki (074) 864-515.

## Speed King II

 $\mathbb{R}^+$ 

## IVO LOGAR

simulacija motociklističnih irk (spectrum 48 K, Master- ronic, 1.99 funta) zelo spo- minja na Fuli Tnrottle. igrate s pal co ali stipkami: O — levo, W — desno, D- plin, X - zavore. Menjalnik hitro- sti je avtomatski. Izberete si lahko število krogov (1-9) in eno od deve- tih znanih svetovnih prog, med ka- terimi pa žal ni našega Grobnika Začetnikom priporočam progo Sil- verstone, ki je najlažja. Na začetku ste na zadnjem (20.) mestu in se morate prebiti na prvo. Največja hitrost je 192, ostre ovinke pa je pametno prevoziti s 129-134 km/h. V zgornjem delu za- slona vidite ime proge, hitrost, števi- lo prevoženih krogov in svoje me- sto. Drugih dirkačev ni težavno pre- hitevati, saj so vsi počasnejši od vas, toda če se katerega dotaknete, se vaš motor takoj ustavi. Pazite, da ne zapeljete s proge — to vam počasi jemlje hitrost. igrate lahko tudi s prijateljem, Tipke za drugega igralca so: O - levo, P- desno, K - plin, M — zavore. Zdaj je zaslon razdeljen na dva dela in vsak igralec vodi svojega moto- rista. Na koncu vsake dirke vam pro- gram izpiše, koliko časa ste porabili za vožnjo, rezultat najhitrejšega kroga in rekord enega kroga. Igra je zanimiva in vsekakor boljša kot Full Throttle, saj drugi motoristi sploh ne migotajo. Ocenjujem jo s 7/8.

stom. Čim več palačink ujamete (padajo lahko samo na štiri me-<br>sta), tem bolje za vas.<br>2, HARLEM HOPPERS: z raz-<br>tegljivo vrvjo ste privezani k ste-<br>bru, nekakšna egipčanska kreatu-<br>ra pa vam čez kamelo meče žoge. Zelo težavno je ugotoviti, kam bo

padla katera žoga.<br>3. Titanica) je najboljša disciplina.<br>Čim več utapljajočih se potnikov<br>morate »pometati« v štiri rešilne<br>pasove, ki plavajo po morju. Če se

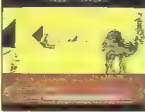

pas zablešći, dobite 10 točk, dru-<br> gače pa samo dve točki za reše-<br> vanje. 4. DIET OF WORMS (črvi na je-<br> dilniku) je zelo lahka igra. Obleče-<br> ni v piščanca morate nabrati čim<br> več črvov, pri tem pa vas ovira<br> več črvov,

drug piščanec. Posebno zanimiv<br>je zgornji del zaslona, kjer sta<br>izredno dobro narisana krvoločna<br>kokoš in preplašen črv.<br>5. OBSTACLE RACE (tek z ovi-

rami) še najbolj spominja na šte-<br>vilne jare po vzorcu Decathlona, v

vilne igre po vzorcu Decathlona, v katerih je treba z žokanjem palice levo-desno dobiti hitrost. Seveda niso pozabili niti na FIL ROUGE. V tej igri se imenuje brontozavrom glave. Zvok ie zaodba zase. Čeprav ni

kaj posebnega, vas pritegne zna-<br>na glasba iger brez meia, poleg na glasba iger brez meja, poleg<br>tega pa so avtorji programirali<br>himno vsake države!

Za naslednje številke so že pripravljeni opisi (gor: XIV $\mathbb{Z},$ Arkanoid, Asteriz and the Meggic Caudion, Baj-<br>ke and the Meggic Caudion, Baj-<br>ke and the Meggic Caudion, Baj-<br>ke and the Meggic Caudion, Caudion, Caudion, C

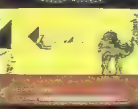

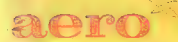

## TUDI PRI RAČUNALNIŠKI OBDELAVI PODATKOV

- Mm Pisalni trakovi za tiskalnike
- Obrazci za računalniško obdelavo podatkov
- Tabelirne etikete

**Silvers** 733 BLDG **Litterate** 

**M** Termoreaktivni papir

Za dodatne informacije<br>se obrnite na Aero,

Služba prodaje Grafike,<br>Čopova 24, 63000 Celje<br>telefon (centrala) 31-312<br>telex 338-53 aero gr. yu<br>telefax 25-305<br>(obrazci za računalniško obdelavo<br>podatkov, tabelirne etikete)

Služba prodaje Kemije,<br>Trg V. kongresa 1<br>telefon (centrala) 24-311<br>telex 335-11 yu aero<br>telefax 25-305<br>(pisalni trakovi za tiskalnike, termoreaktivni papir)

Warriors Tip: arkadna pustolovščina<br>Računalnik: C 64/128 nectrum 48/128 K ⊸pecuam no.<br>F**ormat:** kaseta ormat: Kaseta<br>Iana: 7.95 funta Založník: Ariolasoft, Asphalt House Suite 105-106<br>House Suite 105-106 Palace Street London CIANTE Povzetek: «Ne hoi se Johnny -- bila je je moral-Drans-9/9

provided the state and

Camelot

## BORBE MILLIEDVOLGÓ

adnja dobra igra Ariola<br>Z, Softa je bil Sky Fox. No, zdaj so nam pripravili novo

zdaj so nam pripravili novo prijetno presenečenje. Čeprav je igra Camelot Warriors (v verziji za Č 64) dolga samo 143 blokov, je odlična. Ko sem jo prvič pognal, sem pomislil: »Joj, spet bo kak- šen vitez reševal princeso!« Zmo- til sem se. Tvoj cilj, Johnny, je, da se rešiš more, Predmeti v igri so dejansko tisti iz tvoje sobe, ki se prikaže na koncu. Gremo po vrsti! V prvi sobi uniči ptico, preskoči žival in padi. Pojdi desno (spoto- ma preskakuj živali) vse do sobe z rastlino. Pojdi malo desno in dva- krat skoči. Zdaj bi moral biti v novi sobi. Pojdi desno, preskoči ježa, skoči na steno in uniči ptico. Sko- či in spet ubij ptico. Pojdi levo, preskoči ježa, uniči ptico in potuj levo, dokler ne prideš v sobo, kjer si bil na začetku. Poberi žarnico in na zaslonu se bo izpisalo: THE FIRE DOESN'T BURN. (Ogenj ne gori.) Pojdi levo in padi. Pojdi v sobo z rastlino in skoči levo. Pojdi levo v sobo s čarovnikom. Preskoči je- ža in se povzpni na podstavek na njegovi levi. Iz čarovnikove palice švigne strela in spremeniš se v žabo. Pojdi desno do sobe z rast- lino, skoči na kamen in preskoči rastlino. Skoči v vodo — zdaj si pod morjem. Pojdi levo in presko-

di latvico, Cío pada anno 1587 (1976)<br>encontrata de la parte de la participación de la parte de la parte de la parte de la parte de la parte de la<br>tempo de la parte de la parte de la parte de la parte de la parte de la par OF LIFE. (Življenjski eliksir.)<br>Pojdi spet na zečetek in padl.

Preskoči rastlino in ježa, ubij pti-

co. Mimo is main star can be a considered and the star can depend to the definition of the star can be a star can be a considered by the star can be a considered by the star can be a considered by the star can be a conside

desno. Že se razlega viteška glas-<br>ba, kar pomeni, da je konec blizu. Desno, preskoći ježa, desno. Uzri<br>Deš nestrpnega kralja. Stopi na zadnji podstavek. Dobil boš peto<br>Zadnji podstavek. Dobil boš peto<br>In zadnje sporočilo: FEAR NOT<br>JOHNNY IT WAS ONLY A HORRI-<br>BLE NIGHTMARE. (Prevod polšći

## Pravila igre

Ta ularitan ja deta ta sedan periodik (\* 1872)<br>18. marec – Andrea Karl Bartham, amerikansk politik (\* 1876)<br>18. marec – Andrej Bartham, amerikansk politik (\* 1887)<br>18. marec – Andrej Bartham, amerikansk politik (\* 1887)<br>1

Uredništvo

## Space Harrier

Tip: arkadna igra Računalnik: spectrum 48/<br>
Format: kasela<br>
Format: kasela<br>
Cena: 8,95 funta<br>
Elite, Anchor<br>
House, Anchor Road, Aldridge, Walsal, West<br>
House, Anchor Road, Anchor<br>
Midlands WS9 8PW<br>
Povzetek: zberite milij

## RUDI SUŠIČ

 $\boxed{ \begin{array}{|l|} \hline \textbf{1}}& \textbf{a} \textbf{a} \textbf{c} \textbf{b} \textbf{c} \textbf{c} \textbf{b} \textbf{c} \textbf{c} \textbf{c} \textbf{c} \textbf{c} \textbf{c} \textbf{c} \textbf{c} \textbf{c} \textbf{c} \textbf{c} \textbf{c} \textbf{c} \textbf{c} \textbf{c} \textbf{c} \textbf{c} \textbf{c} \textbf{c} \textbf{c} \textbf{c} \textbf{c} \textbf{c} \textbf{c} \textbf{c} \textbf{c}$ 

sional in in poblachem (Specifical Care Institute International in the matrix of the matrix of the matrix of the matrix of the matrix of the state of the state of the state of the state of the state of the state of the st

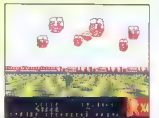

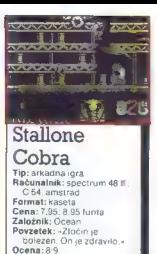

PREDRAG VUTIC

eveda se Silvester Stallo- S ne. ili mora rešiti svojo dra-Za obrambo imate samo udarec z glavo, tipe pa lahko tudi preskoči- te v upanju, da ne bodo skočili prav v tistem trenutku. Opraviti kov. Prvi so orjaki, ki se premikajo počasi in včasih vržejo nož. Teh se je najlaže znebiti. Nindže se gibljejo zelo hitro in mečejo nože.<br>Tretji so fanatiki, ki si predstavljajo, da so še vedno v Vietnamu, in streljajo z bazukami. Samo dotaknete se jih, pa ste ob eno od treh življenj. Četrti sovražnik je otroški voziček. Ta ne ubija, toda če se ga dotaknete, vas z nekaj časa ohromi. Kadar se napadalci za trenu tek ustavijo, bodo vrgli orožje. Takrat se urno sklonite ali pa poskočite.

una.<br>Preden začnete iskati ljubljeno.<br>morate pojesti vse hamburgerie. morate pojesti vse hamburgerje, ki jih vidite med potjo. Dali vam bodo orožje: brzostrelko, pištolo ali neranljivost. Najbolj zaleže brzostrelka, s katero kaj hitro poči-<br>stite zaslon okrog sebe. Orožja vam bo zmanjkalo, ko vas bo ubil kakšen sovražnik ali ko se bo stopila raca v spodnjem desnem vo galu. Ko najdete drago, je najbolje zlesti na kakšno vzpetino in počakati, da sovražnik zgine. Če vas takrat kdo ubije, vas bo mladenka zapustila in jo boste morali spet iskati.

Cilj je na vsaki stopnji enak, to da sovražniki streljajo čedalje hi treje. Ko na tretji stopnji zginejo vsi mračni tipi, se prikaže debeluh, cobra imeče nože. Samo še tega je<br>treba odpraviti in ste zmagali.<br>Ker je igra zelo težavna, sem m

dal opravka in sem poiskal POKE<br>za nesmrtnost. Natipkajte MERGE.<br>"" in naložite basic. Natipkajte PO KE 23800, 201: GOTO II in poženi-<br>te kasetofon, da bo včitaval naprej. Vpišite POKE 38006,0:<br>PRINT USR 23805 in naložite ostanek programa.

a de la propia de la califactura de la califactura de la califactura de la califactura de la califactura de l<br>La califactura de la califactura de la califactura de la califactura de la califactura de la califactura de la

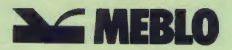

industrija pohištva in opreme 65000 nova gorica jugoslavija

tel. 065/26-711; tel. 065/22-611 telex 34316 meblo yu

».. novo... MICRO

program pohištva za opremo delovnih kabinetov, kjer so računalniki postali nepogrešljiv, sodoben delovni pripomoček.

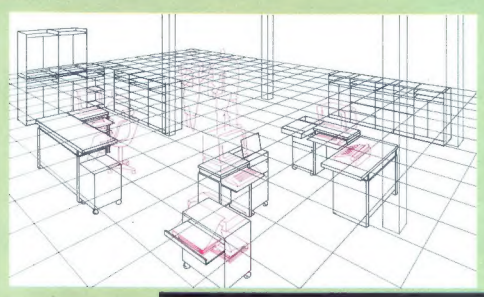

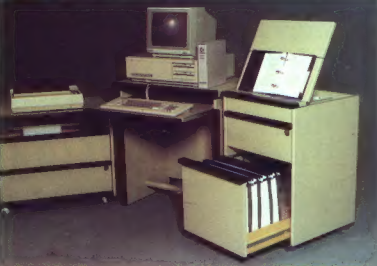

— Majhni, a dovolj veliki in predvsem funkcionalni elementi, večnamenski, deloma mobilni ...

— Masivno pohištvo v naravnem furnirju, za prijeten občutek<br>topline med delom ...<br>— Za vaše zdravje – uporabljajte površine v ustreznih,<br>ergonomsko dognanih višinah

razbremenjujejo vaš delovni vsakdanjik.

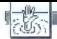

## POMAGAITE DRUGOVI

Spet so prišli na vrsto vaši poki. Veseli nas smo prispevek, prepisan iz "1000 po-<br>kic". Kjer ni označeno drugače, velja<br>POKE za nesmrtnost. C<sub>64</sub><br>Alter Math **POKE 5757,169: POKE 5758.0.** POKE 5759,234 (neranljivost) POKE 22769.0: POKE 22770.234: POKE 23120.234: POKE 22473.0 (neranlj.)<br>Pix and M. Cauldren POKE 9774.234 Asterix and M. Cauldron POKE 9775.234: POKE 9776.234 Boulderdash 6-10 POKE 23670.234 Breakthru 3D POKE 14716,234.<br>POKE 14717,234: POKE 14718: 234.<br>Cavelon POKE 22664.169: POKE 22865.0-Cavelon POKE 22866.234 (neranlj.) Deep Diver POKE 22973,234 (nesteto 2.)<br>
POKE 24973.234, POKE 24974:234<br>
POKE 24975.234 (brez sovražnikov)<br>
Dragon Fire<br>
POKE 11563.159<br>
POKE 11564.0: POKE 11563169:<br>
POKE 11564.0: POKE 115 POET 1956-00, POET 1956-2023 (are not poet 1966-2023 (are not poet 2007-204<br>
Pist Paul Becks - DOE 2007-204 (are not 2007-204<br>
Pist Paul Becks - DOE 2007-204<br>
Pist Paul Becks - POET 2007-204<br>
Pist Paul Becks - POET 2007-20 Flasch Bier POKE 4586,234 (neranij.)<br>POKE 15121.0: LCHPS. Pitfali W Space Pilot 3 **OULE WE COOT 23-4** FOR COORDINAL TIME COORDINATION COORDINATION COORDINATION COORDINATION COORDINATION COORDINATION COORDINATION COORDINATION COORDINATION COORDINATION COORDINATION COORDINATION COORDINATION COORDINATION

1942 POKE 3090,165<br>
1942 POKE 20908,162<br>
Alien Attack POKE 20908,162<br>
Astroblitz POKE 36932,162<br>
B.C. Bill POKE 42936,162<br>
BHX Racers POKE 6807.234<br>
Cuthbert in Jungle POKE 19243,234: POKE 19244,234 Gateway to Apshai Sorf POKE 7034.234: POKE 7035.234 POKE 2741,210: POKE 2742,10<br> **Jammin POKE 20746,255**<br> **POKE 20746,255**<br> **POKE 23991,6**<br>
POKE 239901,6 POKE 33759,234 **Mephisto POKE 25922,173: POKE 26432,173<br>Mr. Do's Castle** POKE 2371,169 POKE 2372,255 Space Action<br>Super Pineline<br> $PORE$  3349.234 Super Pipeline POKE 33942,234<br>Tom and Jerry POKE 33942,234 Tom and Jerry POKE 36985,234 POKE 40319,240 Svetozara Markovića 11/a, 21460 Titov Vrbas Green Beret Spectrum<br>Goonies (Spec-Mac) Goonies (Spec-Mac) POKE 33409,0<br>
Farzan (Spec-Mac) POKE S1188,0<br>
POKE S1188,0<br>
POKE S1188,0<br>
POKE S1188,0<br>
POKE 26460,0<br>
Andrej Tezen, Ul. narodne zaščite 7, 61113 Ljubljana Desp Strike<br>
1988 - Maria Maria (1997)<br>
1000 <sup>- 1</sup> SCREME, Porge ann 10 CLEAR 24831:<br>
1000 <sup>-</sup> SCREME, Porge 23730, 16: 1000<br>
1000 - POKE 47720,0: RANDOTIZE USR 35100<br>
10000 1636 - 2 PERGE <sup>--</sup> 20 CLEAR 24999:<br>
POKE 23600, 10 CLEAR 27389: LOAD "" SCREEN\$: POKE 25570,16. LOAD "" CODE: POKE 55405,255 IRANDOMIZE USR 64848 Goran Savič, Partizanska 29, 11090 Beograd **Archaeologist** POKE 58740,0<br>Roque Tragper (verzija Satansoft) (verzija Satansoft) POKE 30844,231: POKE 30845,3 (moč) POKE 35091.0 (municija) Tujad<br>
POKE 53592, N (št. življenj)<br>
POKE 56489,0 (neranij.)<br>
POKE 56489,0 (neranij.)<br>
Novozagrebačka 29, 41020 Novi Zagreb<br>
1942<br>
Namesto uvodnega basica natipkaj:<br>
Namesto uvodnega basica natipkaj: 10 FOR ne 65300 TO 65326: READ a: POKE n,a: NEXT n: RANDOMIZE USR 65300

Mr. Robot POKE 11555,234 Amstrad | **Hitle 1988**<br> **Christian Carolynne (Variable Christian Christian Carolynne (1988)**<br> **De CLEAR 24575: T60** e-50000 70 30012;<br>
BEAD # POKE n.# NET #: RANDONIZE USR<br>
2500 POKE 409:83, 182° RANDONIZE USR<br>
250 POKE 409:83, 182 Ervin Kostelec, Ul. narodne zaščite 2, 61 113 Ljubljana 1942<br>
10 OPENOUT "dummy": "RENORY & 258-1<br>
20 LOAD - 1942-288<br>
20 DCAE 1950: A (At - st. zivijenj - do 255)<br>
20 DCAE 1950: A (At - st. zivijenj - do 255)<br>
20 DCAE 1990: A (At - zivijenj)<br>
20 DCAE 1990: A (St. zivijenj)<br>
2 10 MODE 1: PRINT "SAMANTHA loading": OPE-<br>NOUT "d: MEMORY 511: CLOSEOUT 20 LOAD "samantna"<br>30 POKE 8766,0: POKE 8767,0<br>40 CALL 512<br>The Prize V loader vstavite vrsto: 55 POKE 14426.255 Tomaž Žel, Frankolovska 23. 62000 Maribor: V škripcih

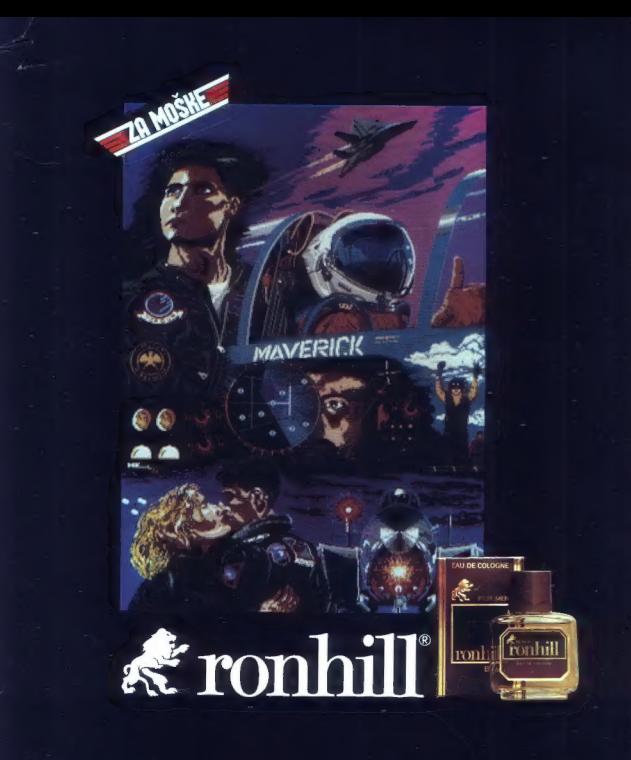

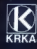

EPSON - matrični in laserski tiskalniki ROLAND - risalniki formatov A3 A2 A1 CHERRY – grafična tablica AutoCAD - softverski paket

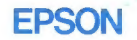

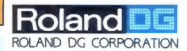

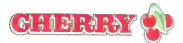

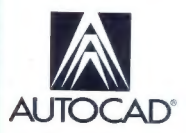

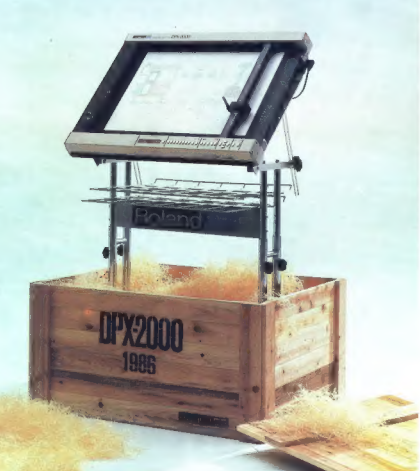

## Predstavništva:

Beograd Kondina 1 telefon: (011) 326.484 telex: 11450 yu avtena poštni predal 623

Zagreb Juri\$ičeva 2a telefon: (041) 42-469 telex: 21441 yu avlena poštni predal 28

Sarajevo<br>Bure Bakovića 6<br>telefon: (071) 25-103<br>telex: 41255 yu avtena

Skopje<br>Dame Gruev 3<br>telex: 51217 yu avtena<br>telex: 51217 yu avtena

Split<br>Rade Končara 76<br>telex: 26198 yu avtena<br>telex: 26198 yu avtena

Varaždin Brača Radiča 16 telelon: (042) 49-466 telex: 23045 yu avtena

Rijeka<br>Nikole Tesle 9<br>telefon: (051) 30-911<br>telex: 24216 yu avlens

Generalni in izključni zastopnik za Jugoslavijo:<br>**A avtotehna** 

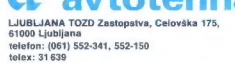